Direction générale des ressources humaines

**MINISTÈRE** DE L'ENSEIGNEMENT SUPÉRIEUR ET DE LA RECHERCHE

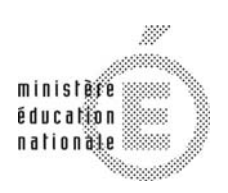

# **Concours du second degré – Rapport de jury**

**Session 2013** 

# **CAPET EXTERNE DE**

# **SCIENCES INDUSTRIELLES DE L'INGÉNIEUR**

**Rapport de jury présenté par** 

**Monsieur Norbert PERROT Inspecteur Général** 

**Président de jury** 

**Les rapports des jurys des concours sont établis sous la responsabilité des présidents de jury** 

#### **MEMBRES DU JURY DE LA SESSION 2013**

### **Président**

PERROT Norbert – IGEN

#### **Vice–présidents**

 BERGMANN Claude – IGEN COLLIGNON Jean-Pierre – IGEN RAGE Michel – IGEN SCHMITT Jean-Michel – IGEN

#### **Secrétaire du jury**

HOUZET Eric – Chef de Travaux – Lycée Roosevelt – Reims

#### **Épreuves d'admissibilité**

#### **Épreuve de synthèse**

AUBLIN Bastien – Professeur – Lycée Gustave Eiffel – Dijon MAURICE Pierre-Emmanuel – Professeur – Lycée Gustave Eiffel – Dijon MICHAUD Lionel – Professeur – Lycée Hyppolite Fontaine – Dijon

### **Étude d'un système, d'un procédé ou d'une organisation – option architecture et construction**

GABRYSIAK Frédéric – Professeur – Lycée Emmanuel Héré – Laxou LEGRÉTARD Jean-Marc – Professeur – Lycée Boutet de Monvel – Lunéville TASTET Vncent – Lycée Haroun Tazieff – Saint–Paul-les-Dax THUNEVIN Sébastien – Professeur -– Lycée François Arago – Reims

#### **Étude d'un système, d'un procédé ou d'une organisation – option énergie**

PRIGENT Dominique – IA-IPR – Rennes PUGNETTI Stéphane – Professeur – Lycée Victor Hugo - Caen ROBIN Frédéric – Professeur – Lycée Jules Verne - Mondeville

#### **Étude d'un système, d'un procédé ou d'une organisation – option ingénierie mécanique**  IZAC Christel – IA-IPR Nantes MASSEY Jean-Luc – IA-IPR Versailles

THORAVAL Kevin – Professeur – Lycée Jules Ferry – Versailles

# **Étude d'un système, d'un procédé ou d'une organisation – option information et numérique**  ALLEYSSON Pierre – Professeur – Lycée Étienne Mimard – Saint-Étienne CARROT Alex – Professeur – Lycée Étienne Mimard – Saint-Étienne MOREL Noël – IA-IPR – Lyon

#### **Leçon et travail pratique**

ALLEYSSON Pierre – Professeur – Lycée Étienne Mimard – Saint-Étienne AUBLIN Bastien – Professeur – Lycée Gustave Eiffel – Dijon BETTIG Bruno – Professeur – Lycée Gabriel Touchard – Le Mans CARROT Alex – Professeur – Lycée Étienne Mimard – Saint-Étienne CERATO Gilles – IA-IPR – Aix–Marseille DZIUBANOWSKI Cédric – Professeur – Lycée Gustave Eiffel - Talange

GABRYSIAK Frédéric – Professeur – Lycée Emmanuel Héré – Laxou GOUBET Emmanuelle – Professeur – Collège Bois-Franc – Saint-Georges de Reneins IZAC Christel – IA-IPR – Nantes LE GOFF Jacques – Professeur – Lycée Chateaubriand – Rennes LEFEBVRE Philippe – IA-IPR – Dijon LEGRÉTARD Jean-Marc – Professeur - Lycée Boutet de Monvel – Lunéville LUSSEAU Thomas – Professeur – Lycée Robert Doisneau – Corbeil Essonnes MARNEAU Florence - Professeur – Lycée La Martinière Monplaisir – Lyon MARTIN Baudouin – Professeur – Lycée Grandmont – Tours MAURICE Pierre–Emmanuel – Professeur – Lycée Gustave Eiffel – Dijon MONIN Thierry – IA-IPR - Montpellier MOREL Noël – IA-IPR – Lyon PAIN Bernadette – Professeur – Collège Lacordaire – Marseille PUGNETTI Stéphane – Professeur – Lycée Victor Hugo – Caen ROBIN Frédéric – Professeur – Lycée Jules Verne – Mondeville ROCHE Gregory – Professeur – Lycée Vaucanson – Grenoble ROQUIER Gérard – Professeur – Lycée Saint Gatien – Joué-les-Tours THORAVAL Kevin – Professeur – Lycée Jules Ferry – Versailles THUNEVIN Sébastien – Professeur -– Lycée François Arago – Reims VIOLLIN Samuel – IA-IPR – Créteil ZUMELZU Frédéric – Professeur – Lycée Jean Perrin – Saint–Ouen–l'Aumône

# **Épreuve sur dossier**

DELBOSC Serge – Professeur – Lycée Edouard Branly – Lyon DUMERY Jean Jacques – IA-IPR - Créteil HÉDOUIN Stephane – Professeur - Lycée Pierre Simon de Laplace – Caen MAHIEU Marc – IA-IPR - Reims MASSEY Jean-Luc – IA-IPR Versailles MICHARD Francis – IA-IPR – Clermont-Ferrand MICHAUD Lionel – Professeur – Lycée Hyppolite Fontaine – Dijon PINAUD David – IA-IPR - Strasbourg PRIGENT Dominique – IA-IPR- Rennes TASTET VINCENT – Lycée Haroun Tazieff – Saint–Paul-les-Dax TERRAND François – Professeur – Collège La Champagne - Brochon VANDERPERRE Didier – IA-IPR – Toulouse

Les réunions préparatoires à cette session 2013 du CAPET de sciences industrielles de l'ingénieur (concours externe et CAFEP) se sont déroulées au lycée Raspail à Paris. Les épreuves d'admission se sont déroulées du 12 juin au 19 juin 2013 dans de très bonnes conditions au lycée Roosevelt à Reims.

Les membres du jury adressent de vifs remerciements aux proviseurs de ces établissements et à leurs chefs de travaux ainsi qu'à leurs collaborateurs pour l'accueil chaleureux qui leur a été réservé.

# **RÉSULTATS STATISTIQUES**

# **Option architecture et construction**

# **Concours externe**

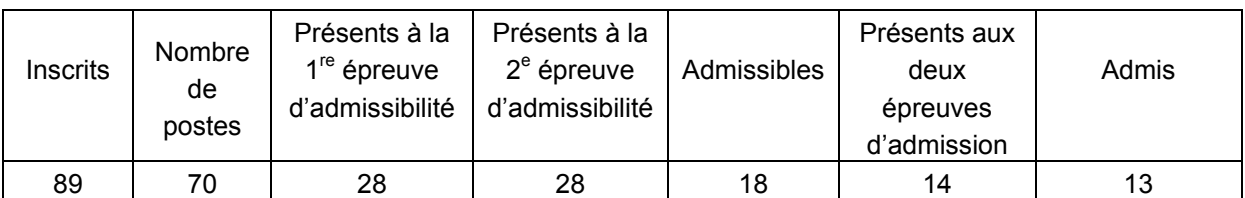

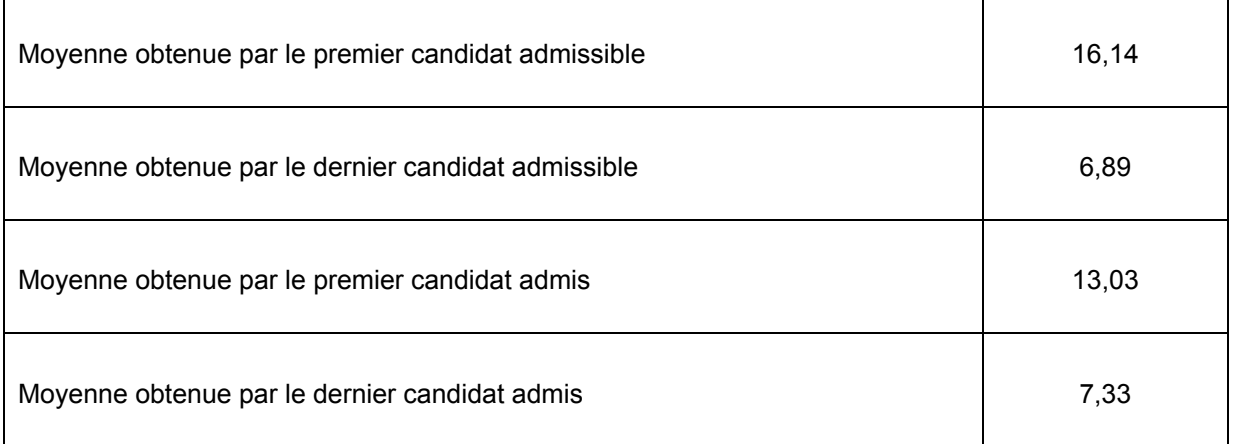

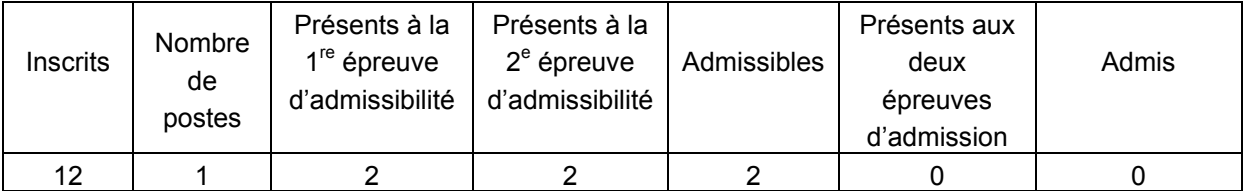

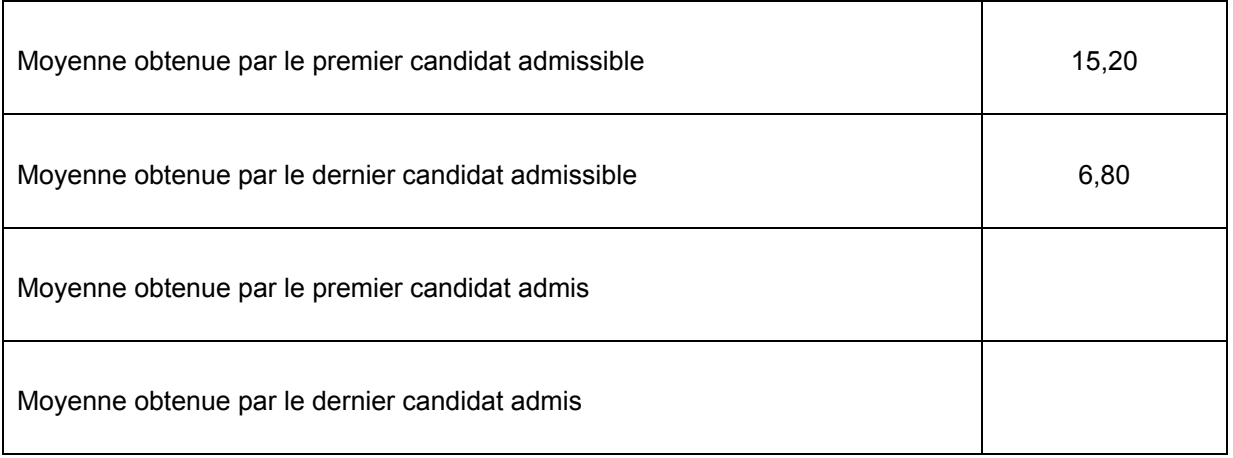

# **Option énergie**

# **Concours externe**

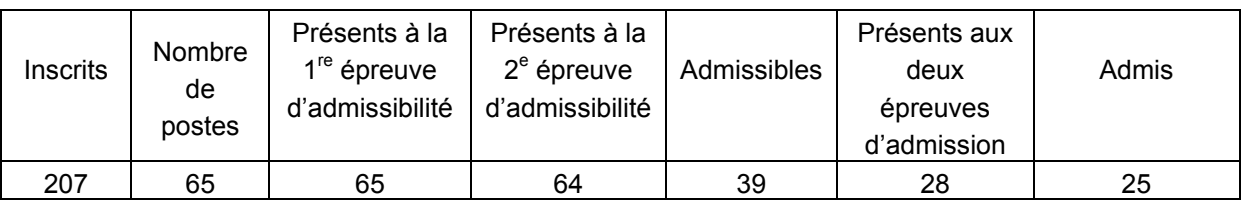

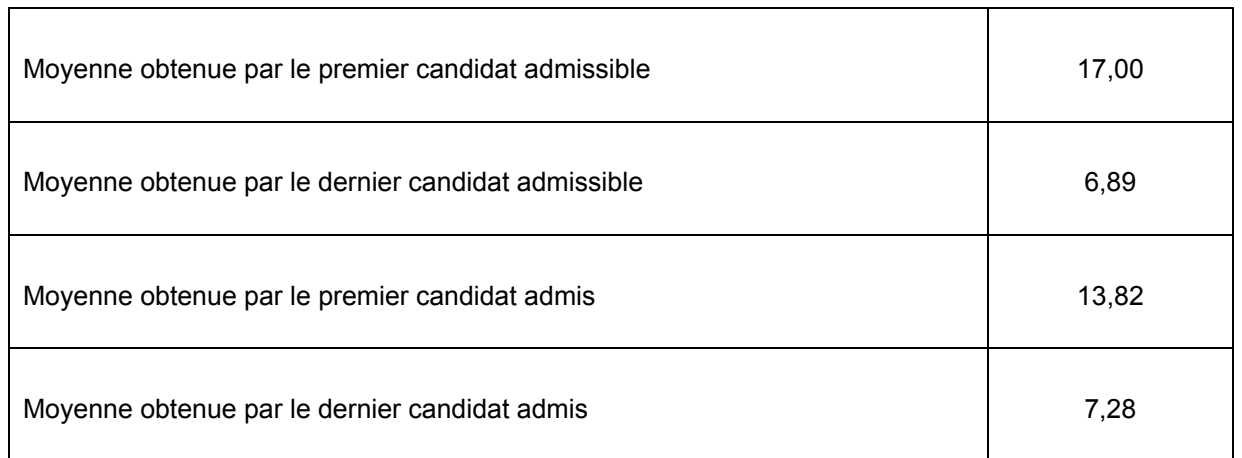

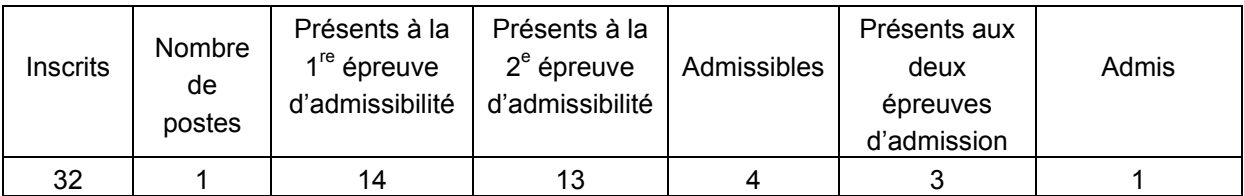

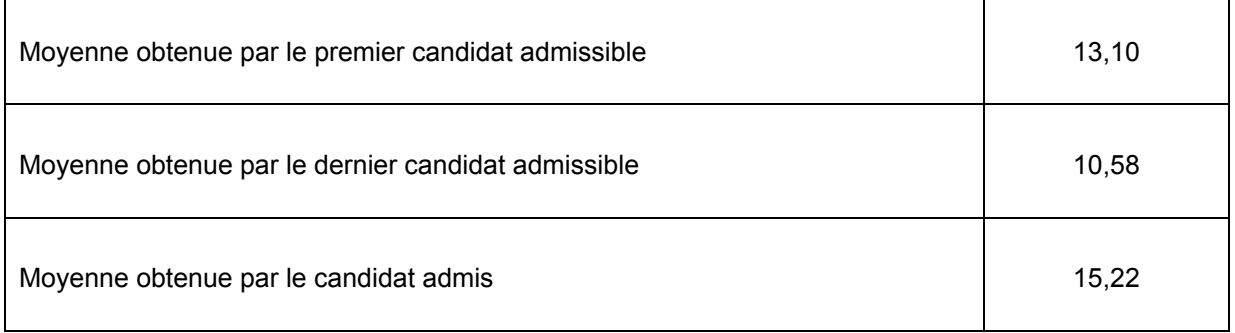

# **Option ingénierie mécanique**

# **Concours externe**

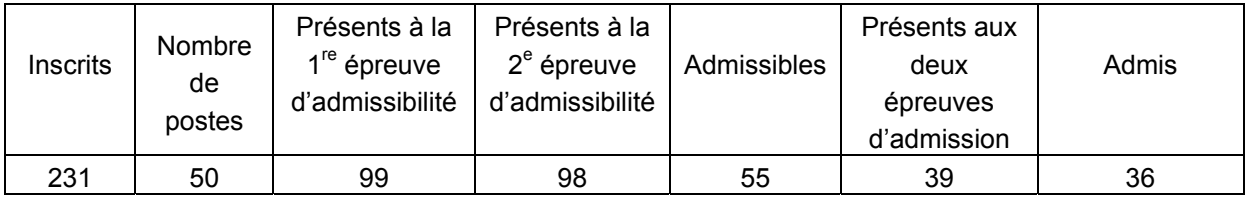

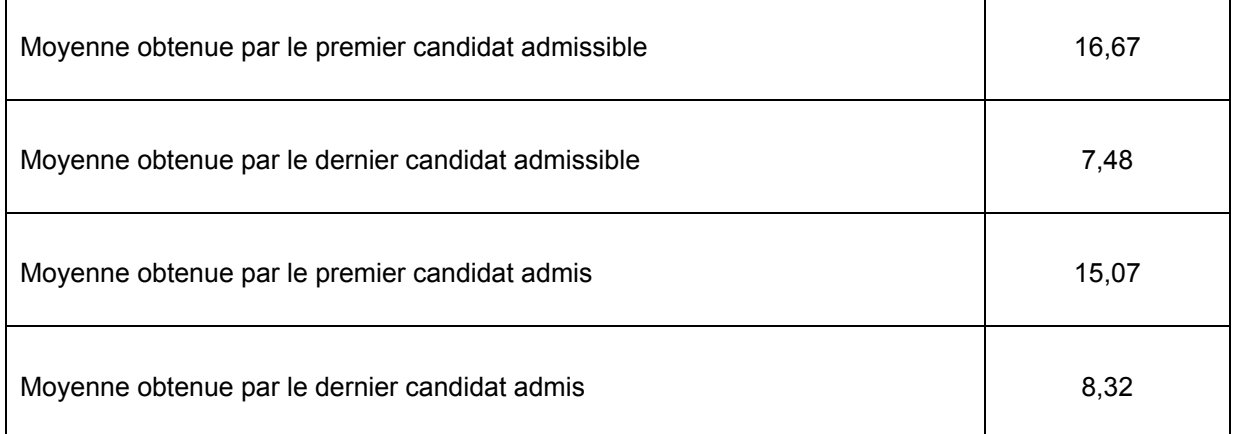

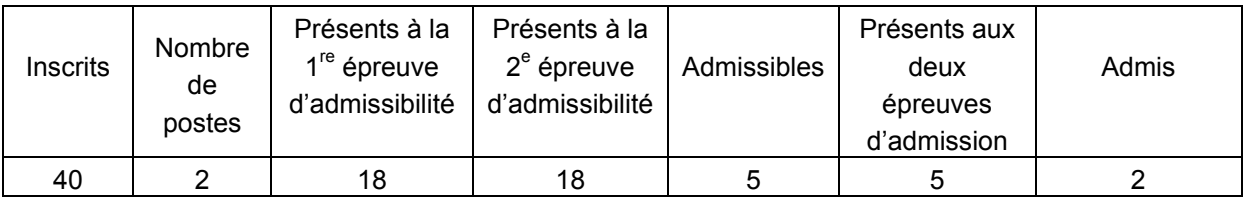

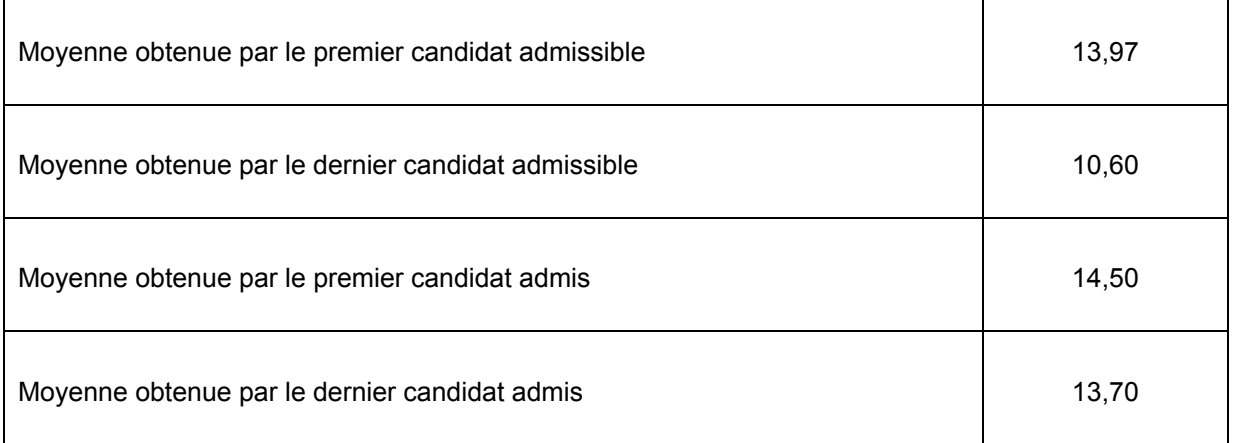

# **Option information et numérique**

# **Concours externe**

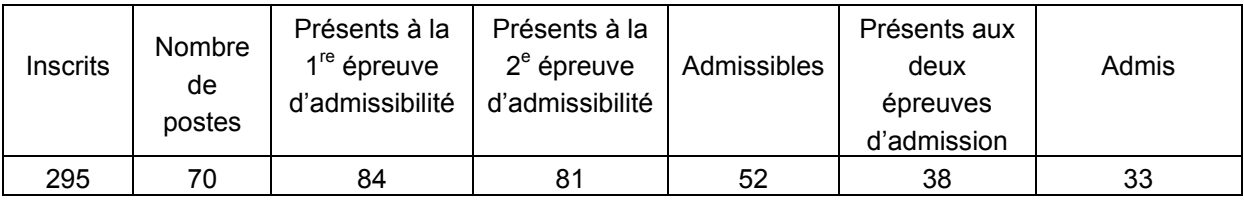

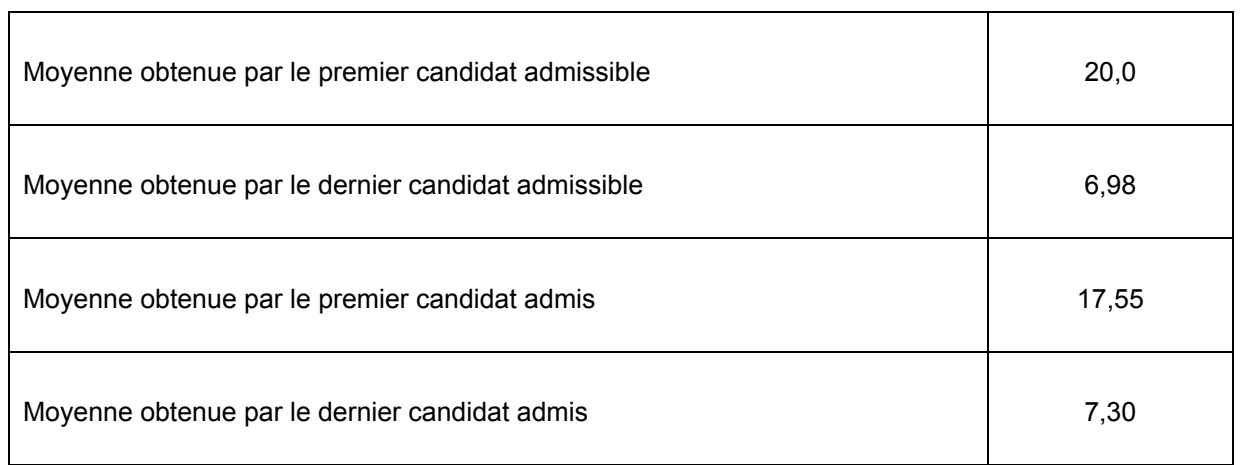

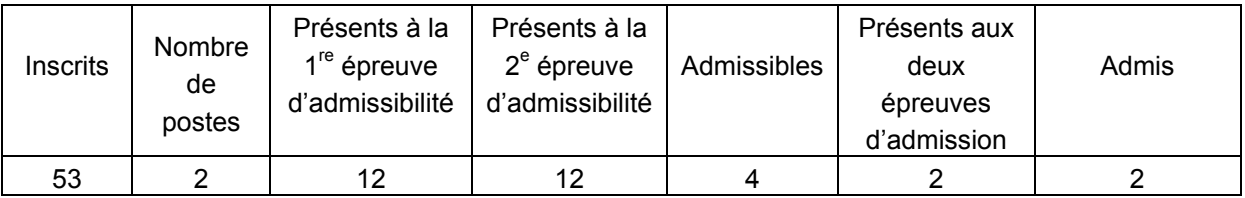

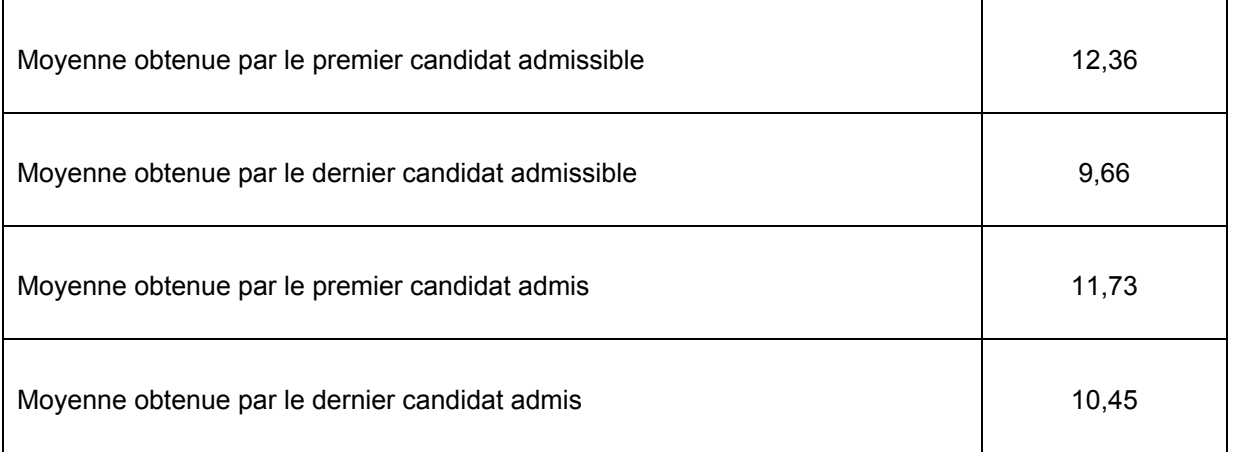

#### **Avant-propos**

La session 2013 du CAPET de sciences industrielles de l'ingénieur s'est ouverte sur des perspectives encourageantes, avec 255 places pour les quatre options du CAPET et 8 places pour celles du CAFEP. L'enthousiasme, engendré par la publication du nombre de places, est retombé suite aux épreuves d'admissibilité. En effet, le nombre de candidats présents a été très faible et souvent inférieur au nombre de places offertes. De plus, tous les admissibles ne se sont pas présentés aux épreuves d'admission. Les statistiques, données ci-dessus, sont éloquentes à cet égard.

En revanche, il faut remarquer qu'un seul candidat a abandonné au cours de la session d'admission.

Certains candidats admissibles ont certainement été reçus à un des concours réservés, d'autres non, mais le jury a été très surpris de constater que de nombreuses absences n'ont même pas été annoncées. Cela paraît pour le moins surprenant lorsqu'une partie d'épreuve porte sur la compétence « Agir en fonctionnaire de l'État et de façon éthique et responsable ».

Dans ces conditions, si toutes les places ont été pourvues pour trois des quatre options du CAFEP, il n'a pas été possible de le faire pour le CAPET et pour l'option AC du CAFEP. Pour cette option, aucun candidat ne s'est présenté à l'oral.

Ce rapport présente les attentes du jury, il est dans la continuité de celui de la session 2012 ; il a pour objectif d'être utile aux futurs candidats. Certes une nouvelle maquette de ce CAPET est prévue à partir de la prochaine session (arrêté du 19 avril 2013 publié au JORF du 27 avril 2013), mais seule la deuxième épreuve change, dans le fond et dans la forme, pour devenir plus pédagogique. À partir de la session 2014, trois épreuves sur quatre seront élaborées pour tester les compétences pédagogiques des candidats.

Dans cet avant-propos, il me semble important d'insister sur la deuxième épreuve d'admission, dont la finalité ne semble pas toujours comprise par les candidats. Le dossier, élaboré par le candidat, doit être un transfert de technologie innovante de l'entreprise vers l'Éducation nationale. Son authenticité et son actualité sont des éléments décisifs. Pour cela, il est indispensable que les candidats prennent contact avec des responsables (ingénieurs, chercheurs, ..) au sein d'une entreprise ; un dossier élaboré à partir de ressources téléchargées sur Internet ne répond pas à l'esprit de cette épreuve.

Le dossier doit être élaboré à partir d'un produit « grand public » ou de type « équipement industriel » non unitaire, ou d'un ouvrage qui se caractérise par une compétitivité reconnue et par la pertinence de sa conception. Le support du dossier doit faire l'objet d'une analyse scientifique et technologique au niveau master.

Le candidat doit ensuite proposer une séquence pédagogique, à partir de ce transfert de technologie, structurée à partir des compétences à faire acquérir aux élèves. Le candidat doit donc :

- présenter les objectifs, le principe de déroulement et les moyens didactiques à mobiliser pour une séquence de formation correspondant à un objectif pédagogique d'un programme et d'un niveau de classe précisé ;
- indiquer, selon son point de vue, les points clefs, les difficultés prévisibles et les scénarios alternatifs pouvant permettre de les contourner.

Quelques rares candidats se sont présentés à la session d'admission sans dossier. Ils ont été éliminés en vertu de l'article 16 de l'arrêté du 28 décembre 2009 fixant les sections et les modalités d'organisation du certificat d'aptitude au professorat de l'enseignement technique : « *Les épreuves sont notées de 0 à 20. Pour toutes les épreuves, la note 0 est éliminatoire. Lorsqu'une épreuve comporte plusieurs parties, la note 0 obtenue à l'une ou à l'autre des parties est éliminatoire* ».

Pour les deux épreuves d'admission, l'accès à l'Internet et à toute l'information qu'il fournit était autorisé afin de mettre les candidats dans les conditions du métier qu'ils envisagent d'exercer. La réflexion, la cohérence, l'appréciation du niveau des élèves et la précision pédagogique dans les explications sont des qualités précieuses pour un futur enseignant.

Compte tenu du ratio entre le nombre de candidats présents aux épreuves et le nombre de places, cette session 2013 du CAPET SII peut être comparée à un examen. Cela étant, l'admission n'a pu être prononcée pour les candidats dont les prestations n'ont pas donné la garantie qu'ils étaient bien préparés à embrasser la carrière de professeurs de sciences industrielles de l'ingénieur. Mais globalement, les candidats présents à cette session d'admission étaient bien préparés.

Le jury attend des candidats, dans toutes les épreuves, une expression écrite et orale irréprochable. Le CAPET est un concours prestigieux qui impose de la part des candidats un comportement et une présentation irréprochable. Le jury reste vigilant sur ce dernier aspect et invite les candidats à avoir une tenue adaptée aux circonstances particulières d'un concours de recrutement de cadres A de la fonction publique.

Pour conclure cet avant-propos, j'espère sincèrement que ce rapport sera très utile aux futurs candidats au CAPET SII.

> Norbert PERROT Président du jury

# **Éléments de correction de l'épreuve d'admissibilité « épreuve de synthèse de sciences industrielles »**

# **Partie A : consommation carbone de la tour**

### **Question 1**

Protocole de Kyoto – facteur 4 à l'échéance 2050 par rapport à l'émission en 1990.

# **Question 2**

Rapport masse moléculaire  $CO<sub>2</sub>$  sur masse molaire  $C \Rightarrow MCO<sub>2</sub>/MC$ .

# **Question 3**

Émission de  $CO<sub>2</sub>$  signifie le gaz dioxyde de carbone, alors que l'équivalent n'est qu'un équivalent.

# **Question 4**

Transports (personnels, professionnels, livraisons), électricité, rejets gaz :  $H_2O\text{-}CO_2\text{-}CH_4\text{-}N_2O$ , maintenance, eaux usées.

# **Question 5**

« ISO scope 2 » bilan carbone intermédiaire.

# **Question 6**

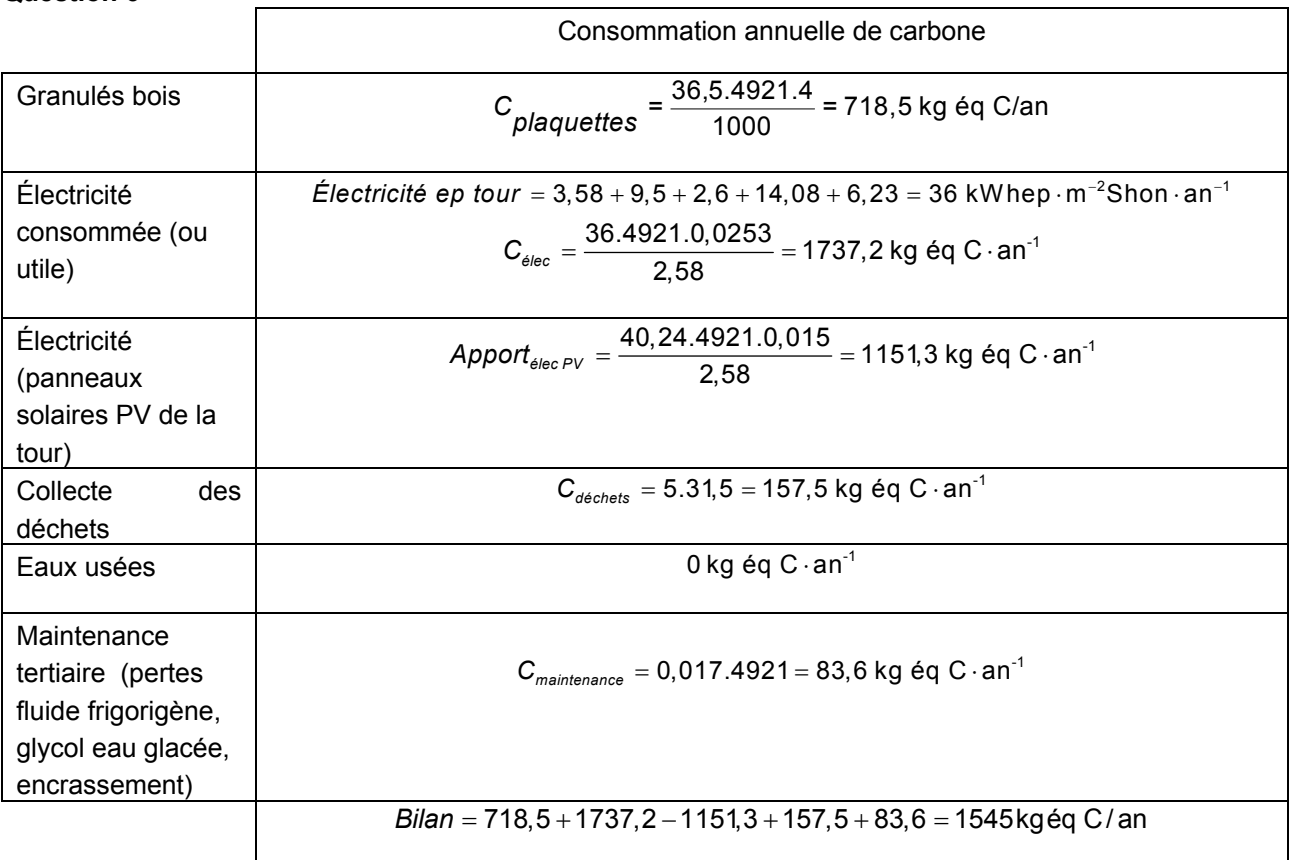

Dans une logique de développement durable, la France doit aboutir à une réduction par quatre ou plus de ses émissions de gaz à effet de serre d'ici 2050, d'où le scénario « facteur 4 » annoncé par la France. Le chef d'exploitation se focalisera sur les postes « carbonivores » : l'électricité, le chauffage. Il fera un bilan annuel afin de vérifier une décroissance.

#### **Partie B : étude de l'éclairage de la tour Elithis - « Allumer moins pour éclairer mieux »**

# **Question 8**

Avec une surface vitrée à 75%, on va évidemment bénéficier au maximum de l'éclairage naturel et limiter ainsi l'utilisation de l'éclairage électrique. On bénéficie aussi de l'apport thermique par rayonnement en hiver. Par contre, cela pose deux problèmes quand le soleil est trop important : un éblouissement du personnel qui pourrait être amené à fermer les stores intérieurs et surtout un échauffement important par rayonnement l'été qui conduirait à une surconsommation en climatisation.

# **Question 9**

Le bouclier ou treillis en acier est constitué de motifs qui limitent les rayons incidents inclinés tout en offrant une transparence suffisante pour ménager des vues panoramiques aux occupants des bureaux, bénéficiant ainsi de la lumière naturelle. L'hiver, le soleil est bas et la lumière pénètre facilement, tandis que l'été où le soleil est haut, une partie des rayons est réfléchie évitant ainsi l'éblouissement. La forme globale du bouclier épouse la course du soleil sur une journée. Son contour est délimité par les masques environnants, protégeant ainsi les volumes vitrés seulement là où le rayonnement solaire pose un problème de surchauffe ou d'éblouissement.

# **Question 10**

D'après la norme, l'éclairement nécessaire est de 500 lux. À la date : 25 mars à 9h30, l'éclairement est très variable en fonction du bureau (au soleil ou pas et derrière le bouclier ou pas) avec des valeurs de 300 à 2 000 lux et aussi de la distance qui sépare la personne de la surface vitrée d'où l'éclairage qui doit s'adapter automatiquement. Les lampes choisies sont les tubes fluorescents, qui ont une bonne efficience énergétique.

#### **Question 11**

 $W<sub>a</sub> = 2 \times 14 \times 8 = 224$  W  $\cdot$  h

**Question 12**  Voir DR2.

**Question 13** 

 $Wq = 9.33.3 + 18.66.1 = 46.6 W \cdot h$  au lieu des 224 W $\cdot$ h soit 80% d'économie.

#### **Question 14**

 $E = \frac{\varphi}{S \cdot d^2}$  soit  $\varphi = Ed^2S = 200.1,7^2.2 = 1156$  lm

Et donc en tenant compte du rendement global du luminaire et comme il y a 2 tubes :  $\varphi_{tube} = \frac{1156}{2.0 \text{ s}} = 722.5$  lm ce qui est bien compatible avec le flux donné par le constructeur (1200 lm sous tension nominale).

Il doit agir sur la commande des transistors MOSFET et notamment sur la fréquence du signal envoyé sur leur grille.

### **Question 16**

En choisissant une grande surface vitrée, des luminaires avec une bonne efficacité lumineuse et des des ballasts gradables peu consommateurs en énergie, couplés à un système de détection automatique et de réglage automatique de l'éclairement à une valeur de 300 lux, les concepteurs ont bien limité la consommation en éclairage. La solution en cas de besoin (lecture de plans…) est l'éclairage nomade basse consommation.

# **Partie C : bilan énergétique partiel d'une salle de réunion en été**

**Question 17** : *alu isol alu isol*  $U \Delta T = \frac{\Delta T}{T} = \frac{\Delta T}{T}$  $\varphi$  = U $\triangle$ 1 =  $\frac{E_{sol}}{R}$  =  $\frac{E_{sol}}{Rsi + Rse + Ralu + Risolant + Rbois}$  =  $\frac{E_{slu}}{Rsi + Rse + \frac{e_{slu}}{s} + \frac{e_{iso}}{Rsoi} + Rbois}$  $\lambda$ .,  $\lambda$ .  $U=\frac{\Delta T}{Rth}=\frac{\Delta T}{Rsi+Rse+Ralu+Risolant+Rbois}=\frac{\Delta T}{Rsi+Rse+\frac{\mathbf{e}_{\textit{slu}}}{\mathbf{e}_{\textit{slu}}+\frac{\mathbf{e}_{\textit{slu}}}{\mathbf{e}_{\textit{slu}}}+\frac{\mathbf{e}_{\textit{lsol}}}{\mathbf{e}_{\textit{slu}}}+\frac{\mathbf{e}_{\textit{slu}}}{\mathbf{e}_{\textit{slu}}}+\frac{\mathbf{e}_{\textit{lsol}}}{\mathbf{e}_{\textit{slu}}}+\frac{\mathbf{e}_{\textit{slu}}}{\mathbf{e}_{\textit{slu}}}+\$ 

*Application numérique :* 

$$
\varphi = \frac{32 - 26}{0.13 + 0.04 + \frac{0.001}{200} + \frac{0.12}{0.035} + 0.09} = 1.62 \text{ W/m}^2
$$

#### **Question 18**

Absorption acoustique différente pour chaque épaisseur de vitrage.

#### **Question 19**

Son emplacement entre l'argon et le vitrage extérieur permet le réchauffage de l'argon et augmente la température du vitrage intérieur, ce qui a pour effet d'augmenter la température radiante de la paroi vitrée intérieure donc le confort humain.

### **Question 20**

 $Q$ totale = 12.120 = 1440 W

#### **Question 21**

 $P = qm_{\text{vapeur}} \times Lv$  $qm_{\text{vapeur}} = \frac{P}{Lv} = \frac{50.12}{2430000}.3600.1000 = 889 \text{ g/h}$ 

#### **Question 22**

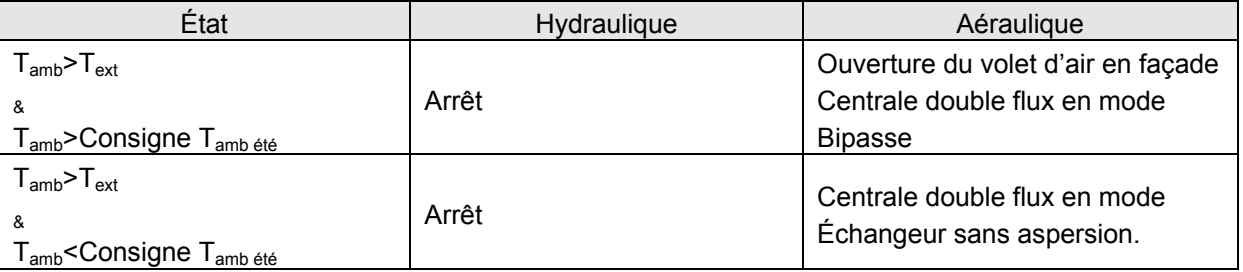

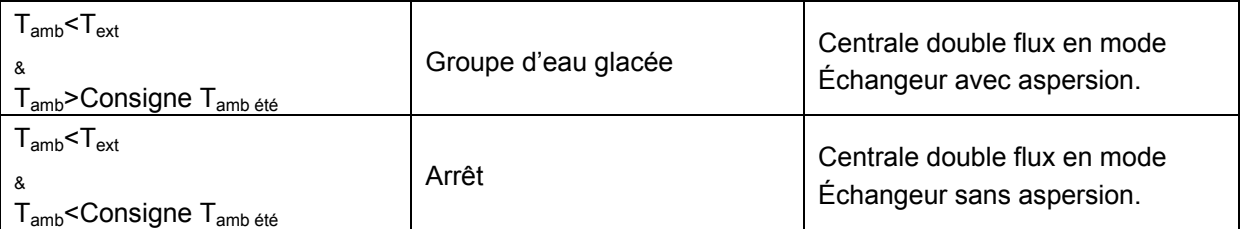

Seul un capteur type demi-sphère noire permettra de tenir compte de la température radiante et de la température sèche. On négligera la modification de température résultante par la vitesse de convection dans le local car les vitesses de déplacement de l'air sont inférieures à la valeur 0,1 m·s<sup>-1</sup>. Ce capteur placé à 1,2 m du sol sur une paroi intérieure ne sera pas perturbé par le rayonnement solaire.

#### **Partie D : étude de l'accroche du bouclier solaire sur la façade**

### **Question 24**

 $S = 7.2,5[R(\pi - 2\beta) + (L + l) \cos \alpha]$  donc S = 870,9 m<sup>2</sup>.

**Question 25**  $M = \text{Se}_{\rho_{\text{alu}}} + \text{S}.2.10^{-2} \rho_{\text{airre}}$ 

 $M = 812.(3.10<sup>-3</sup>.2700+2.10<sup>-2</sup>.917) = 21469.3$  kg

#### **Question 26**

Le bouclier a une masse totale (avec le givre) de 21 470 kg répartie sur 230 pièces ce qui représente une valeur de *P* appliquée en bout de poutre de 21 470/230=91,5 daN.

 $q=150+30+40$  daN·m<sup>-1</sup> = 220 daN·m<sup>-1</sup> (surcharge d'une personne sur caillebotis, poids propre caillebotis et poids propre de la poutre).

#### **Question 27**

Effort tranchant :  $T = -P - q (L-x) = 2200x - 3115$ .

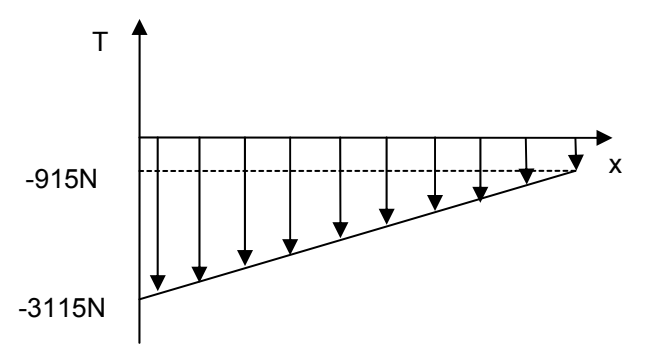

Moment fléchissant : Mfz = - P(L-x) - ½ q(L-x)<sup>2</sup> = -1100x<sup>2</sup> + 3115x - 2015.

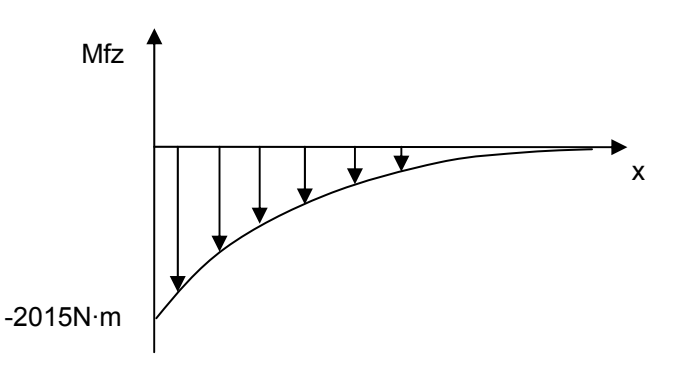

$$
\sigma_{\text{max}} = \frac{Mt_{\text{Maxi}}}{\frac{I_{\text{Gz}}}{v}}
$$
  
Avec v = h/2,  $\sigma_{\text{max}} = 189 \text{ N} \cdot \text{mm}^2$ 

# **Question 29**

 $\sigma_{\max}$   $R_{\rho e}$  =  $\frac{R_e}{s}$  = 140 MPa , donc la section de la pièce est insuffisante pour répondre aux sollicitations mécaniques.

# **Question 30**

 $\frac{d}{d_{\text{max}}} = \frac{MT_{\text{Maxi}}}{I_{\text{Gz}}} \leq \frac{P_{\text{e}}}{S} = 140 \text{ MPa}$  $\frac{Mfz_{\text{Maxi}}}{I_{\text{G}z}} \leq \frac{N_e}{\sigma}$ *v R s*  $\sigma_{\max} = \frac{MT_{Maxi}}{L} \leq \frac{Te}{2}$ Il faut donc que  $\frac{Gz}{V} \geq \frac{MIZ_{Max}}{R_e}$  $\frac{Gz}{R} \geq \frac{Mfz}{R}$ *s I*  $\frac{V_{Gz}}{V} \ge \frac{Mz_{\text{Maxi}}}{\frac{R_e}{c}}$ . D'où  $\frac{I_{Gz}}{V} \ge \frac{2015.1000}{140} = 14.392$  mm<sup>3</sup> = 14,4 cm<sup>3</sup>  $\frac{G_z}{V}$   $\geq$   $\frac{201011000}{140}$  = 14 392 mm<sup>3</sup> = 14,4 cm<sup>3</sup>.

Donc avec  $I_{Gz}$  = 77,8 cm<sup>4</sup> et un v = 4 cm, nous avons  $\frac{I_{Gz}}{V}$  = 19,45 cm<sup>3</sup>, la poutrelle IPN 80 convient.

#### **Question 31**

D'après le tableau fourni ou par intégration de l'équation de la déformée, on trouve :

 $y = -\frac{FL^3}{3EI_{Gz}} - \frac{qL^4}{8EI_{Gz}}$ .

Avec E= 200 000 N·mm<sup>-2</sup>, I = 77,8·10<sup>4</sup> mm<sup>4</sup>, F=915 N et q= 2200 N.m<sup>-1</sup>, nous obtenons y = -3,72 mm.

#### **Question 32**

Cette flèche de 3,72 mm (vers le bas) est inférieure à 5 mm, donc les conditions de l'organisme de certification sont respectées.

D'après les calculs précédents, il est nécessaire de revoir la conception des pièces car une section droite rectangulaire (10mmx80mm) ne permet pas de garantir la tenue des pièces aux sollicitations, il faudra utiliser par exemple une poutrelle de type IPN 80 ou changer les caractéristiques de l'acier utilisé (avec un R<sub>e</sub> supérieur).

#### **Question 33**

Les effets du vent ont été négligés dans la notice de calcul, celui-ci apporte un effet de vibration d'une part et une sollicitation de type traction/compression sur les éléments de fixation d'autre part.

### **Partie E : optimisation de l'efficience énergétique**

#### **Principe des installations énergétiques**

#### **Question 34**

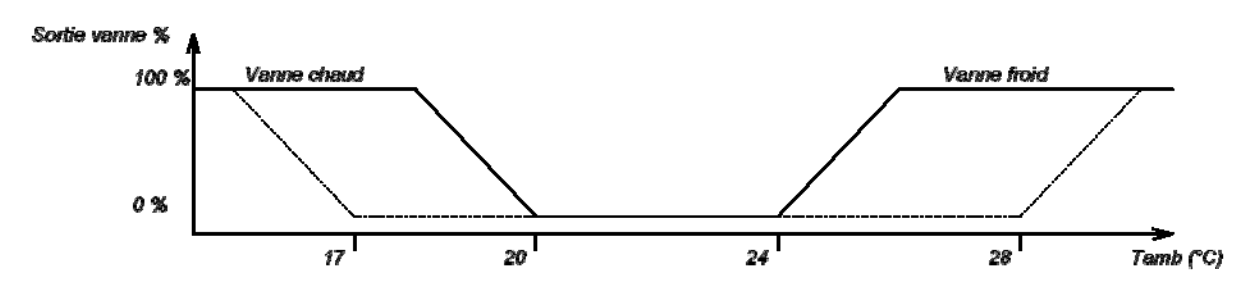

# **Question 35**   $T_{amb}$  >  $T_{ext}$  &  $T_{amb}$  > Consigne  $T_{amb \text{ éte}}$

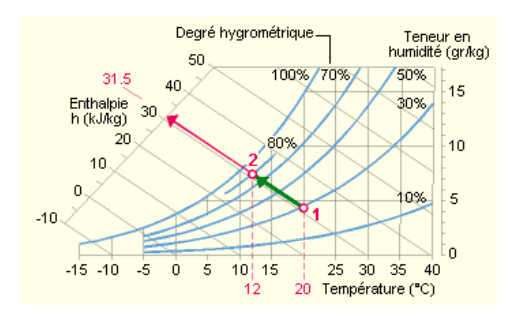

Cette transformation suit une isenthalpe.

Globalement, dans le système « eau + air », l'énergie totale est conservée : l'énergie de l'air « sec et chaud » est égale à l'énergie de l'air « froid et humide ». On dit que la transformation est « isenthalpique » ou encore « adiabatique ».

# **Question 36**

Récupération d'énergie avant l'appoint de l'échangeur chaudière.

# **Question 37**

En fonction des besoins, l'ordre de mise en route des éléments de refroidissement de l'eau est le suivant :

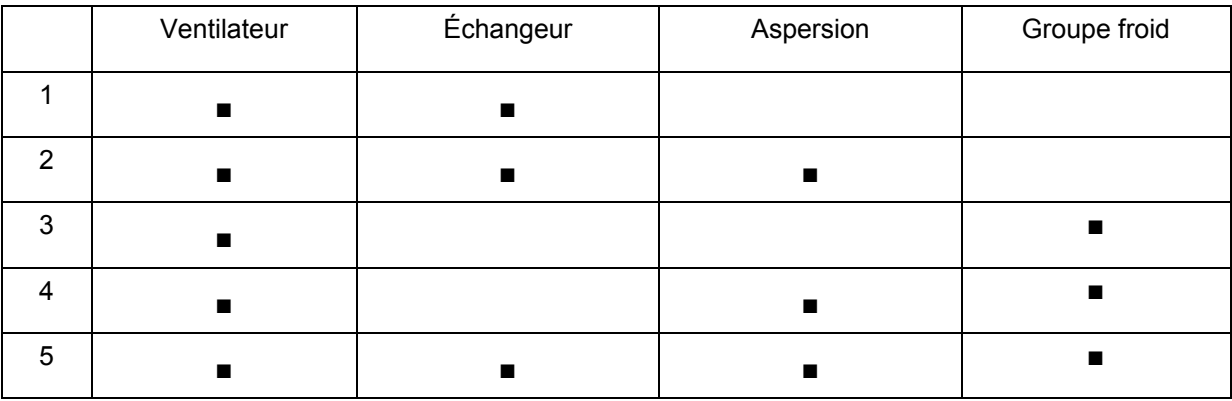

# **Étude du registre à volets de sur-ventilation nocturne**

#### **Question 38**

Voir DR4. Réglage N°1 : 75 à 80° (insuffisant). Réglage N°2 : 92°.

Réglage N°3 : 110 à 115° (trop important).

Seul le réglage N°2 convient. Le réglage N°1 ne permet pas d'obtenir l'ouverture totale des volets du registre inférieur. Le réglage N°3 provoque une course angulaire trop importante et ne convient pas car une fois que les volets inférieurs auront parcouru 90° le système sera bloqué et les volets supérieurs ne pourront pas parcourir 90°.

# **Question 39**

Par lecture sur la courbe, on trouve un couple *C*= 4,5 N·m. D'après l'annexe 7, on trouve pour le secteur denté  $Z_{total}$  = 104.4 = 104 dents.

D'où 
$$
R = \frac{Z_{13}Z_{4b}Z_{5d}Z_{3f}Z_{2h}}{Z_{4e}Z_{5c}Z_{3c}Z_{2g}Z_{9total}} = \frac{19.15.14.14.14}{125.102.93.78.104} = 8,13.10^{-5}
$$
.  
\n $\eta_{total} = 0,85^4.0,8 = 41,76.10^{-2}$ .

Le couple moteur nécessaire vaut donc :

$$
C_{\text{motor}} = \frac{C.R}{\eta_{\text{total}}} = \frac{4,5.8,13.10^{-5}}{41,76.10^{-2}} = 0,87 \text{ N} \cdot \text{mm}.
$$

**Question 40**  

$$
I_{\text{limite}} = \frac{C_{\text{motor}}}{K} = \frac{0.87}{46.5} = 18.7.10^{-3} \text{ A}.
$$

Cette méthode de détection de fin de course est tout à fait envisageable, le couple maximum est atteint en fin de mouvement (voir courbe). Il faudra donc utiliser la valeur de 18,7 mA dans le programme de la partie commande du registre, cette valeur étant tout à fait compatible avec le moteur choisi.

#### **Acquisition des données de pilotage**

#### **Question 42**

On doit coder 1 000 valeurs, il faut donc 10 bits sur ce convertisseu,r car avec 10 bits on code  $2^{10}$ =1024 valeurs.

#### **Question 43**

Ve de 0 à 10 V pour température de -50 à 50 °C.

$$
Ve = \frac{10}{100} (\theta + 50)
$$
 et donc pour -5° C : Ve=4,5 V.

Quantum du CAN :  $q = \frac{10}{2^{12} - 1} = 2{,}44 \text{ mV}.$ 

Donc pour 4,5 V :  $N = \frac{4.5}{2,442 \times 10^{-3}} = (1842)_{10} = (732)_{H}$ .

#### **Question 44**

Pour la réponse : (05 03 02 07 32 06 27).

#### **Question 45**

Il est très important de piloter la tour précisément pour optimiser l'efficience énergétique. Pour cela, les informations issues des capteurs et les ordres sont envoyés par une trame Modbus pour, par exemple, gérer les volets de surventilation nocturne, gérer les mises en route des différents organes de l'installation énergétique …

#### **Partie F : utilisation des énergies renouvelables**

#### **Production photovoltaïque**

#### **Question 46**

En reliant en série les cellules, on peut augmenter la tension de sortie du panneau et en reliant en parallèle des groupements de cellules, on peut augmenter le courant de sortie du panneau.

#### **Question 47**

 $S = 0.156 \times 0.156 \times 60 = 1.46$  m<sup>2</sup>

 $\eta = \frac{220}{1000 \times 1,46} = 15 \%$ 

Énergie solaire disponible = 1177 kW·h/m² en 1 an.

*Surfacetotale* = 342 × 1,46 = 499,3m<sup>2</sup> donc pour les 499,3 m<sup>2</sup> de l'installation et avec un rendement de 15%, on obtient : énergie fournie par les PV :  $499.3 \times 1177 \times 0.15 = 88151 \text{kW} \cdot \text{h}$  en 1 an.

#### **Question 48**

L'onduleur permet de transformer la tension continue issue des panneaux en une tension alternative sinusoïdale de valeur efficace 230 V et de fréquence 50 Hz compatible avec le réseau EDF. La commande des transistors est la MLI modulation de largeur d'impulsion (ou PWM Pulse Wave Modulation.

342 panneaux de 220 Wc pour 24 onduleurs, soit 14 ou 15 panneaux par onduleur, donc 3080 Wc ou 3300 Wc par onduleur. L'onduleur EI3300 est bien le seul qui convient dans la gamme proposée au niveau de la puissance crête. Son rendement suivant les normes européennes est de 94,8%.

#### **Question 49**

Énergie vendue = 88151×0,948×0,94 = 78553 kW·h.

Les mesures réalisées sur un an donnent un résultat en énergie finale de :

 $\frac{40,24.4921}{2,58}$  = 76752 kW  $\cdot$ h; ce résultat est tout à fait comparable aux calculs réalisés.

#### **Question 50**

```
On obtient en additionnant les consommations de la tour : 35,99 kWh EP/m²Shon, soit :
```
 $\frac{35,99.4921}{2,58}$  = 68646 kW · h de consommation en 1 an pour la tour en elle-même.

Les panneaux permettent non seulement de gommer la dépense énergétique de la tour mais même de compenser une partie des dépenses énergétiques des bureaux.

Prix abonnement =  $48.30,12 = 1445,76 \in .$ 

Consommation globale été = 0,45.68646=30 890 kWh.

Consommation globale hiver = 0,55.68 646=37 750 kWh.

Prix consommation été = (30 890.0,8.4,212)+(30 890.0,2.2,958)=1 223,6 €.

Prix consommation hiver = (37 750.0,8.10,42)+(37 750.0,2.7,288)=3 697 €.

Prix conso total = 4 920,6  $\epsilon$ .

Facture totale =  $4920,6 + 1445,8 = 6366,4 \in$ .

Revente EDF : Prix = 76 752 0.58 = 44 516 €.

Soit un bénéfice de 38 150 €

D'un point de vue économique, le prix de revente du kWh à EDF étant bien plus élevé que le prix d'achat, la tour permet même de gagner beaucoup d'argent !

La tour annonce un bénéfice de 4,29 € / m<sup>2</sup>Shon pour les usagers soit 21 111 €, ce qui semble bien compatible puisqu'il faut compter l'achat du bois pour les chaudières et les divers contrats d'entretien.

#### **Conclusion générale**

#### **Question 51**

Choix des matériaux pour isolation de l'enveloppe. Choix des surfaces vitrées et des ouvertures. Optimisation de l'énergie solaire. Choix des types d'installations énergétiques. Présence d'énergie renouvelable. Comportement éco-citoyen des usagers. Aspect psychologique à prendre en compte lors de la conception.

# **Question 52**

On aurait pu utiliser une autre source d'énergie renouvelable avec une solution éolienne, par exemple utiliser des panneaux avec un rendement encore plus élevé …

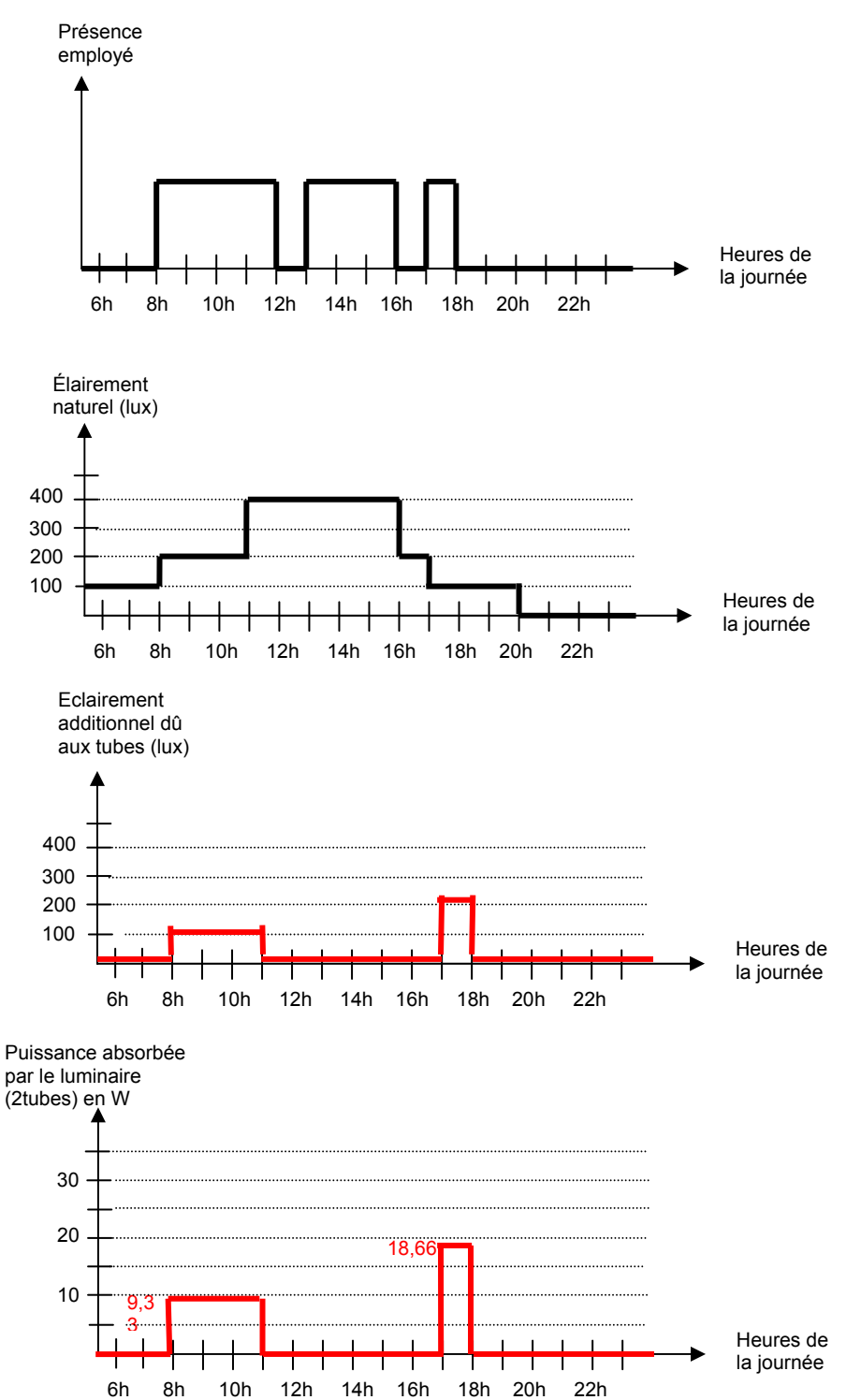

**DOCUMENT RÉPONSE DR2 CORRIGÉ** 

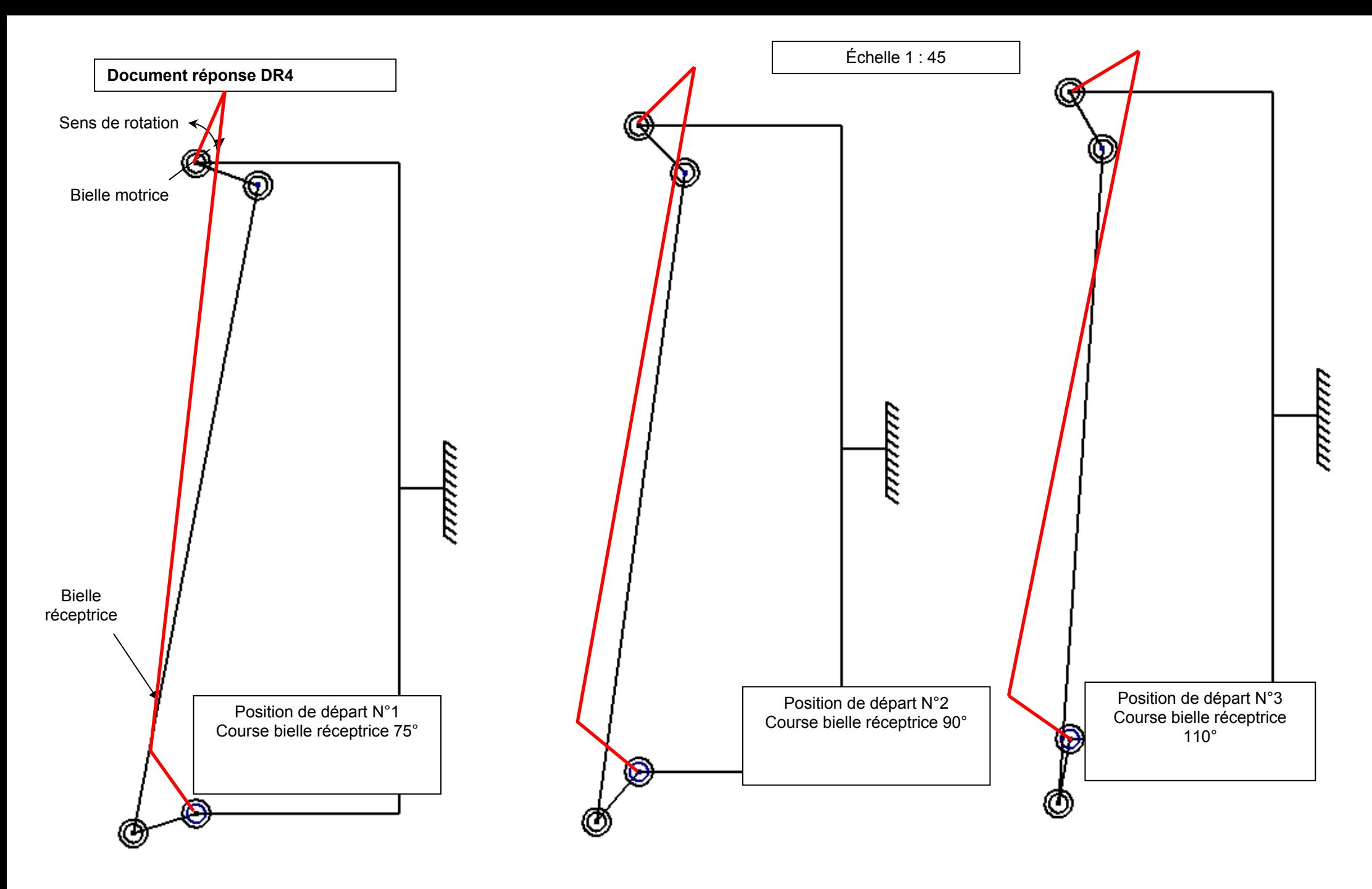

# **Rapport du jury de l'épreuve d'admissibilité « épreuve de synthèse de sciences industrielles »**

Dans cette épreuve, le candidat doit mobiliser ses connaissances scientifiques et techniques pour conduire une analyse systémique, élaborer et exploiter les modèles de comportement dans l'objectif de valider tout ou partie de la réponse au besoin exprimé par un cahier des charges.

# **1. Présentation du sujet**

Le support du sujet est la tour Elithis de Dijon, qui a été pensée, dès la conception du projet, dans le souci de concilier efficience énergétique, exigence esthétique et cohérence architecturale. L'objectif de cette étude est de justifier les choix faits par les concepteurs de cette tour à haute efficience énergétique et de vérifier les annonces du groupe d'ingénierie en termes de consommation et de respect de l'environnement.

Après un bilan carbone de la tour, l'étude porte sur les choix limitant la consommation en éclairage, ainsi que sur le bilan énergétique d'une salle de réunion. On s'intéresse ensuite à l'accroche du bouclier solaire sur la façade, puis on met en évidence les principes de pilotage de la tour pour optimiser l'efficience énergétique. On quantifie enfin les apports énergétiques et économiques dus aux sources d'énergie renouvelable.

### **2. Analyse globale des résultats**

Une majorité de candidats a préféré s'appliquer à traiter entièrement certaines parties plutôt que d'aller chercher quelques questions plus accessibles dans chaque partie. Il semble que certains candidats n'ont pas intégré l'évolution du concours qui a pour objectif de recruter des enseignants au profil pluridisciplinaire. Le jury constate des erreurs inacceptables pour un scientifique, notamment en ce qui concerne des calculs basiques (surfaces, volumes ...) et le non-respect des unités des grandeurs physiques. Certains candidats se sont malgré tout distingués par une approche globale de qualité.

#### **3. Commentaires sur les réponses apportées et conseils aux candidats**

#### *Partie A : consommation carbone de la tour*

Cette partie a été bien traitée dans l'ensemble, mais le jury constate une méconnaissance de la stratégie française de développement durable, ainsi que des ordres de grandeur d'un bilan carbone.

#### *Partie B : étude de l'éclairage*

Cette partie a été bien traitée par une majorité de candidats, ce qui leur a permis de bien comprendre l'intérêt du support. Le jury regrette une confusion entre les grandeurs physiques et leur unité, notamment en ce qui concerne la puissance et l'énergie.

#### *Partie C : bilan énergétique d'une salle de réunion*

Cette partie a été relativement mal traitée dans l'ensemble, par manque de connaissances techniques dans le domaine énergétique.

*Partie D : étude de l'accroche du bouclier* 

Cette partie a été mal traitée en partie à cause de grosses erreurs sur des calculs élémentaires, ainsi que dans les applications numériques. Peu de candidats ont traité l'intégralité du problème de flexion. Certaines valeurs numériques aberrantes ne font pas réagir les candidats.

# *Partie E : optimisation de l'efficience énergétique*

L'analyse des installations énergétiques a été mal traitée, suite aux difficultés des candidats à comprendre le schéma de principe hydraulique. L'étude des registres a été mal traitée également malgré le peu de connaissances nécessaires. Les notions de rapport de réduction et de rendement sont très rarement maitrisées. La partie acquisition des données a été souvent ignorée sauf par les candidats ayant des connaissances liées à la spécialité.

# *Partie F : utilisation des énergies renouvelables*

Beaucoup de candidats ont traité cette partie. Mais les notions d'énergie finale et primaire mal maîtrisées ont nui à l'exactitude des calculs, tout comme les erreurs de calculs élémentaires de surfaces.

# *Conclusion générale*

Les conclusions sont généralement correctes même si certaines propositions pour améliorer l'efficience énergétique du bâtiment ne semblent pas émises par des scientifiques ou des techniciens.

# **4. Conclusion**

Le jury rappelle aux candidats qu'il est important d'apporter une grande importance à la présentation de la copie et à la qualité de la rédaction. Les questions doivent notamment être correctement repérées. Le jury conseille également de mettre en évidence les résultats.

Les raisonnements doivent être menés de façon lisible et explicite. Les réponses qui se limitent à l'écriture du résultat sans explication ne sont pas admises.

Quant aux questions de synthèse, la capacité à aller droit à l'essentiel en faisant ressortir les points importants fait partie des qualités recherchées pour un enseignant.

Il est nécessaire de mieux connaitre les unités des différentes grandeurs usuelles (énergie, puissance …) et les relations qui les lient ainsi que les calculs élémentaires.

Enfin, nous insistons sur le fait que pour traiter cette épreuve transversale, les candidats doivent avoir un minimum de connaissances et de culture technique dans plusieurs domaines. Ce point est primordial pour des enseignants destinés à l'enseignement technologique dans sa globalité. Nous conseillons aux futurs candidats de travailler dans ce sens.

#### **5. Résultats**

276 candidats ont composé pour cette épreuve du CAPET, commune aux 4 options, la moyenne des notes obtenues est de 7,8, l'écart-type de 3,3 avec :

- 20 comme meilleure note ;
- $-$  0 comme note la plus basse.

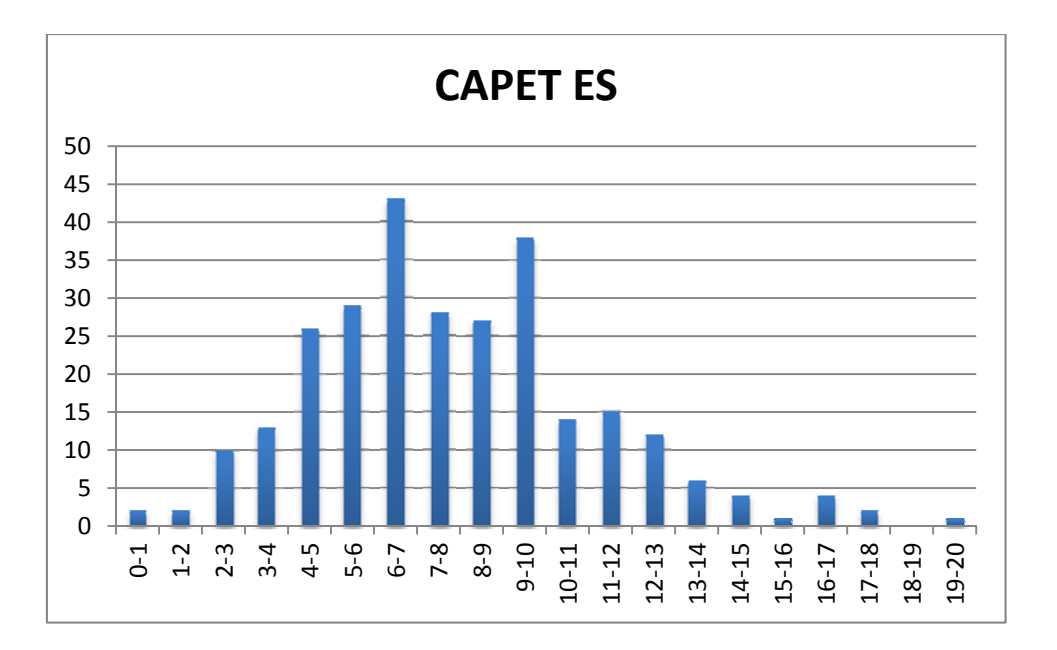

46 candidats ont composé pour cette épreuve du CAFEP, commune aux 4 options, la moyenne des notes obtenues est de 8,1, l'écart-type de 3,3 avec :

- 16,0 comme meilleure note ;
- 3,9 comme note la plus basse.

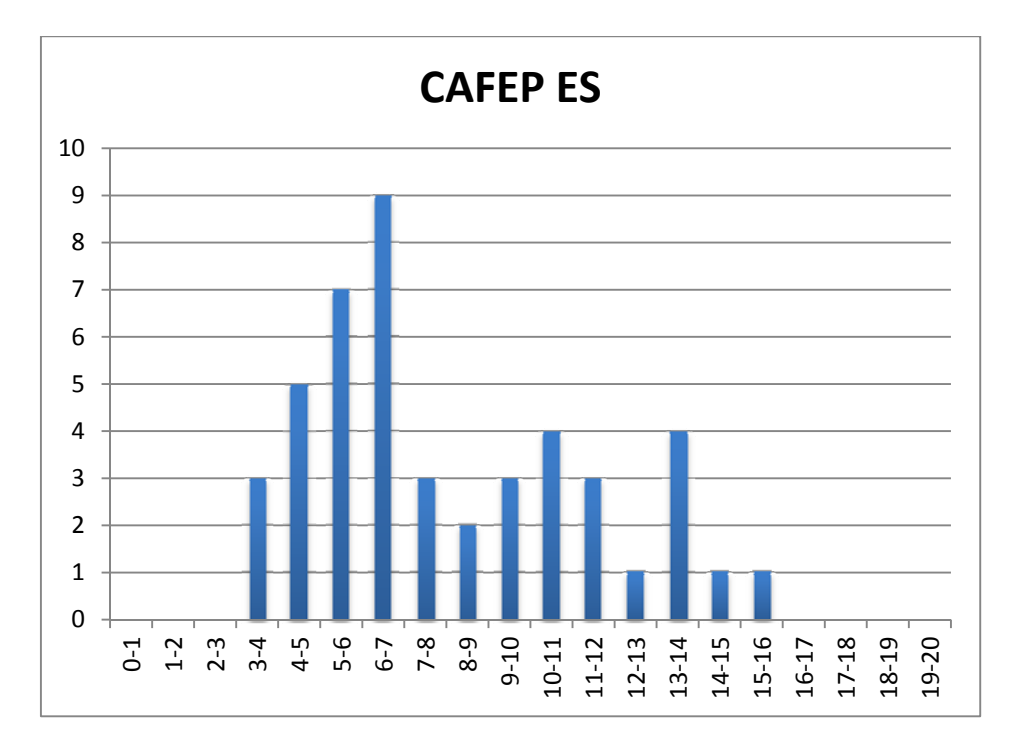

# **Éléments de correction de l'épreuve d'admissibilité « étude d'un système, d'un procédé ou d'une organisation » - option architecture et construction**

### **Domaine 1 – ENVIRONNEMENT – URBANISME**

#### **Thème 11 : URBANISME et ARCHITECTURE**

# **Q111**

L'idée est d'exprimer par quelques ratios simples, l'aménagement proposé par ce projet. On peut aborder cette question en distinguant :

- les paramètres liés directement à l'habitat ;
- les paramètres en relation avec l'aménagement.

# **HABITAT**

Les ratios qui sont proposés permettent d'approcher la notion de densité urbaine. Cette notion n'est pas univoque, elle est parfois controversée. Dans cette question, il est possible de la caractériser par quelques ratios relatifs à l'occupation des sols :

 $\frac{32}{1000}$  = 0,2  $\frac{200 \text{ m/s}}{3 \text{ u}} = \frac{200 \text{ m}}{100 \text{ m}}$  $\frac{1}{\sqrt{1-\frac{1}{\sqrt{1-\frac{1$ 

d'occupation des sols qui fait référence à la SHON) et le CES (coefficient d'emprise au sol). Les PLU (plans locaux d'urbanisme) fixent pour les différentes zones de communes des valeurs à observer ;

 $-$  soit  $\frac{321.1288 \text{ years}}{32500} = 1.0$  $\frac{28.1 \times 100}{0.000} = \frac{28.1}{250}$  $\frac{1}{\sqrt{1-\frac{1}{\sqrt{1-\frac{1$ 

contraire, l'étalement. Dans ce projet, les logements sont soit de plain-pied soit sur deux niveaux seulement ;

nombre d'habitant .

 $-$  soit  $\frac{1}{\sqrt{2}}$  soit surface total

Ce dernier critère n'est pas explicite dans le dossier, en revanche il peut être approché par une estimation rapide :

- 4 T2 environ 2 occupants par T2 soit 8 habitants;
- 16 T3 environ 3 occupants par T3 soit 48 habitants;
- 14 T4 environ 4 occupants par T4 soit 56 habitants ;
- 4 T5 environ 5 occupants par T5 soit 20 habitants.

Soit un total de 132 habitants, ce qui donne une densité de 132 habitants par hectare soit 13 200 habitants / km².

# **AMÉNAGEMENT**

Dans la notion d'aménagement d'un espace destiné à de l'habitat, de nombreux critères entrent en relation, on limitera l'approche à des critères facilement observables.

- le rapport des surfaces perméables ou imperméables à la surface totale  $\frac{3000 \text{ m}}{20000 \text{ s}}$  soit 0,5. 10000m<sup>2</sup> de surface totale
- la gestion de l'eau pluviale et donc des réseaux d'évacuation a fortement évolué. La limitation des rejets des eaux pluviales dans le réseau d'évacuation a de nombreuses conséquences parmi lesquelles :
	- favoriser l'infiltration naturelle directe ou indirecte (rétention, noues …) ;
	- utiliser cette eau disponible pour l'aménagement paysager.

La place de la voiture individuelle, soit le nombre de places de parking. 52 places de parking pour 38 logements, soit 1,37 voiture par logement ou bien encore 0,38 voiture par habitant. L'analyse de ce critère est à prendre en compte dans un contexte plus large. Plus on se rapproche des centres urbains, plus on a un accès facile aux transports publics et donc l'utilisation de la voiture individuelle est moins impérative. À l'inverse l'éloignement des centres urbains rend l'utilisation de la voiture quasi indispensable ainsi que souvent une deuxième voiture. Dans une logique de développement durable, l'aménagement tend à réduire l'utilisation de la voiture et donc à diminuer l'impact carbone des déplacements.

# **Q112**

#### **Sobriété énergétique, bio climatisme**

Le projet s'inscrit dans une réglementation RT2005 avec une ambition renforcée : label THPE. Sur l'aspect bio climatisme, ce projet ne présente pas une orientation « travaillée », c'est la voirie qui commande l'orientation. Les ouvertures des séjours sont disposées sur les façades ou pignons opposés à la voirie et donc orientées sans prise en compte de l'ensoleillement ou de la luminosité. Une seule concession « bioclimatique » apparaît : l'aspect traversant de l'ensemble des logements. C'est un critère intéressant pour le rafraîchissement estival. La construction à ossature bois présente une inertie thermique assez faible et donc une surchauffe estivale possible (température de confort > 26°C), le rafraîchissement passif par des ouvertures sur des façades opposées et création de mouvement d'air de dissipation des calories est intéressant. Il peut être accompagné par des VMC simple flux avec un régime de sur-ventilation.

#### **Bilan carbone**

Le premier poste CO2, avant le chauffage, est le transport. Pour ce projet, les critères listés cidessous expliquent ce constat :

- éloignement du lieu de travail (déplacement contraint sans transport public) ;
- famille avec enfants (déplacement contraint vers école primaire sans ramassage scolaire ou bien collège).

La nature de la construction, ici ramenée à la durée de vie du bâtiment 50 ans, minimise les choix liés aux matériaux. Il serait plus instructif d'envisager ce poste sur une durée plus pertinente soit 30 à 35 ans.

#### **Urbanisme, mixité sociale**

La mixité sociale semble ne pas être un critère pris en compte d'une façon déterminante :

- *a priori*, le programme est livré en une seule fois ;
- le programme est un programme locatif.

Il est fort probable que les familles posséderont les mêmes caractéristiques socio-économiques.

# **Transport et déplacements**

Le contexte du projet est typique des programmes situés assez loin des centres urbains (pour des raisons de prix du foncier), l'accès au transport public est faible, l'utilisation systématique de la voiture est la norme, la typologie des familles (avec enfants) suppose de nombreux déplacements individualisés (activités loisirs).

Points favorables : présence d'un groupe scolaire en proximité directe qui permet de diminuer l'utilisation du véhicule.

Points défavorables : grandes surfaces éloignées (8 km), donc un à deux déplacements contraints par semaine. Pas d'information sur les commerces de proximité.

#### **Eaux pluviales**

Une attention particulière a été portée au rapport des surfaces d'infiltration naturelle par rapport à la surface totale. Cette attention est imposée par la réglementation. On ne distingue pas de dispositif de rétention, il semble donc que les surfaces filtrantes plus le réseau soient suffisants pour l'évacuation des eaux pluviales.

Il n'y a pas de dispositif spécifique de récupération des eaux pluviales pour l'arrosage des parties publiques et l'aménagement paysager.

#### **Cadre de vie : aménagement paysagé, lieux de rencontre**

Une barrière végétale sépare la voirie des habitations. Différentes fonctions sont associées à cette barrière : écran visuel, acoustique, cadre paysager, protection solaire pour certains logements, écran solaire pour d'autres logements en particulier si des essences à feuilles persistantes sont sélectionnées.

L'entrée du projet semble disposer de surfaces non aménagées (non spécifiques) qui évolueront certainement informellement vers des lieux de rencontre, il sera cependant important de veiller à l'éventuelle gêne pour les logements de proximité.

Lorsque l'on croise cadre de vie et déplacement, le fait d'avoir deux entrées à ce lotissement est un point défavorable (le confort acoustique et la sécurité piéton seront défavorisés). Par expérience, il arrive souvent que la deuxième entrée soit fermée, surtout lorsque les enfants investissent la rue pour le jeu.

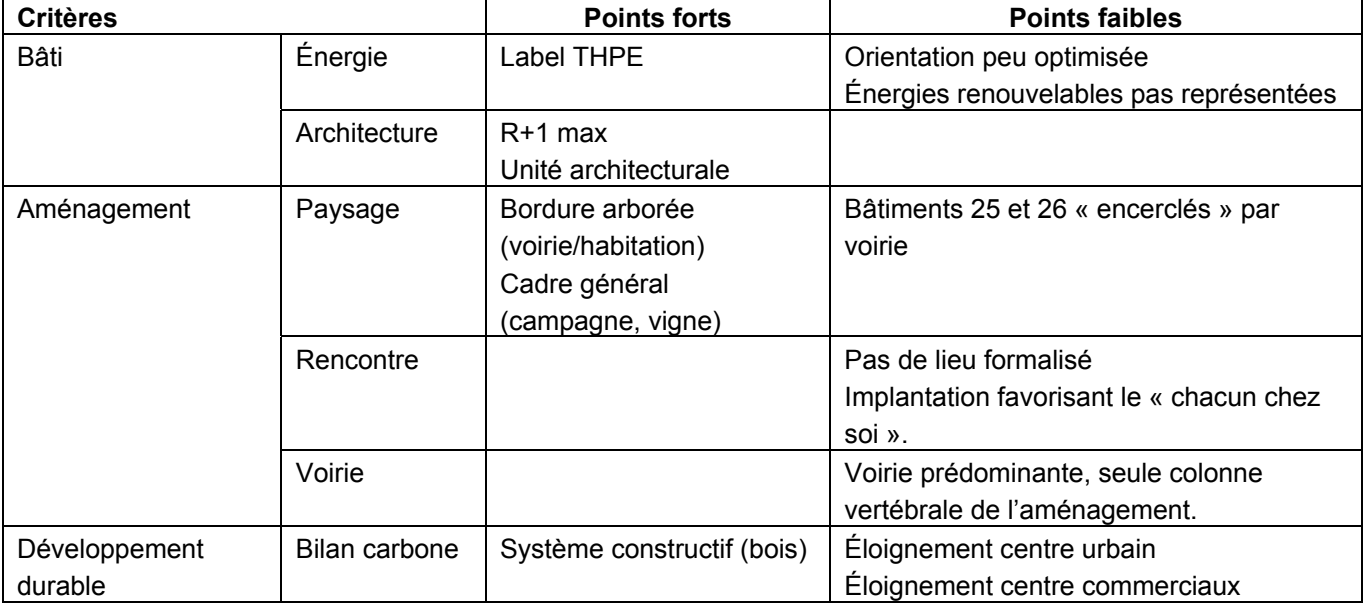

#### **Q113**

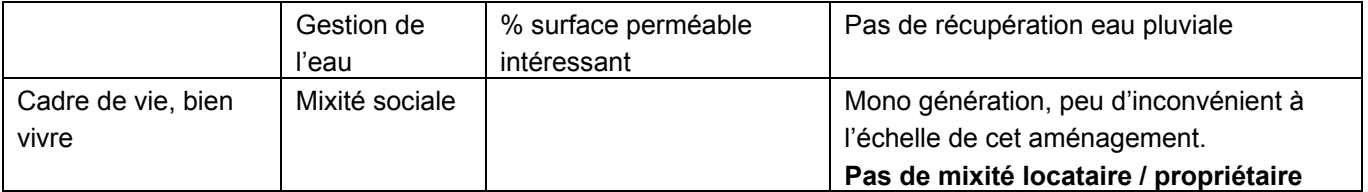

#### **Thème 12 : CONTRUCTION DURABLE – OPTIMISATION DES APPORTS SOLAIRES**

# **Q121**

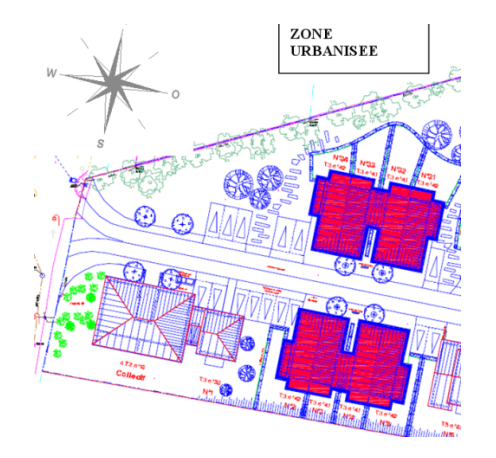

Les logements concernés présentent des expositions radicalement différentes.

Logements 2 à 5 (par logement) Surface HT sud = 7,8 m<sup>2</sup>, avec Av = 7,8 x 0.8 = 6,3 m<sup>2</sup> Surface HT nord = 2.6 m<sup>2</sup>, avec Av =  $2.6 \times 0.66 = 1.7 \text{ m}^2$ 

Logements 31 à 34 (par logement) Surface HT nord = 7,8 m<sup>2</sup>, avec Av = 7,8 x 0,.8 = 6,3 m<sup>2</sup> Surface HT sud = 2,6 m<sup>2</sup>, avec Av =  $2,6 \times 0,66 = 1,7 \text{ m}^2$ 

C'est une situation qui a pour conséquence des gains et des déperditions différentes pour les deux ensembles de bâtiment.

#### **Q122**

La température moyenne durant la période de chauffe s'écrit :

$$
T_{\text{mov.de.lapénode}} = \frac{\sum_{n=1}^{\infty} \text{(nb jours par mois} \times T_{\text{mov.du.mois}})}{\sum_{n=1}^{\infty} \text{nb jours de la période}} = \frac{1326}{180} = 7,36 \text{ °C}
$$

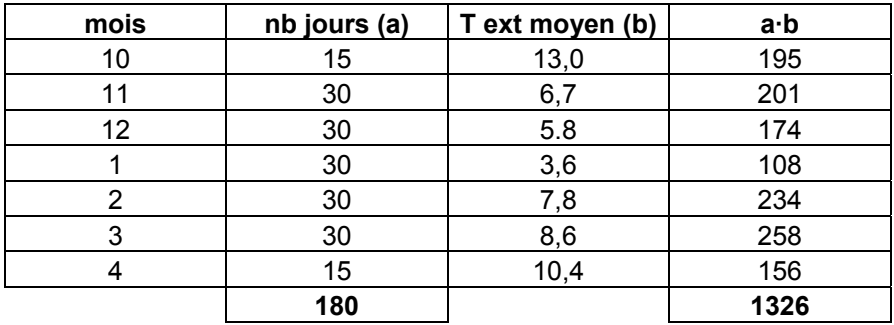

Différence entre température moyenne et température de consigne : 19 – 7,36 = 11,64°C.

Flux thermique moyen de déperdition par les vitrages des menuiseries :  $\phi_{\text{om}} = U_v \times A_v \times (T_{\text{int}} - T_{\text{ext}})$ , soit  $\phi_{\text{om}} = 1.65 \times 8 \times (11.64) = 154 \text{ W}$ .

Le flux thermique moyen de déperdition est une puissance, l'énergie perdue intègre la durée de déperdition.

 $Q = P x t$  soit 154 x (180 x 24 x 3600) = 2,4.10<sup>9</sup> J = 2,4.10<sup>6</sup> kJ = 665 kWh.

Les déperditions sont identiques pour les logements 2 à 5 et 31 à 34.

# **Q123**

Irradiation totale sur la période de chauffe en Wh/m² et kWh/m² :

 $\mathcal{N}_{\mathit{irradiation. totale}} = \sum \mathcal{N}_{\mathit{mov. pair, jour}} \times \textsf{nb. jours par.}$ 

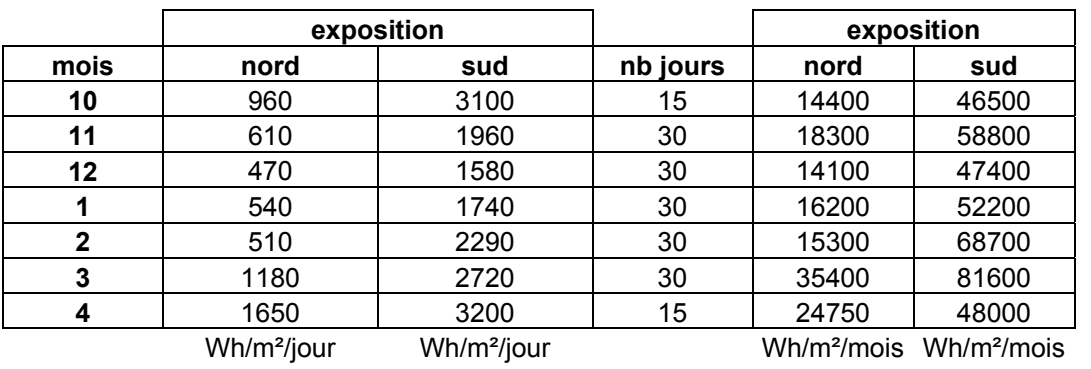

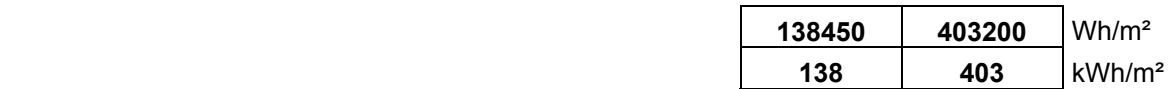

Il faut intégrer au calcul :

- le facteur solaire g ;
- le facteur d'ombrage fs ;
- la surface de captage Av ;
- l'exposition Nord et Sud;
- la distinction entre les logements 2 à 5 et 31 à 34.

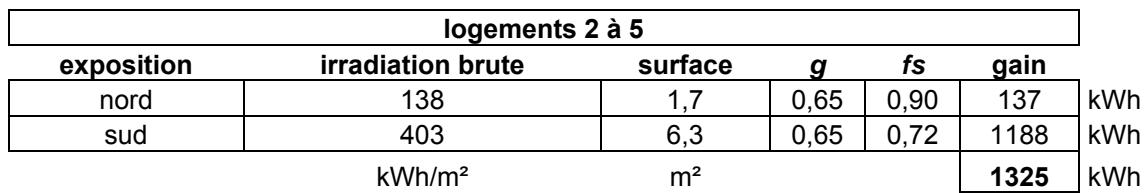

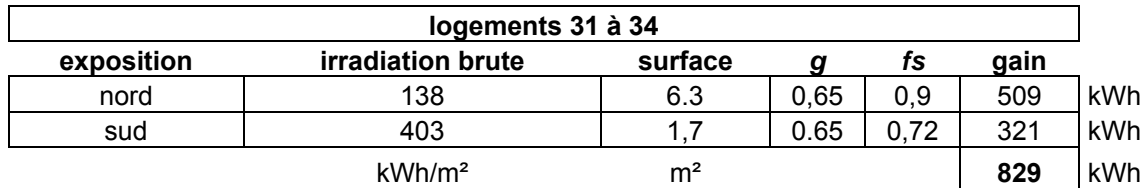

Nota : on remarquera que les menuiseries dans les deux cas permettent un gain.

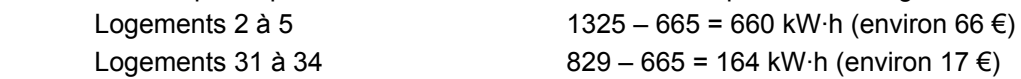

# **Q124**

Le problème peut être modélisé de la manière suivante :

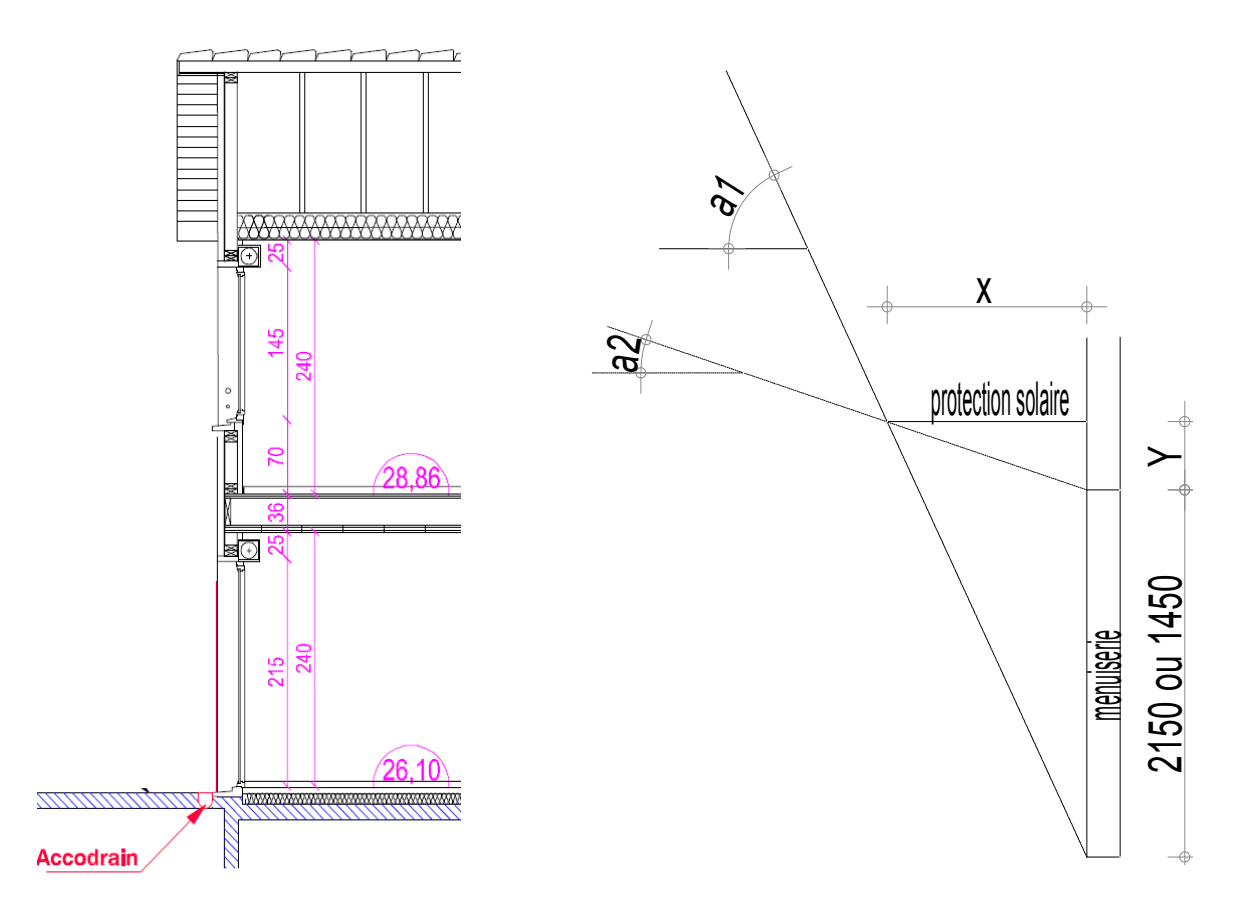

Il s'agit de rechercher le maximum de protection en été et le maximum d'exposition en hiver. Par construction y est fixé :

- soit pour la porte fenêtre  $\frac{300}{2}$  + 250 = 430 mm;
- soit pour la fenêtre 100 + 250 soit 350 mm.

L'angle a1 correspond au maximum de protection été, soit 70°. L'angle a2 correspond au maximum d'exposition en hiver, il constituera la première recherche.

Pour cela, il faut déterminer x. Pour la porte-fenêtre :  $x = (2150 + 430)$ tan  $(20^\circ) = 939$  mm. Pour la fenêtre :  $x = (1450 + 350)$ tan  $(20^\circ) = 655$  mm.

L'angle a2 se détermine donc de la manière suivante :

- pour la porte-fenêtre atan  $(2) = \frac{430}{939} = 25^{\circ}$ ;
- pour la fenêtre atan  $(2) = \frac{430}{939} = 25^\circ$ .

La protection d'été est assurée.

Pour la protection d'hiver, il faut lire le diagramme tout au long de la période de chauffe.

Décembre – janvier, la lecture du diagramme solaire donne un angle solaire de 23°.

L'exposition max (100 %) est garantie dans les deux cas, porte-fenêtre et fenêtre, l'exposition maximale d'hiver est garantie.

Novembre – février, la lecture du diagramme solaire donne un angle solaire de 35°. L'exposition maximale sera de 90 %.

Octobre – mars, la lecture du diagramme solaire donne un angle solaire de 47°. L'exposition maximale sera de 73 %.

Avril, la lecture du diagramme solaire donne un angle solaire de 57°. L'exposition max sera de 53 %.

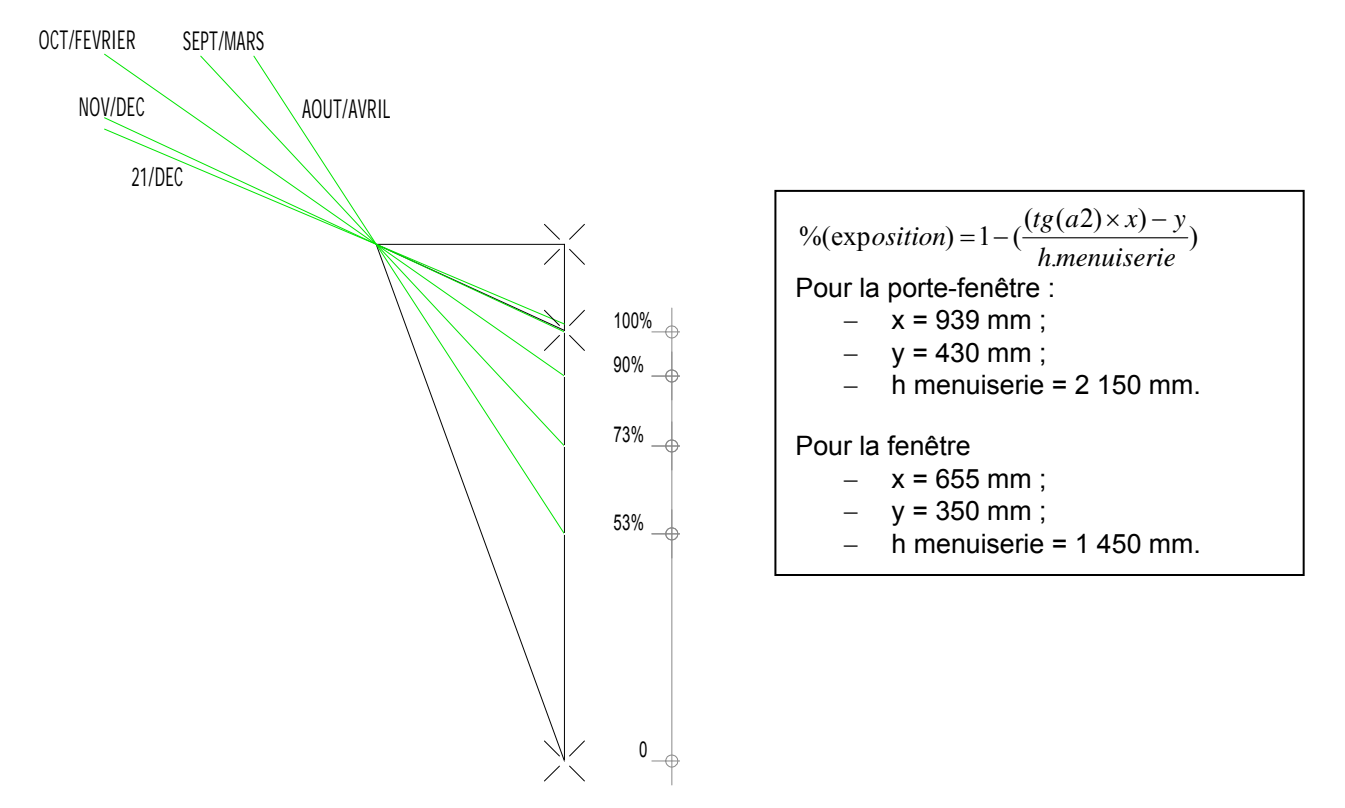

Le calcul des apports solaires sera donc à reprendre en conséquence.

Les logements 31 à 34 présentent le bilan apport-déperdition le moins avantageux (bien que positif). Les critères qui semblent pertinents pour une amélioration sans incidence sur les éléments cités cidessus et également sur le coût (habitat locatif) sont limités.

Il peut être envisagé une augmentation des surfaces de captage, soit au nord soit au sud.

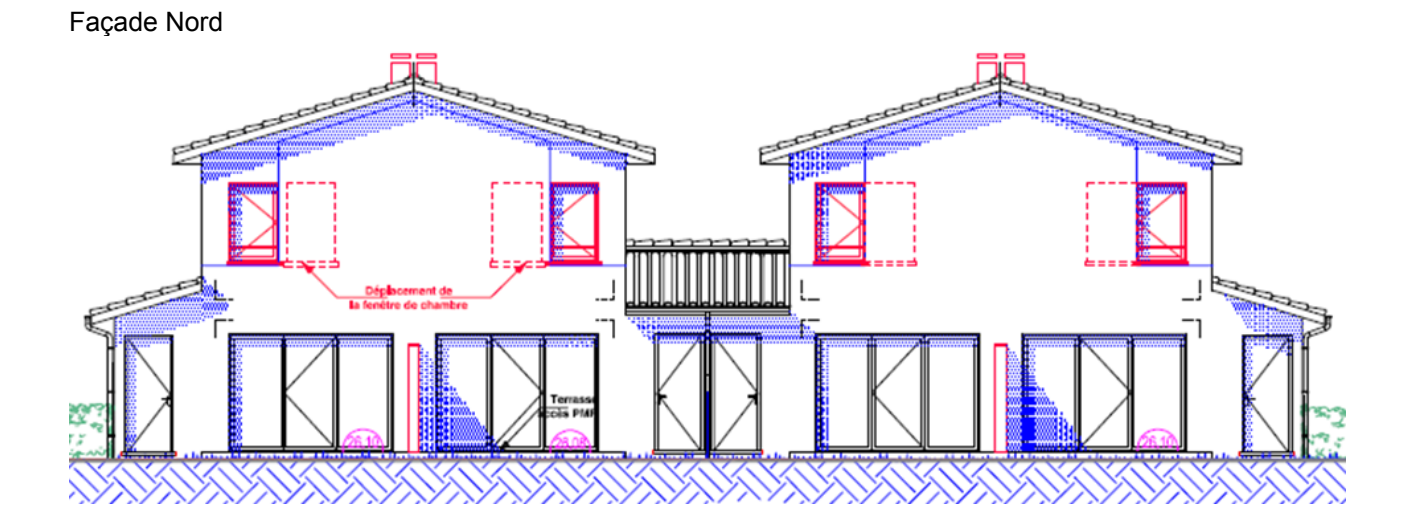

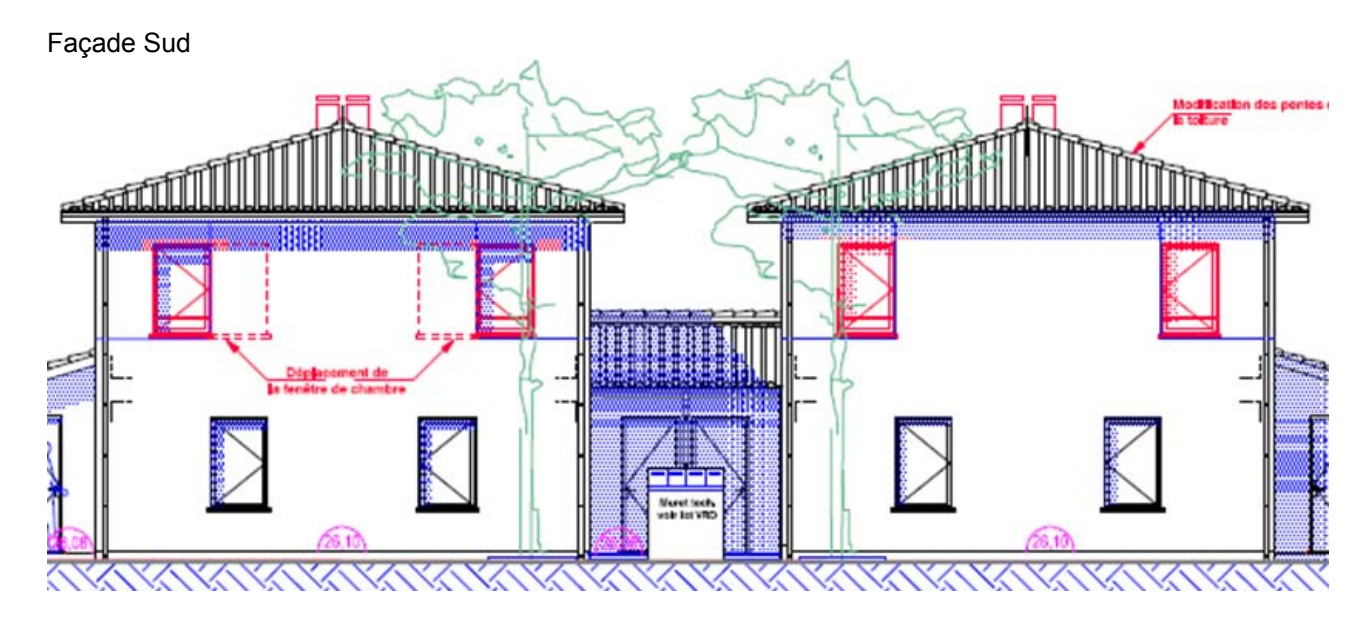

# **Domaine 2 –– STRUCTURE - MATÉRIAUX**

### **Thème 21 : CONCEPTION MÉCANIQUE**

#### **Q211**

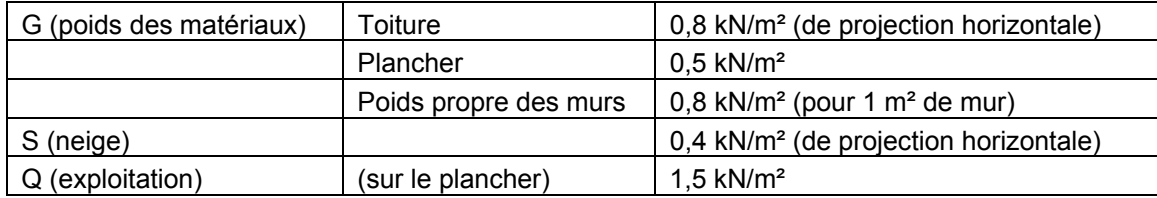

La combinaison utilisée sera *C =* 1,35*G +* 1,5*Q +* 0,75*S.*

Chargement sur un montant = chargement surfacique x surface chargée.

 $G_{\text{toiture}} = 0.8 \times 0.6 \times 3,90/2 = 0,94 \text{ kN}$  $G_{\text{plancher}} = 0.5 \times 0.6 \times 3,90/2 = 0,59 \text{ kN}$  $G_{\text{poids proper mur appliqué à un montant}} = 0.8 \times 0.6 \times 5,00 = 2,40 \text{ kN}$ 

*Q* = 1.5 x 0,6 x 3,90/2 = 1,76 kN

*S* = 0,4 x 0,6 x 3,90/2 = 0,47 kN

Donc : *C* = 1,35*G* +1,5*Q* +0,75*S* = 1,35 (0,94 + 0,59 + 2,4) + 1,5(1,76) + 0,75(0,47) = 8,30 kN.

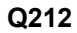

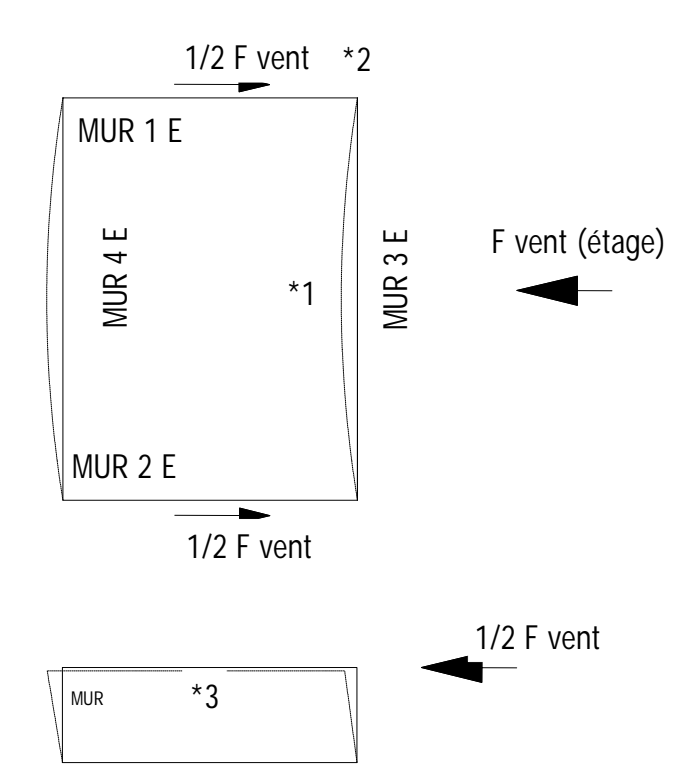

#### **Q213**

Le problème est modélisé de la manière suivante :

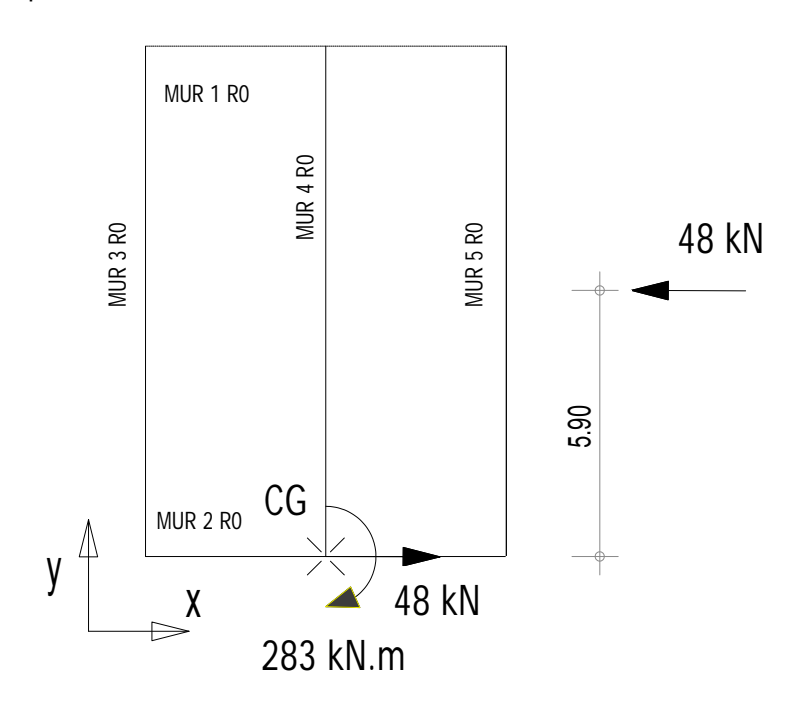

Le vent exerce une action surfacique sur le mur 3E dont la résultante est 21kN.

Le mur 3E se comporte comme une poutre sur deux appuis.

Les appuis sont les murs 1E et 2E qui reprennent 21/2 kN soit 10.5 kN (\*2).

Ce chargement appliqué en tête du mur 1E ou 2E est repris par le voile travaillant fixé sur l'ossature bois (\*3), le voile travaillant résiste à cet effort par son agrafage.

Nota : pour éviter une déformation excessive du mur 3E ou bien 4E sous l'effet du vent, une poutre au vent sera mise en œuvre sous les entraits de fermes industrielles. (\*1)

> Le mur 1R0 n'a pas de résistance, il est complètement ouvert par la présence des porte-fenêtres sur la totalité.

> Le barycentre CG des murs résistants se trouve à :

- $-y = 0$  (mur 2R0, seul mur résistant // à x) ;
- $x = 3,90$  m.

La charge de W est appliquée au milieu du mur 5R0.

L'équilibre de la structure est réalisé au barycentre par une action horizontale de 48 kN et un moment résistant de 283 kN·m soit (48 x 5,9).

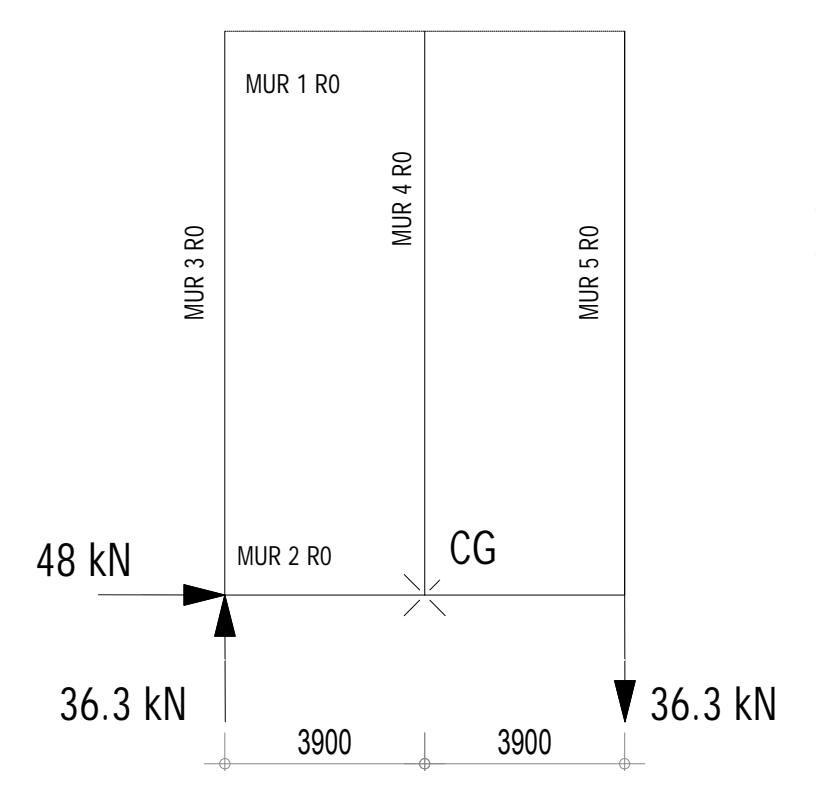

L'action horizontale est appliquée au mur 2R0, soit 48 kN.

Le moment est distribué sur les murs 3R0 et 5R0 proportionnellement à leur distance du barycentre, soit : 283 / 3.9 / 2 = 36,.3 kN.

(Fmur 5R0 = Fmur 3R0).

#### **Q214**

Contrainte de compression axiale :  $\sigma_{0,d} = \frac{F_{axial}}{A} = \frac{8300}{120 \times 45} = 1,54 \text{ N} \cdot \text{mm}$  $\sigma_{0,d} = \frac{F_{axial}}{A} = \frac{8300}{120 \times 45} = 1,54 \text{ N} \cdot \text{mm}^{-2}$ . Contrainte de compression transversale :  $\sigma_{g0,d} = \frac{F_{axial}}{A} = \frac{8300}{120 \times 45} = 1,54 \text{ N} \cdot \text{mm}$  $\sigma_{90,d} = \frac{F_{axial}}{A} = \frac{8300}{120 \times 45} = 1.54 \text{ N} \cdot \text{mm}^{-2}$ .

Vérification à la résistance à la compression axiale :  $\sigma_{0,d} \le f_{0,d}$  soit 1,54  $\le 6.5$  N·mm<sup>2</sup>.

Vérification à la résistance à la compression transversale :  $\sigma_{90,d} \le f_{90,d}$  soit 1,54  $\le 2.2$  N·mm<sup>2</sup>.

# **Q215**

*A*vec un étage de plus, les chargements sont :

- $-G_{\text{toiture}} = 0.8 \times 0.6 \times 3.90/2 = 0.94 \text{ kN}$ ;
- $-G_{\text{planet}}(2 \text{ fois}) = 2 \times 0.5 \times 0.6 \times 3.90/2 = 1,18 \text{ kN};$
- $-G_{\text{poids proper mur appliqué à un montant}} = 0.8 \times 0.6 \times 8.00 = 3.84 \text{ kN ;}$
- $-Q$  (2 fois) = 2 x 1.5 x 0,6 x 3.90/2 = 3,52 kN ;
- $-S = 0.4 \times 0.6 \times 3.90/2 = 0.47$  kN.

$$
- C = 1,35G + 1,5Q + 0,75S = 1,35(0,94 + 1.18 + 3.84) + 1,5(3.52) + 0,75(0,47) = 13,7 kN
$$

Contrainte de compression transversale :  $\sigma_{0,d} = \frac{F_{axial}}{A} = \frac{13700}{120 \times 45} = 2.53 \text{ N} \cdot \text{mm}$  $\sigma_{0,d} = \frac{F_{\text{axial}}}{A} = \frac{13700}{120 \times 45} = 2,53 \text{ N} \cdot \text{mm}^{-2}$ . Vérification à la résistance à la compression transversale :  $\sigma_{\alpha_0, d} \le f_{\alpha_0, d}$ . mais  $2,53 \geq 2,2 \text{ N} \cdot \text{mm}^2$ .

Cette solution n'est pas envisageable, une action corrective est entreprise : l'entraxe des montants est réduit à 0,40 m, le chargement axial devient  $\frac{10}{100}$  = 9,14 kN,  $\cdots$ ,

La contrainte de compression transversale devient  $\sigma_{g_{0,d}} = \frac{F_{axial}}{A} = \frac{9140}{120 \times 45} = 1,69$  N·mm<sup>-1</sup>  $\sigma_{90,d} = \frac{F_{axial}}{A} = \frac{9140}{120 \times 45} = 1,69 \text{ N} \cdot \text{mm}^{-2}.$ La vérification à la compression axiale est assurée  $1,69 \le 2.2 \text{ N} \cdot \text{mm}^2$ .

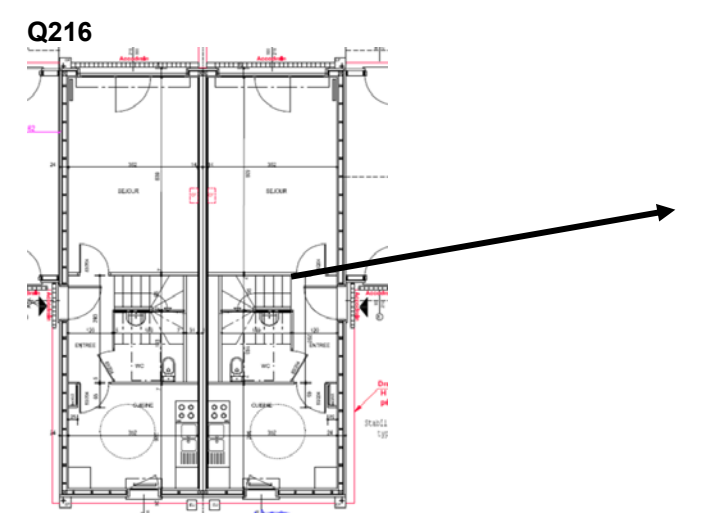

L'aménagement du rez-de-chaussée propose une cloison séparative non porteuse entre le séjour et l'escalier.

Une solution consistera à rendre cette cloison résistante aux efforts horizontaux : cloison ossature bois avec voile travaillant. L'épaisseur est légèrement modifiée (de 70 mm à 100 mm).

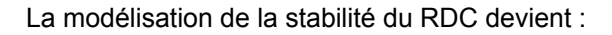

 $y^{\text{A}}$ 

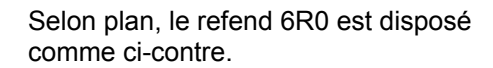

Coordonnées du barycentre *s :* 

- 
$$
x_s = 3.9 \text{ m}
$$
;  
-  $y_s = \frac{2345 \times 2 \times 6}{2345 + 2345 + 5400} = 2.79 \text{ m}$ .

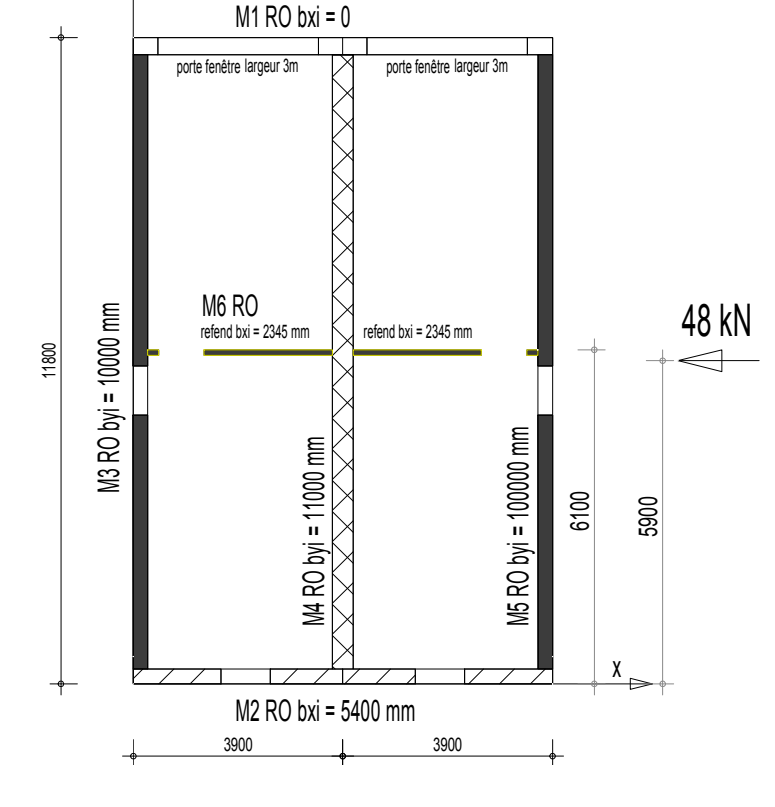

Collecte des données :

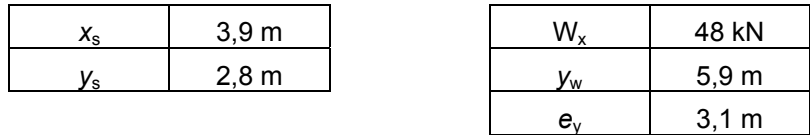

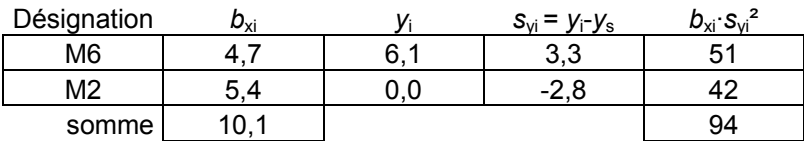

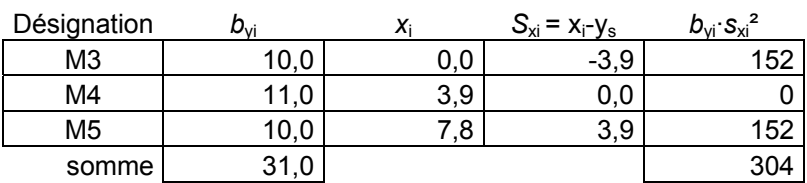

$$
H_{xi} = \frac{b_{xi}}{\sum b_{xi}} W_x + \frac{W_x e_y s_{yi} b_{xi}}{\sum b_{xi} s_{yi}^2 + \sum b_{yi} s_{xi}^2}
$$

$$
H_{yi} = \frac{W_x e_y s_{xi} b_{yi}}{\sum b_{xi} s_{yi}^2 + \sum b_{yi} s_{xi}^2}
$$

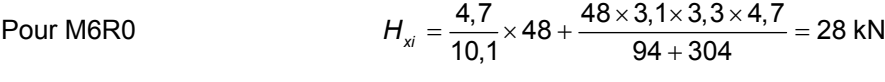

Pour M2R0  $H_{xi} = \frac{5,4}{10,1} \times 48 + \frac{48 \times 3,1 \times -2,8 \times 5,4}{94 + 304} = 20 \text{ kN}$ 

Pour M3R0 
$$
H_{yi} = \frac{48 \times 3, 1 \times 3, 9 \times 10}{94 + 304} = 14,6 \text{ kN}
$$

Pour M4R0 
$$
H_{yi} = \frac{48 \times 3, 1 \times 0 \times 11}{94 + 304} = 0 \text{ kN}
$$

Cette solution permet de diminuer l'effort à reprendre par les différents murs.

# **Domaine 3 – GESTION DE L'ÉNERGIE**

#### **Thème 31 : VENTILATION**

#### **Q311**

Ce logement est composé de 3 pièces principales (séjour, chambre1 et chambre 2). De ce fait, il faut extraire 105 m<sup>3</sup>/h en cuisine, 30 m<sup>3</sup>/h pour la salle de bains et 30 m<sup>3</sup>/h pour le WC unique soit 165  $m^3/h$  au total.

Il faudra par conséquent faire entrer 165 m<sup>3</sup>/h qu'on pourra répartir par 90 m<sup>3</sup>/h pour le séjour, 30 m<sup>3</sup>/h pour la chambre 1 et 45 m<sup>3</sup>/h pour la chambre 2 (légèrement plus grande).

#### **Q312**

La puissance perdue se calcule  $\Phi_{\rm v} = 0.34 \times 165 \times (19-9.5) = 533 \,\rm W$ .

La quantité d'énergie par :  $Q = \Phi_v \times t = 0.533 \times 230 \times 24 = 2942$  kWh = 10,59.10<sup>9</sup> J .

# **Q313**

L'énergie utile totale perdue s'élève à 6242 kWh (=2942+3300), la part d'énergie perdue à cause du renouvellement d'air atteint les 47% ce qui représente une très grosse proportion.

#### **Q314**

#### **Q3141**

Une VMC hygroréglable a la particularité de moduler le débit d'air en fonction de l'humidité ambiante. En effet, une élévation de l'humidité dans l'ambiance est caractéristique d'une occupation humaine ce qui implique un besoin de renouveler l'air alors qu'une réduction de l'humidité est signe d'absence d'activité et donc que le besoin de renouveler l'air est limité.

Les bouches d'entrée d'air hygro-réglables mesurent cette humidité et s'ouvrent et se ferment en conséquence.

Par ailleurs, des bouches temporisées peuvent être installées en cuisine et WC afin de moduler le débit en fonction de l'activité.

Souvent, l'enclenchement est manuel en cuisine alors qu'il est automatisé par un détecteur de présence dans les toilettes.

#### **Q3142**

Il n'y a pas de grosses modifications dans la pose mais bien entendu, les bouches sont spécifiques.

#### **Q3143**

La puissance perdue devient alors :  $\Phi_{\rm v} = 0.34 \times 80 \times (19 - 9.5) = 258 \;{\rm W}$ .

La quantité d'énergie perdue :  $Q = \Phi_v \times t = 0,258$  .230 .24 = 1 426 kWh = 5,13.10<sup>9</sup> J .

À cela, il faut rajouter le fait que le ventilateur fonctionne 24h/24 et 7j/7, ce qui engendre :

pour une VMC simple flux,  $Q_v = 0.033 \times 365 \times 24 = 289$  kWh;

- pour une VMC hygro-réglable microwatt,  $Q_v = 0.0104 \times 365 \times 24 = 91$  kWh.

Les coûts respectifs sont donc de 31,8  $\epsilon$  et de 10  $\epsilon$ , l'amortissement se fait alors sur

 $(2942 - 1426) \times 0, 11 + 31, 8 - 10$  $\frac{388}{100}$  = 2,6 ans .

### **Q315**

#### **Q3151**

Une VMC double flux a la particularité de récupérer l'énergie de l'air extrait afin de réchauffer l'air neuf grâce à un échangeur de chaleur.

#### **Q3152**

Bien évidemment, cela nécessite de mettre en place un réseau d'air neuf et de supprimer toutes les bouches d'entrée d'air aux fenêtres, ce qui complique l'installation et en augmente son coût.

De plus, il faut filtrer l'air afin d'éviter d'encrasser l'échangeur (et donc de perdre en efficacité) mais aussi les réseaux de gaines qui deviendraient alors des nids à bactéries.

#### **Q3153**

La puissance perdue devient alors :  $\Phi_{v} = (1 - 0.85) \times 0.34 \times 165 \times (19 - 9.5) = 80$  W La quantité d'énergie perdue :  $Q = \varPhi_{\rm v} \times t = 0,080 \times 230 \times 24 = 441$  kWh = 1,59.10<sup>9</sup> J À cela, il faut rajouter le fait que le ventilateur fonctionne 24h/24 et 7j/7, ce qui engendre : pour une VMC simple flux,  $Q_v = 0.033 \times 365 \times 24 = 289$  kWh;
- pour une VMC hygro-réglable microwatt,  $Q_v = 0.070 \times 365 \times 24 = 613$  kWh.

Les coûts respectifs sont donc de 31,8 € et de 67,5 €, l'amortissement se fait alors sur

 $(2942 - 441) \times 0, 11 + 31, 8 - 67.5$  $\frac{2000}{44 + 34.8 + 275}$  = 8,3 ans.

La comparaison avec l'hygro-réglable donne :  $\frac{1000}{(1426 - 441) \times 0, 11 + 31, 8 - 67.5} = 29.5$  an  $\frac{1000}{0.44 \times 0.6}$  = 29,5 ans.

L'intérêt de la double flux par rapport à la simple flux est très intéressant, mais l'est moins si on choisit une simple flux hygroréglable microwatt. Toutefois, il faut bien prendre en compte que le coût de l'énergie augmentera et de ce fait, l'amortissement se réduira.

## **Q316**

La possibilité de sur-ventiler la nuit permettra de rafraîchir l'ambiance plus rapidement. Cela sera d'autant plus avantageux que le bâtiment aura de l'inertie.

## **Q317**

 $\theta_{ext}$  <  $\theta_{amb}$   $\Rightarrow$  changement de vitesse de ventilation (max). En double-flux, ouverture du by-pass de l'échangeur.

## **Thème 32 : PRODUCTION D'EAU CHAUDE SANITAIRE (ECS)**

## **Q321**

L'énergie utile pour la production d'ECS par an est de :<br> $Q = 1000 \times 0,191 \times 4184 \times (55 - 13) \times 365 = 12,25.10^9 \text{ J} = 3404 \text{ kWh}.$ 

## **Propositions d'amélioration**

## **Q322**

L'énergie utile pour la production d'ECS par an est 3404 kWh, or la couverture solaire est de 73,7% ce qui implique un apport électrique de  $Q = (1 - 0.734) \times 3404 = 905$  kWh.

## **Q323**

L'amortissement sera alors de  $\frac{3300}{(3404 - 905) \times 0.0864} = 16.2$  an  $\frac{3300}{2251}$  = 16,2 ans .

Si on ne regarde que l'amortissement, on peut effectivement se demander s'il y a un grand intérêt, mais il ne faut pas oublier la démarche développement durable qui en suit.

Et puis, à partir du 1<sup>er</sup> janvier 2013, tous les permis de construire doivent inclure une EnR, le ballon thermodynamique en fait partie.

## **Impact environnemental**

## **Q324**

 $Q_{\text{elect}}$ = 3404 kWh  $\Rightarrow$   $Q_{\text{elect}}$  *ep* = 3404×2,58=8782 kWh<sub>ep</sub> par an = 8752/80 = 109,4 kWh<sub>ep</sub>m<sup>2</sup><sub>SHON</sub> Nous avons donc 109,4 + 121,7 = 231,1 kWh<sub>ep</sub>/m<sup>2</sup><sub>SHON</sub>  $\Rightarrow$  étiquette E.

 $Q_{mixte}$  = 905kWh  $\Rightarrow Q_{mixte}$  *e<sub>p</sub>* = 905×2,58=2335 kWh<sub>ep</sub> par an = 2335/80 = 29,2 kWh<sub>ep</sub>m<sup>2</sup><sub>SHON</sub> Nous avons donc  $29.2 + 121.7 = 150.9$  kWh<sub>ep</sub>/m<sup>2</sup><sub>SHON</sub>  $\Rightarrow$  étiquette C.

Aux arrondis près, il est possible de gagner jusqu'à 2 niveaux sur l'étiquette énergétique grâce à l'installation solaire.

## **Q325**

 $Q_{\text{élect}}$  *ep* = 109,4 kWh<sub>ep</sub>/m<sup>2</sup><sub>SHON</sub> = 109,4 × 0,040 + 121,7 × 0,180 = 26,3 kg<sub>CO2</sub>/m<sup>2</sup><sub>SHON</sub> ⇒ étiquette D.  $Q_{\text{mixte}}$  = 29,2 kWh<sub>ep</sub>/m<sup>2</sup><sub>SHON</sub> = 29,2 × 0,040 + 121,7 × 0,180 = 23,1 kWh<sub>ep</sub>/m<sup>2</sup><sub>SHON</sub>  $\Rightarrow$  étiquette **D**.

L'impact du solaire sur les émissions de  $CO<sub>2</sub>$  est plus réduit sur l'ECS que sur du chauffage. Ici, on note tout de même une réduction des émissions de  $CO<sub>2</sub>$  de 12 % mais pas d'impact sur l'étiquette.

## **Bilan**

**Q326** 

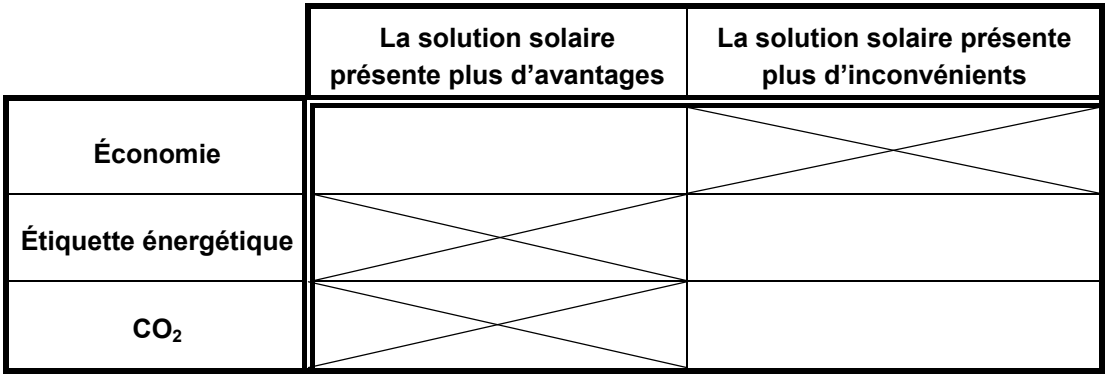

La production d'ECS en partie grâce à un capteur solaire permet de réduire de 35 % la consommation d'énergie primaire et de 12 % les émissions de  $CO<sub>2</sub>$ . L'impact sur le  $CO<sub>2</sub>$  n'est pas aussi important, car la production d'électricité en France est moins polluante (en termes de  $CO<sub>2</sub>$ ) la nuit (heures creuses) du fait d'une très grande quote-part de l'énergie nucléaire pendant cette période.

Par contre, l'impact du solaire est ici plus important qu'avec d'autres énergies car le rapport énergie primaire-énergie utile est plus pénalisant lorsqu'on utilise de l'électricité.

Techniquement, l'installation est plus compliquée car il faut une toiture bien exposée, il faut prévoir le passage des tuyauteries entre le capteur et le ballon et il y a une consommation électrique supplémentaire (non prise en compte) due au circulateur (sauf système en thermosiphon).

# **Thème 33 : GESTION DE LA PRODUCTION DE CHALEUR**

## **Sélection**

Q331  
\n
$$
U = \frac{1}{R} \le 0.17 \text{ W/m}^2 \cdot \text{K} \text{ donc } R \ge 5.9 \text{ m}^2 \cdot \text{K/W}
$$
\n
$$
R = Rs_i + Rs_e + R_{\text{plate}} + R_{\text{laine}} + R_{\text{isolant}} + R_{\text{panneau bois}} + R_{\text{pse}} + R_{\text{enduit}}
$$
\n
$$
R_{\text{isolant}} \ge Rs_i + Rs_e + R_{\text{plâtre}} + R_{\text{laine}} + R_{\text{panneaubois}} + R_{\text{pse}} + R_{\text{enduit}}
$$
\n
$$
R_{\text{isolant}} \ge 5.9 \cdot (0.17 + 0.052 + \frac{0.04}{0.04} + 0.069 + \frac{0.06}{0.04} + 0.11) = 3.08 \text{ m}^2 \cdot \text{K/W}
$$

# **Q332**

Un convecteur chauffe l'air grâce à une résistance chauffante. Cet air chaud devient plus léger et monte, impliquant une arrivée d'air moins chaud par le bas du convecteur. Ainsi, l'air se met en mouvement sur l'ensemble de la pièce. Mais l'air sera forcément plus chaud au plafond qu'à hauteur d'homme.

L'inconvénient majeur réside dans la régulation et son différentiel qui fait que le convecteur s'enclenche pour une variation de température supérieure à 2°C ce qui engendre des sensations d'inconfort. De plus, la forte température dans le convecteur carbonise les poussières (traces noirâtres).

Un radiant ne chauffe pas l'air (ou presque pas) mais les objets qui se trouvent sur son champ (personnes comprises). Cela permet de moins chauffer l'air (donc moins de déperditions) et de mieux répartir la chaleur à hauteur d'homme.

# **Q333**

Le coefficient de surpuissance sert à remonter en régime plus rapidement lors des abaissements nocturnes (ou des congés) afin de remonter le logement en température plus rapidement. Il sert aussi de marge de sécurité (grand froid, erreurs de calcul …).

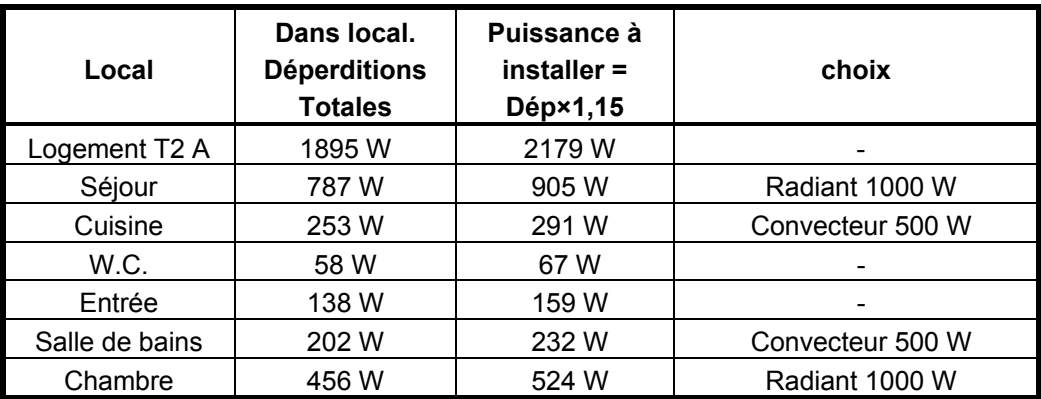

Total installé : 3000 W pour un besoin de 1895 W !

# **Propositions d'amélioration**

# **Q334**

Cette solution seule ne permet pas de régler correctement la température dans l'habitation.

Chaque radiateur est indépendant et ne permet pas d'obtenir une température homogène, ce qui génère des gaspillages inutiles.

Il y a 2 zones différentes à prendre en compte : les zones de vie ou de jour et les zones de nuit qu'il faut chauffer différemment.

# **Q335**

Le pilotage d'un système de chauffage est souvent centralisé à l'aide d'un programmateur qui automatise le fonctionnement de l'installation et permet d'économiser de l'énergie. Ce programmateur peut maintenir en température plusieurs pièces découpées en zones : zone de jour (salon, cuisine, bureau, entrée ..), zone de nuit (chambres). Il peut communiquer à l'aide d'un **fil pilote** qui transmet les ordres.

Une gamme de 6 ordres de commande est possible, permettant de réaliser des économies significatives d'énergie, tout en conservant une bonne qualité de confort : confort, confort  $-1$  °C. confort – 2 °C, éco (ou réduit), hors gel et arrêt total.

Un programmateur ou gestionnaire génère les ordres en fonction du mode de vie des occupants et des périodes tarifaires, puis les communique à chacun des émetteurs de chaleur à l'aide de signaux électriques de faible intensité sur le « fil pilote ».

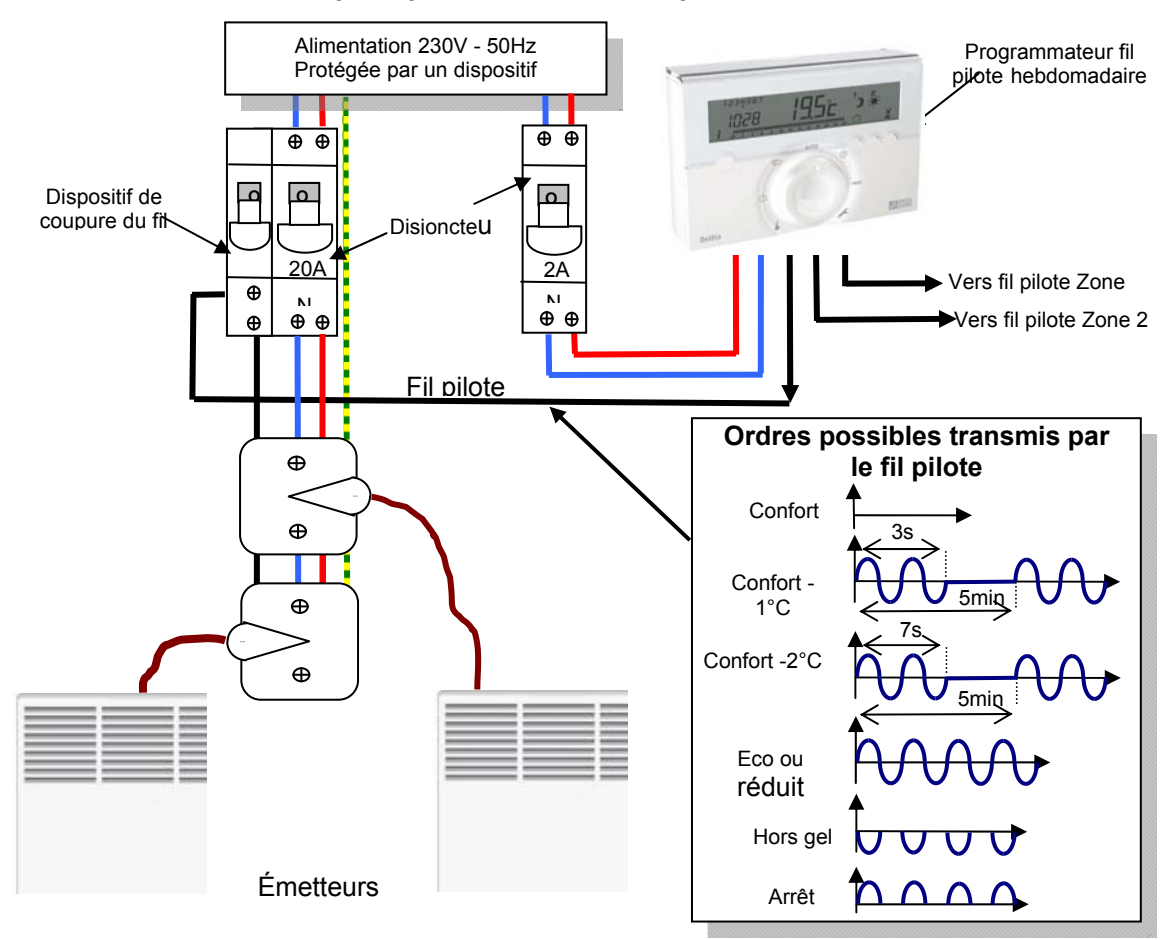

## **Schéma de principe de la solution à fil pilote**

Avantages : la régulation et la programmation permettent de régler la température de chauffage en fonction de l'occupation des locaux, des conditions extérieures, des apports gratuits d'énergie, et de définir ainsi des périodes à température réduite et de ménager des pièces moins chauffées. Leur utilisation peut réduire de 10 à 25 % la consommation d'énergie.

# **Thème 34 : SYSTÈME DOMOTIQUE**

# **Q341**

La mise en œuvre de volets roulants permet :

- d'améliorer la protection thermique du bâtiment en limitant les déperditions ;
- d'améliorer également le confort des usagers (gain de temps, commande à l'aide d'un seul geste) ;
- de pallier les problèmes de mobilité réduite par exemple ;
- d'assurer une meilleure protection contre les effractions (simulations de présence par programmation des volets) ;
- de gérer l'influence de la lumière du jour dans chaque pièce.

Un volet roulant électrique est équipé d'un moteur monophasé à 2 enroulements (3 conducteurs phase 1 sens1, phase 2 sens 2, neutre) équipé de capteurs de fin de course. Ces capteurs permettent de couper l'alimentation des bobines du moteur lorsque les positions extrêmes du volet sont atteintes.

L'ensemble du système d'éclairage et des volets roulants peut être commandé par un système domotique utilisant un bus de communication sous différents protocoles.

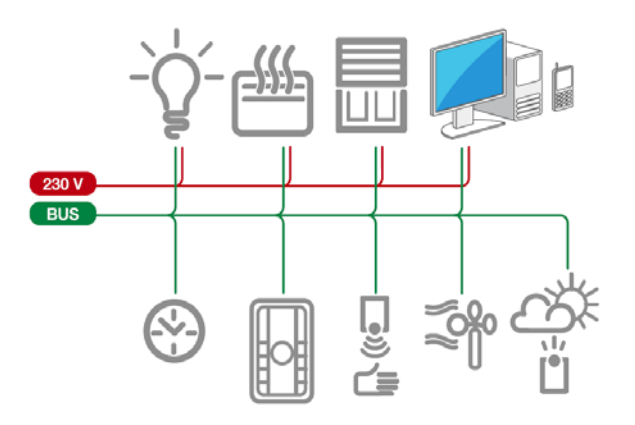

Les avantages du système à BUS :

- simplicité de câblage ; un unique câble non polarisé pour le branchement en parallèle de tous les dispositifs, sans aucune possibilité d'erreur de câblage ;
- plus grande sécurité d'utilisation ; l'utilisateur intervient sur les dispositifs de commande alimentés à très basse tension de sécurité (de 20 à 30V cc) ;
- flexibilité d'utilisation ; à tout moment, il est possible de modifier la fonctionnalité de l'installation ; à cet effet, il suffit de modifier la programmation des dispositifs ou d'en ajouter de nouveaux ;
- continuité de fonctionnement ; le remplacement d'un dispositif à BUS défectueux ne compromet pas le fonctionnement des autres dispositifs du système ;
- coût inférieur ; la pose d'un seul câble évite l'utilisation d'un grand nombre de conducteurs, ce qui permet de limiter dans une très large mesure les interventions de main-d'œuvre ;
- gestion et contrôle possibles à distance de son habitation, à partir d'un ordinateur connecté à Internet, un ordinateur de poche ou un téléphone (fixe ou portable).

Par un simple appel téléphonique ou en se connectant à Internet, il est possible d'activer les fonctions suivantes :

- commandes pour gérer l'éclairage, le chauffage, les appareils électroménagers, l'énergie et tous les automatismes présents dans la maison ;
- scénarii pour activer en même temps, grâce à une seule action, plusieurs commandes prédéfinies comme par exemple l'ouverture du portail et simultanément l'allumage des lumières de l'allée ;
- alarmes ; en cas de danger, la maison contacte les numéros de téléphone et les adresses programmées au moyen d'un appel téléphonique, ou d'un e-mail en y joignant le son/vidéo. Elle active automatiquement aussi les actions prédéfinies (par exemple, l'allumage automatique de toutes les lumières de la maison) ;
- planification ; avec un seul ordre, on peut gérer l'arrosage, la climatisation ou simuler la présence de l'utilisateur dans la maison. Il sera possible de définir les actions que la maison doit effectuer automatiquement aux jours, aux heures et aux périodes choisis ;
- images pour voir en temps réel les pièces de la maison filmées par les caméras ;
- répondeur ; un évènement comme un appel à l'interphone peut être notifié à l'utilisateur par l'envoi d'un e-mail accompagné du son et de la vidéo ;
- vérification ; il est possible de gérer l'état des fonctions de la maison pour savoir, par exemple, si l'installation anti-intrusion est activée, si les lampes sont allumées, etc.

# **Q342**

Voir document réponse N°2.

# **Q343**

Le montage simple allumage pour établir ou interrompre (Commander) un circuit (lumineux par exemple) à partir d'un seul et même point de commande. Pas d'économies d'énergie réalisées.

Le montage double allumage pour établir ou interrompre (Commander) deux circuits différents à partir d'un seul et même point de commande. Pas d'économies d'énergie réalisées.

Le montage va-et-vient pour établir ou interrompre (Commander) un circuit à partir de deux points de commande différents. Pas d'économies d'énergie réalisées.

Le montage télérupteur pour commander un circuit à partir de plusieurs points de commande différents. Pas d'économies d'énergie réalisées.

Le montage minuterie pour Commander un circuit à partir de plusieurs points de commande différents avec extinction automatique et réglable. 15 % d'économies d'énergie possibles.

Le montage variateur pour Commander un circuit à partir d'un point de commande avec la possibilité de faire varier la luminosité de lampe en jouant sur la valeur efficace de la tension. 15 % d'économies d'énergie possibles.

Le montage détecteur de présence (minuterie, détection de présence et détection de la luminosité) d'énergie par pièce et de commander la mise sous tension des lampes pendant une durée limitée uniquement en cas de présence d'un usager et si la luminosité du couloir est insuffisante. Jusqu'à 55% d'économies d'énergie possibles.

Les occupants souhaitent moduler la puissance du circuit lumineux du salon à l'aide d'un variateur d'éclairage.

# **Q344**

Selon l'article 27 du chapitre éclairage de la RT 2012, la mise en place d'un système automatique de détection de présence est recommandée. Pour les parties communes internes horizontales et verticales :

- tout local comporte un dispositif automatique permettant, lorsqu'il est inoccupé, l'extinction des sources de lumière ou l'abaissement de l'éclairement à un minimum réglementaire ;
- de plus, lorsque le local a accès à la lumière naturelle, il intègre un dispositif permettant une extinction ou une variation automatique du système d'éclairage dès que l'éclairement naturel est suffisant.

Le but recherché est d'empêcher les gaspillages, en cas d'absence ou d'oubli d'extinction, d'une lampe commandée par un simple interrupteur marche arrêt qui ne permet pas de réaliser d'économies, ni de souplesse de fonctionnement.

Pour limiter la consommation d'une lampe, on peut donc faire varier la valeur efficace de tension d'alimentation à l'aide d'un simple variateur ou de systèmes automatisés ou domotiques centralisés.

La variation de lumière par la commande manuelle d'un potentiomètre, d'un bouton poussoir et d'une télécommande associée à un système de modulation (ballast électronique, variateur électronique…) assure le fonctionnement marche-arrêt et variation d'un circuit lumineux. Les variateurs permettent de modifier alors l'intensité lumineuse des lampes.

# **Propositions d'amélioration**

# **Q345**

La mise en œuvre d'une commande de groupe qui permet de fermer simultanément tous les volets de l'habitation serait appréciable.

# **Optimisation-Synthèse**

# **Q346**

La mise en place d'une commande à distance et d'un système de régulation automatique en fonction de l'éclairement, de la vitesse du vent, et de la température extérieure permettrait de générer des économies.

Le pilotage des stores à l'aide d'un anémomètre, la détection de présence à l'aide de cellules infrarouges participe à l'amélioration de la mobilité et à une meilleure gestion de l'énergie.

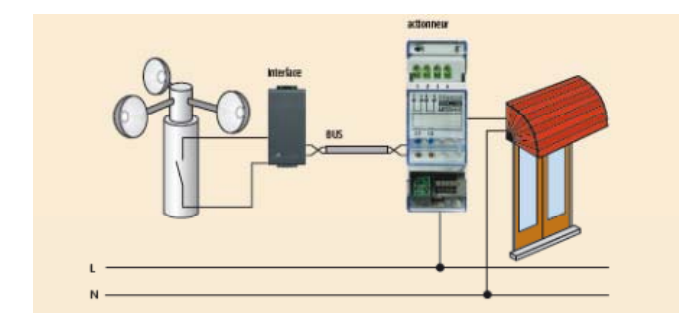

Commander de manière automatique, la luminosité du circuit d'éclairage du salon de l'habitation en fonction de l'éclairement extérieur.

Commander de manière automatique, la fermeture des volets, ou des stores en fonction de la luminosité du circuit d'éclairage du salon de l'habitation en fonction de l'éclairement extérieur.

La mise en place d'une régulation automatique permettrait d'ajuster l'éclairement d'une pièce en fonction des apports solaires gratuits.

Il faut tenir compte également de la présence ou non d'une personne dans une pièce ou un couloir à l'aide d'une détection de présence Infra Rouge, détection de présence à l'extérieur de l'habitation également.

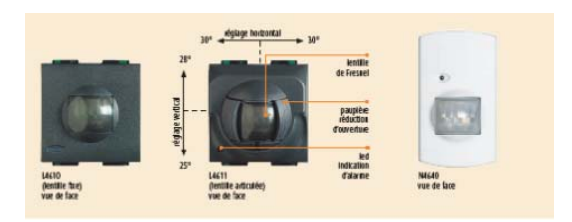

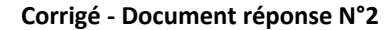

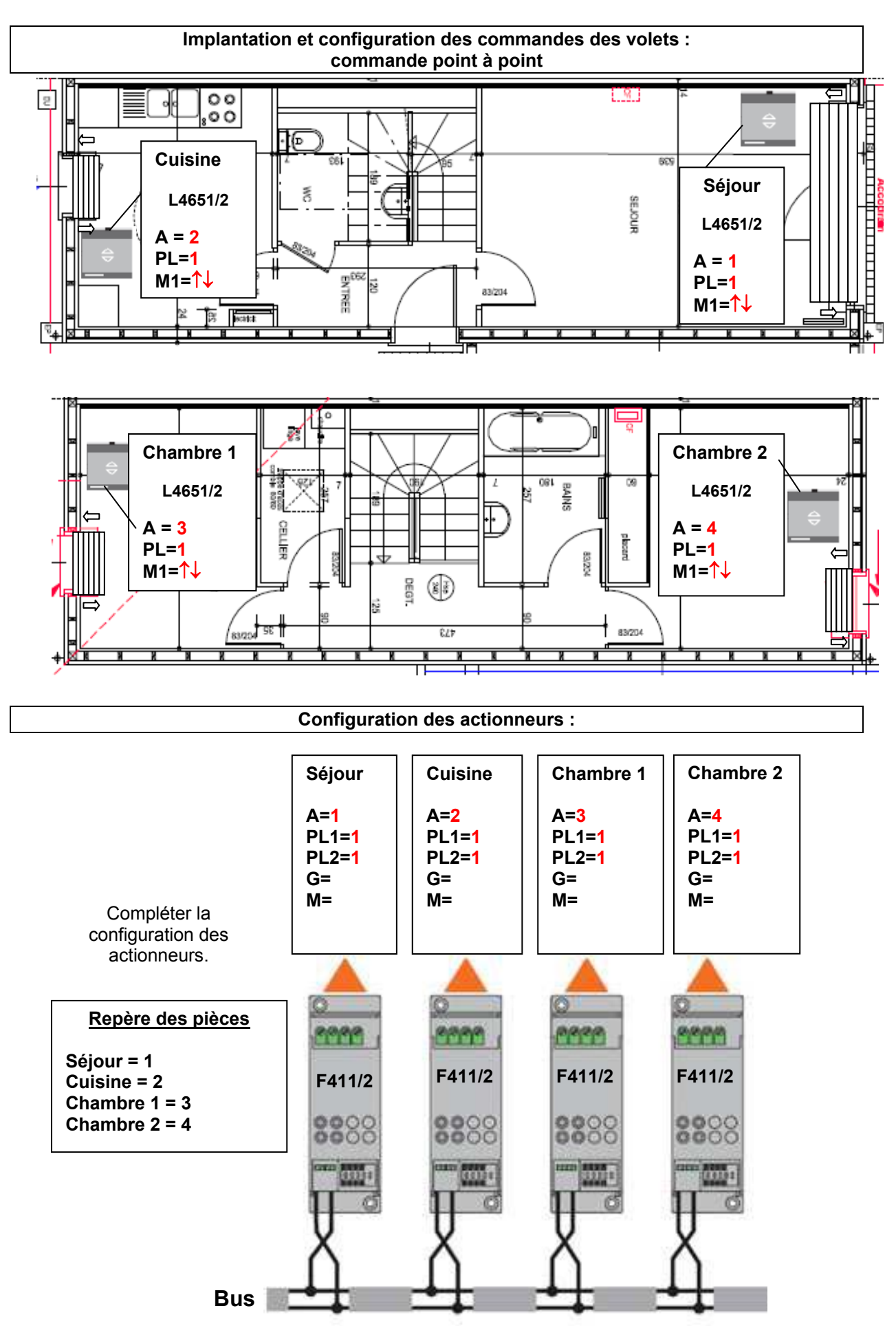

# **Rapport du jury de l'épreuve d'admissibilité « étude d'un système, d'un procédé ou d'une organisation »** – **option architecture et construction**

# **1. Présentation du sujet**

Le support de projet est un ensemble de constructions d'habitations en habitat collectif, caractéristique des propositions actuelles en matière d'urbanisme, de système constructif et de performance énergétique en zone périurbaine.

Les compétences attendues étaient les suivantes :

- approche globale et argumentée d'une proposition d'aménagement d'une surface en urbanisme ;
- maîtrise simple d'un bilan d'énergie entre des déperditions et des gains en environnement ;
- analyse du fonctionnement mécanique d'une structure simple en structures des matériaux ;
- analyse de dispositifs énergétiques usuels en gestion de l'énergie.

# **2. Analyse globale des résultats**

Les différentes parties sont généralement abordées, mais rarement traitées en totalité.

L'urbanisme et l'environnement qui pouvaient être considérés comme des domaines nouveaux pour ce concours sont abordés mais rarement traités avec la rigueur (analyse, logique et synthèse) qui était nécessaire.

Sur l'ensemble des domaines, il est notable que les candidats traduisent assez peu leur raisonnement par des schémas ou des croquis. L'orthographe et la rédaction sont assez souvent négligées.

Le jury a remarqué la difficulté à mobiliser des connaissances scientifiques très basiques sur des situations concrètes alors que certainement ces mêmes connaissances sont sûrement bien maitrisées dans un cadre scolaire.

# **3. Commentaires sur les réponses apportées et conseils aux candidats**

# **Domaine 1 – dominante : environnement et urbanisme**

# **Thème urbanisme**

Tous les candidats produisent une réponse et possèdent une certaine sensibilité au domaine visé. Toutefois les réponses sont assez superficielles, peu argumentées et trop vagues.

Les analyses attendues ne sont pas satisfaisantes, les critères proposés dans les questions pour ces analyses ne sont pas pris en compte (ou assez mal compris).

Peu de candidats savent traduire par des schémas, des ratios et des outils de comparaison leur raisonnement et restent sur des lieux communs.

Il sera assez difficile de guider encore plus les questions, l'urbanisme nécessite une approche globale, systémique et multicritères.

# **Thème environnement**

Les questions étaient relativement guidées et n'ont pas semblé présenter des difficultés d'interprétation. Lorsqu'il y a des difficultés, elles proviennent la plupart du temps des points suivants :

confusion dans les unités ;

- confusion entre puissance et énergie ;
- analyse critique des réponses aberrantes insuffisante.

# **Domaine 2 – dominante : structures - matériaux**

Malgré un contexte de projet simple et des questions basiques, les candidats dans leur grande majorité ne maîtrisent pas les fondamentaux de la statique (objectifs et interprétation d'une recherche de chargements appliqués à un système) et de la résistance des matériaux (interprétation d'une relation simple pour une contrainte de compression). La dernière question qui concernait, la prise en compte d'une charge horizontale de vent, a été particulièrement négligée.

# **Domaine 3 – dominante : gestion de l'énergie**

# **Thème ventilation**

Le support d'étude (VMC) est mal appréhendé, il semble que les candidats ne connaissent pas le fonctionnement de cet équipement courant. Malgré les formules fournies pour établir les réponses, la confusion entre puissance et énergie a pour conséquence des réponses souvent erronées.

# **Thème production d'eau chaude sanitaire**

Cette partie est peu ou pas traitée. Lorsqu'elle est abordée, les réponses sont satisfaisantes.

# **Thème gestion de la production de chaleur**

Globalement, ce thème a été suffisamment bien abordé, cependant les principes physiques et mathématiques n'ont pas été correctement appliqués.

# **Thème domotique**

Les candidats n'ont pas traité complètement ce dernier thème. Les concepts technologiques et le principe de fonctionnement de simples équipements électriques d'une habitation ne sont pas maîtrisés.

# **4. Conclusion**

Le jury encourage les futurs candidats à ne négliger aucun domaine de la spécialité et en particulier les principes scientifiques de base, les unités, la cohérence des résultats, la qualité de la rédaction proposée (clarté et orthographe) et l'utilisation de schémas et croquis explicatifs.

# **5. Résultats**

28 candidats ont composé pour cette épreuve du CAPET, la moyenne des notes obtenues est de 8,0 l'écart-type de 3,2 avec :

- 15,9 comme meilleure note ;
- 2,8 comme note la plus basse.

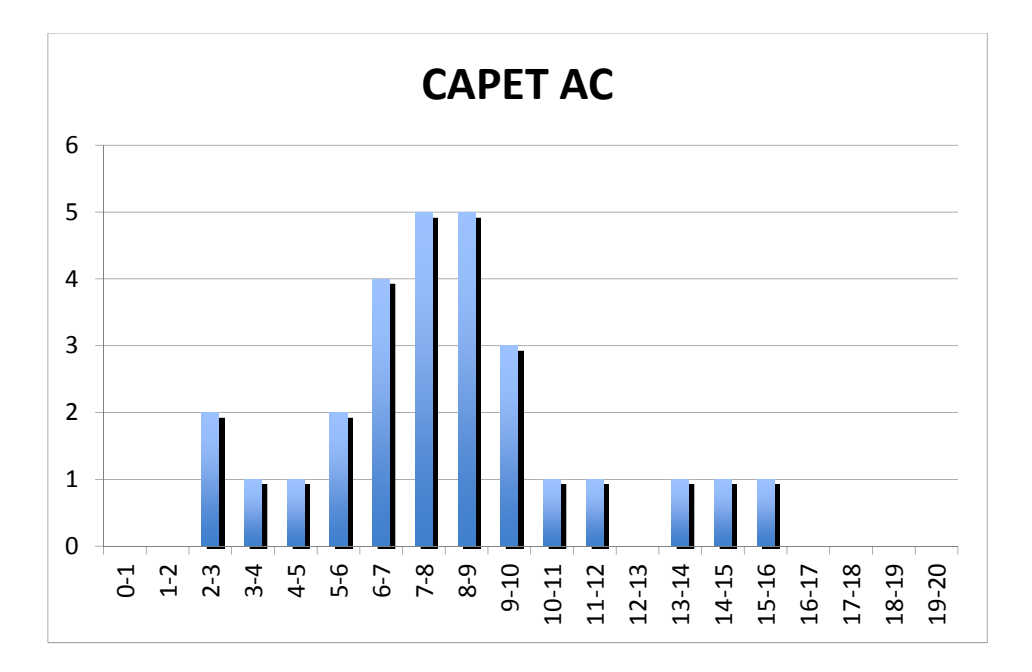

2 candidats ont composé pour cette épreuve du CAFEP, avec :

- 13,6 comme meilleure note ;
- 9,0 comme note la plus basse.

# **Éléments de correction de l'épreuve d'admissibilité « étude d'un système, d'un procédé ou d'une organisation » - option énergie**

# **Question 1**

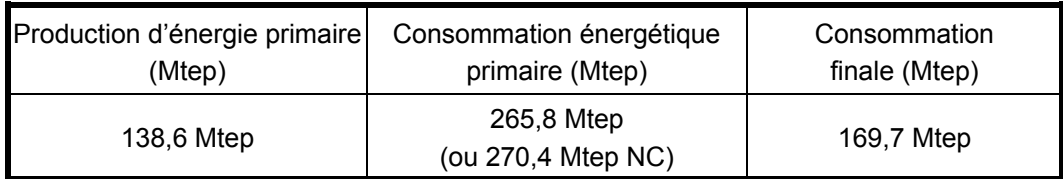

Résultats obtenus à partir de l'annexe 1.2.1 : consommation finale = consommation énergétique + non énergétique hors transformation soit 169,7 Mtep).

# **Question 2**

- Grenelle 1 et 2, RT2012, isolation thermique du résidentiel et tertiaire, BBC, réhabilitation du logement ancien, diagnostic énergétique obligatoire lors des transactions immobilières ;
- développement des transports collectifs, de nouveaux modes de transport urbain ;
- affichage des caractéristiques obligatoires pour les équipements grand public ;
- nouvelles technologies pour l'éclairage ;
- nouvelles technologies pour le transport ;
- cogénération ;
- …

# **Question 3**

22,7 Mtep de production d'origine ENR pour 138,6 Mtep de production nationale soit 16,4 % de la production nationale en 2010.

22,7 Mtep de production d'origine ENR pour une consommation primaire de 265,8 Mtep soit 8,5 % de la consommation nationale en 2010 *(8,4 % si on considère les données non corrigées 270,4 Mtep).* 

# **Question 4 - DR2**

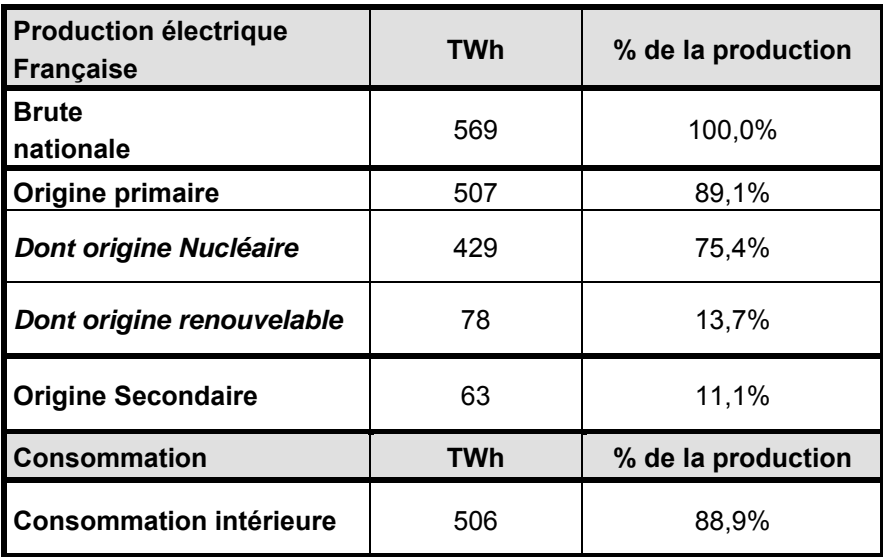

C.F. annexe 1.3.3 – Ces chiffres font apparaître la spécificité nucléaire française. Le nucléaire étant comptabilisé comme énergie primaire, cela explique la faible part de l'électricité secondaire dans la répartition nationale.78 TWh de production d'origine ENR pour 506 TWh de consommation nationale soit 15,4% de la production nationale en 2010.

# **Question 5**

En 2010 la production française atteint 529 GWh, soit 0,68 % (529/78.10<sup>3</sup>) de la production électrique d'origine renouvelable. Selon les estimations de l'ADEME (somme des 3 filières dans le tableau cidessus) ce potentiel est estimé à 3,6 TWh.

# **Question 6**

Produire 10 % des besoins énergétiques français à partir de sources d'énergies renouvelables à l'horizon 2010 : 22,7 Mtep de production d'origine ENR pour une consommation primaire de 265,8 Mtep soit 8,5 % de la consommation nationale en 2010.

Atteindre une production intérieure d'électricité d'origine renouvelable à hauteur de 21 % de la consommation en 2010. La production d'électricité d'origine renouvelable couvre 15,4 % de la consommation nationale en 2010, ce qui est loin de l'objectif, mais la progression des ENR est très rapide (Objectif de 102 TWh - 21% des 485 TWh - contre 78 TWh produits en 2010).

Atteindre 23 % d'énergie finale d'origine renouvelable en 2020. Initialement cela supposait d'augmenter de 20 Mtep la part des énergies renouvelables dans le bouquet énergétique ; 23 % de l'énergie finale constitue 39 Mtep (23 % de 169,7 Mtep en supposant la demande constante). Compte tenu des évolutions dans la répartition du mix énergétique depuis 2005, il faut augmenter de 16,3 Mtep la part des ENR dans le mix énergétique.

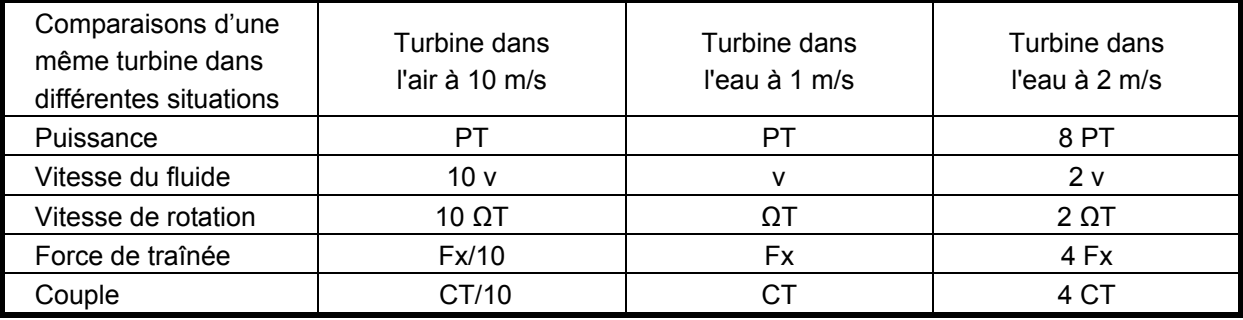

# **Question 7 - document réponse DR3**

# **Question 8**

Par identification des puissances récupérées,  $P_T = 0.5 \rho C_p S_T v^3$ , il vient  $S_{T\alpha i} V_{\alpha i'}^3 = 1000 S_{T\alpha i} V_{\alpha i'}^3$ .

Donc 
$$
\frac{S_{\text{Tair}}}{S_{\text{Teau}}} = 8
$$
, le facteur d'échelle vaut  $\sqrt{8}$ .

# **Question 9**

- les rafales de vent peuvent atteindre des vitesses instantanées de 60 m/s. Il n'existe pas d'équivalence de rafale de vent dans l'eau ;
- $\mu$  la vitesse movenne du vent est comprise entre 10 et 15 m/s;
- régularité et prédictibilité du flux.

# $\overline{\phantom{0}}$

**Question 10** 

Le flux étant « contraint » le phénomène de contournement de la turbine est limité, le transfert d'énergie en est facilité.

#### **Question 11 - document réponse DR4**

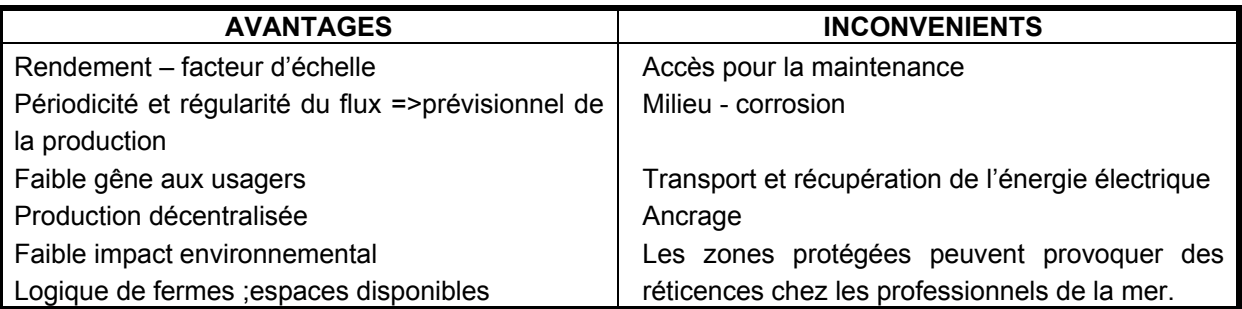

## **Question 12**

 $v_0^2 = p_0^2 - V_n^2$ 2  $\rho$  2  $\bm{\rho}_{_0}$   $\bm{\mathsf{v}}^2_{_0}$   $\bm{\mathsf{p}}^2_{_0}$   $\bm{\mathsf{v}}^2_{_{{\sf{moy}}}$  $\rho$  2  $\rho$  $+\frac{v_0}{2}=\frac{P_0}{2}+\frac{moy}{2}$  et  $\mathbf{v}_0^2$   $\mathbf{v}_1^2$   $\mathbf{p}_1$   $\mathbf{v}_2^2$ 2  $\rho$  2  $p_{0}^{2}$  *v*<sub>1</sub><sup>2</sup> *p*<sub>1</sub> *v*<sub>2</sub><sup>2</sup> *v*<sub>*moy*</sub>  $\rho$  2  $\rho$  $+\frac{v_1}{2}=\frac{\mu_1}{2}+$ 

Par soustraction des deux équations, nous avons :  $p_0 - p_1 = \frac{\rho}{2} (v_0^2 - v_1^2)$ 

#### **Question 13**

Par définition de la pression, il vient :  $F = S_T (p_0 - p_1) = \frac{\rho}{2} S_T (v_0^2 - v_1^2)$ 

# **Question 14**

Par dérivation :  $\frac{d\eta(x)}{dx} = -x(1+x) + \frac{1-x^2}{2} = -\frac{1}{2}(3x^2 + 2x - 1)$  $\frac{ln(x)}{1} = -x(1+x) + \frac{1-x^2}{2} = -\frac{1}{2}(3x^2 + 2x -$ Cette dérivée s'annule pour la valeur, positive, de x = 1/3 On a alors :  $\eta_{\text{max}} = \eta(1/3) = \frac{1}{2}(1 - \frac{1}{9})(1 + \frac{1}{3}) = \frac{16}{27} = 0,59$ 

Le coefficient de puissance hydrodynamique de la turbine est limité à 59 % (loi de Betz).

#### **Question 15**

Nous nous plaçons dans le triangle rectangle constitué par les vitesses :

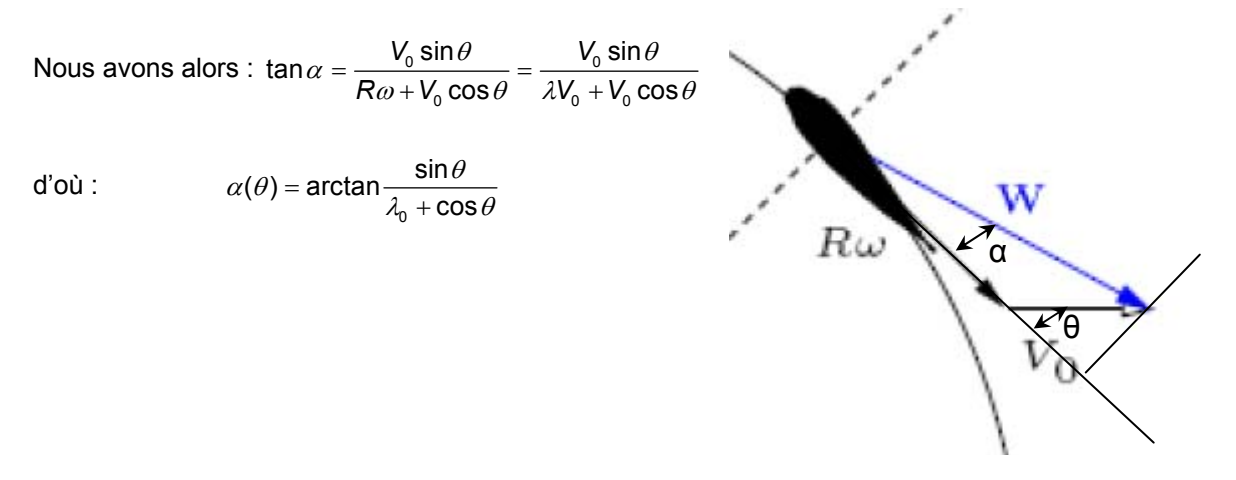

#### **Question 16**

Les deux coefficients sont logiquement croissants en fonction de l'incidence. Si *λ* est trop faible, alors *α* augmente et peut dépasser la valeur de décrochage voisine de 20°. Si *λ* croit trop alors l'incidence diminue et la portance avec, or elle est primordiale pour le fonctionnement du système.

 $\alpha(\theta) = \alpha(-\theta)$  et  $W(\theta) = W(-\theta)$ , ces deux grandeurs sont donc symétriques par rapport à  $(\mathbf{O}, \vec{y})$ .

## **Question 18**

Pour une pale située à l'angle θ, nous avons un couple :  $C(\theta) = R_\tau F_\tau(\theta)$ Pour les 3 pales, nous avons :  $C_{\text{global}}(\theta) = C(\theta) + C(\theta + 120^{\circ}) + C(\theta + 240^{\circ})$ 

## **Question 19 - document réponse DR5**

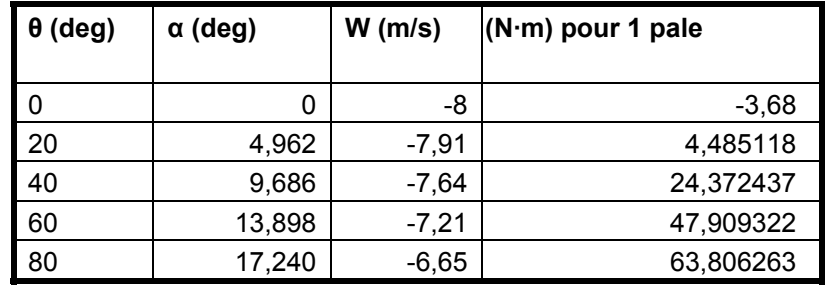

## **Document réponse DR6**

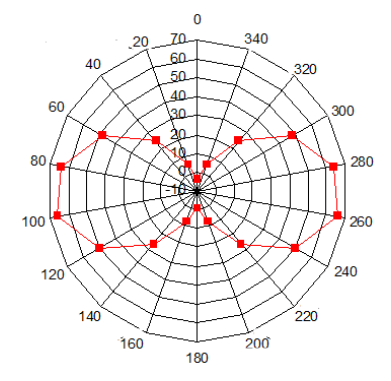

Le couple n'est pas homogène, pas d'amorçage dans les secteurs 0 et 180°.

# **Question 20**

unestion zo<br>On retrouve le lobe principal avant, la différence vient de la disparition de la symétrie en  $(O,\vec{y}\,)$  qui vient des perturbations générées par les pales situées en amont.

# **Question 21**

Nous cherchons à avoir la répartition la plus régulière possible, il faut donc décaler les turbines de 30° les unes par rapport aux autres.

## **Question 22**

Par définition de la vitesse spécifique, il vient  $\omega = \frac{\lambda V_0}{R} = \frac{2,5.3}{2,2} = 30$  rad  $\cdot$  s<sup>-1</sup>  $P_{\tau}$  0,25 *V R*  $\omega = \frac{\lambda V_0}{\lambda} = \frac{2,5.3}{\lambda} = 30$  rad ·

## **Question 23**

Chaque pale de turbine réalise une oscillation par tour. En conséquence, il y 3 oscillations par tour pour une turbine de 3 pales et donc 12 pour la tour.

$$
Soit \t fexitation = \frac{N\omega}{2\pi} = \frac{3.4.30}{2\pi} = 57,3 \text{ Hz}
$$

L'intégration de 3 paliers au lieu de 2 permet de réduire le nombre de modes globaux inférieurs à 60 Hz (bande d'excitation maximale pour une vitesse de courant maximale de 3 m/s) à 4 modes. L'intérêt du passage à 3 paliers est donc de rigidifier l'ensemble de la structure, évitant ainsi des comportements dynamiques potentiellement néfastes. La configuration à 3 paliers semble donc la plus adaptée. Une ou plusieurs pales défectueuses ne mettent pas la colonne en défaut. Cela se traduira uniquement par une baisse de rendement de la tour.

## **Question 25**

La vitesse spécifique des turbines agit directement sur le rendement de la tour. De même le rendement de la génératrice dépend de sa vitesse de rotation. Il est donc impératif d'introduire une régulation de vitesse de façon à rechercher le transfert maximal de puissance. Pour obtenir le rendement maximum, il faut maintenir  $\lambda$  à une valeur fixe. Il faut donc adapter la vitesse  $\omega = \frac{\lambda}{R} V_0$  en

fonction de la vitesse d'écoulement du fluide *(sur les éoliennes on utilise le pitch, ou pas variable, pour maintenir le rendement au maximum).* 

En utilisant le modèle moteur  $C_{\rm g} - C_{\rm r} = J \frac{d\Omega_{\rm g}}{dt} + I$ 

$$
C_G - C_T = J \frac{d\Omega_G}{dt} + f\Omega_G.
$$

#### **Question 26**

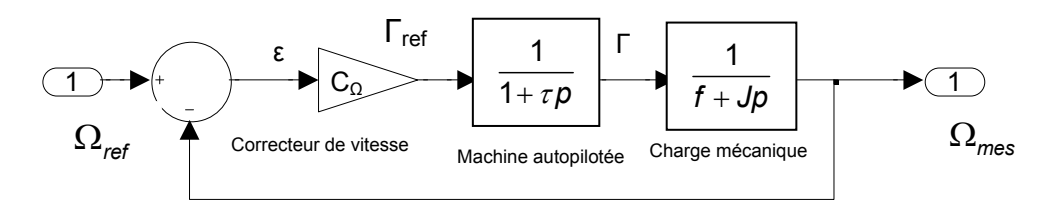

#### **Question 27**

Nous obtenons :

$$
H_{\Omega}(p) = \frac{C_{\Omega}(p)}{(1+\tau p)(f+Jp)+C_{\Omega}(p)} = \frac{1}{(1+\tau p)(f+Jp)+1} = \frac{\frac{1}{1+f}}{\frac{J\tau}{1+f}p^2 + \frac{J+\tau f}{1+f}p+1}
$$
  
Por identification, il vient : K

Par identification, il vient :  $K_{\Omega} = \frac{1}{1+f}$ ,  $\omega_0 = \sqrt{\frac{1+f}{J\tau}}$  $\omega_0 = \sqrt{\frac{1+f}{J\tau}}$  et  $\xi = \frac{\omega_0}{2} \frac{J}{1}$  $\xi = \frac{\omega_0}{2} \frac{J + \tau}{1 + f}$ 

*Application numérique :* 

$$
K_{\Omega} = \frac{1}{1+f} = 0,99
$$
  
\n
$$
\omega_0 = \sqrt{\frac{1+f}{J\tau}} = \sqrt{\frac{1+0.01}{2,5.10^{-6}}} = 635 \text{ rad} \cdot \text{s}^{-1}
$$
  
\n
$$
\xi = \frac{\omega_0}{2} \frac{J + \tau f}{1+f} = \frac{635}{2} \frac{2,5 + 10^{-6}.0,01}{1+0.01} = 786
$$

#### **Question 28**

Nous sommes clairement sur la partie droite qui est linéaire. La pente est de 1 décade par décade, pour un coefficient d'amortissement de l'ordre de 940, nous aurons donc un temps de réponse réduit de 5000, soit un temps de réponse à 5 % estimé de l'ordre de 9 s ce qui est très largement inférieur au critère du cahier des charges.

Par lecture graphique, nous avons :  $G_{db} = 36$  dB, soit G = 60.

Les deux pulsations de coupures sont très nettes, par lecture directe, nous avons 5.10<sup>-3</sup> rad/s et  $1.1.10^6$  rad/s.

## **Question 30**

Le gain statique est conforme au résultat obtenu. De plus une constante de temps étant très grande devant l'autre, la simplification est parfaitement réaliste.

## **Question 31**

Nous avons  $\varepsilon(p) = \frac{1}{p(1 + K_o T(p))}$  $=\frac{1}{p(1+K_{\Omega})}$ 

En utilisant le théorème de la valeur finale, il vient alors :  $\varepsilon_{\text{stat}} = \lim_{\rho \to 0} \rho \varepsilon(\rho) = \frac{1}{1 + 59.3 K_{\Omega}}$ 

Pour avoir un écart en réponse à un échelon nul en mouvement permanent tel que spécifié dans le cahier des charges, il faudrait un  $K_{\Omega}$  infini, ce qui est incompatible avec ce type de correcteur.

## **Question 32**

Le correcteur est du type proportionnel intégral :

$$
C(p) = \frac{K_i + K_p p}{p}
$$

La présence d'un intégrateur dans ce correcteur, placé avant la perturbation, permet d'annuler l'écart statique. Par contre, ce correcteur étant à retard de phase, il tend à détériorer la stabilité du système.

# **Document réponse DR8 :** C(p) en bleu et T(p)·C(p) en rouge

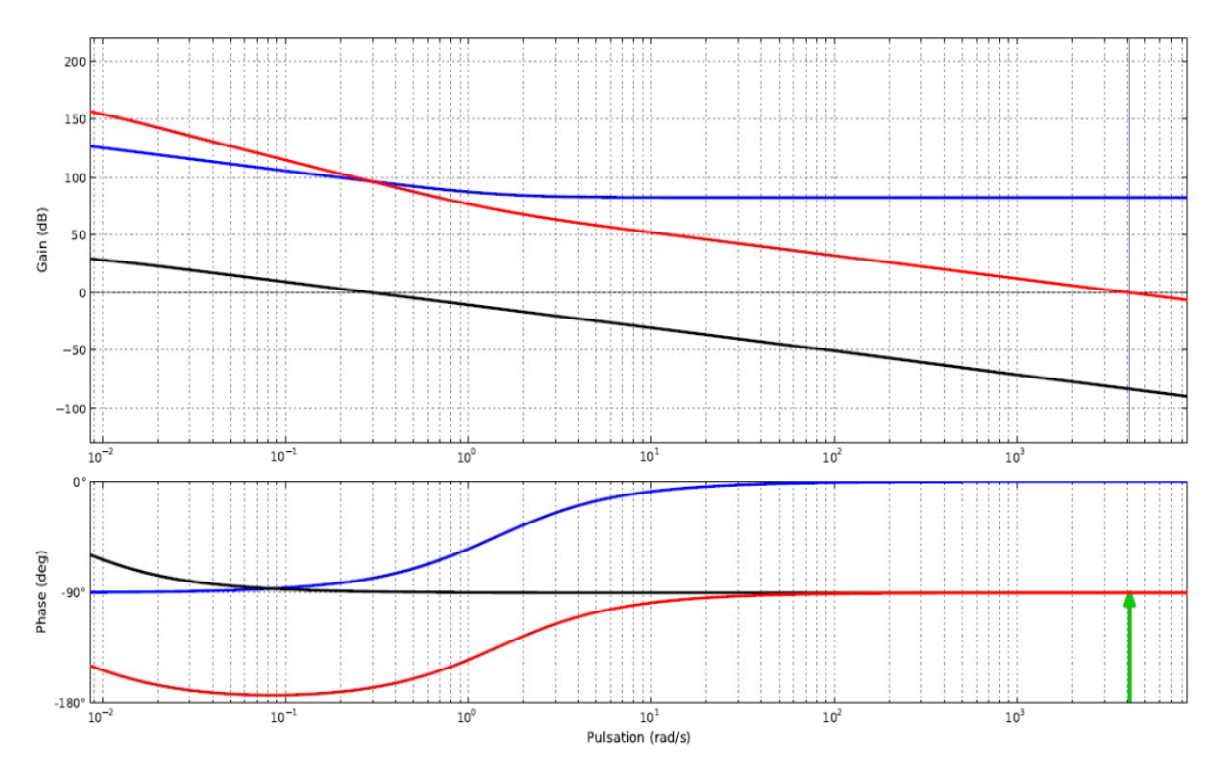

#### **Question 33**

Nous obtenons une marge de phase de l'ordre de 90° pour une pulsation de 4100 rad/s, la marge de gain est quant à elle infinie. En reprenant le cahier des charges :

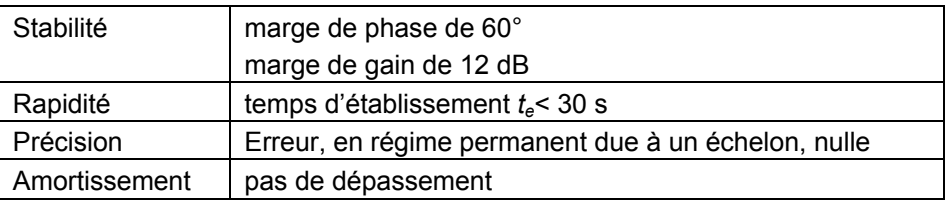

Le système respecte l'ensemble des critères. Nous sommes même très au-dessus des critères de stabilité, ce qui permettrait de gagner encore en rapidité.

#### **Question34**

Mis à part, le moteur monophasé, tous ces moteurs peuvent, sous certaines conditions, être réversibles en triphasé :

- MCC - coût très élevé, technologie avec collecteur. Sur le long terme, usure et interventions d'entretien onéreuses ;

 pas à pas - non adapté au besoin, utilisé pour réaliser des dispositifs de positionnement pas de la production d'énergie ;

 synchrone à rotor bobiné - maintenance due aux collecteurs, étanchéité, problème de l'apport d'énergie électrique continue au rotor en mode ilôté ;

- asynchrone à bague - le collecteur présente un coût élevé, performance moyenne en variation de vitesse ;

- asynchrone monophasé - pas adapté à notre besoin lié à la production d'énergie triphasé.

Il reste la MAS et la MS à aimant permanent, ce sont les solutions que l'on rencontre dans les éoliennes.

# **Question 35**

Non, si V1 est absente alors l'expression statorique devient :  $-\frac{d\psi_1}{dt}-\int_1 \frac{d\eta_1}{dt}=r_1\hat{i}_1$  $-\frac{d\varphi_1}{dt} - l_1 \frac{di_1}{dt} = r_1l$ 

Comme  $\varphi_1 = k_1 n_1$  et  $\varphi_2 = k_2 n_2$  les expressions deviennent :

$$
-k_1 n_1 \frac{d\varphi}{dt} - l_1 \frac{di_1}{dt} = r_1 i_1 \text{ et } -k_2 n_2 \frac{d\varphi}{dt} - l_2 \frac{di_2}{dt} = r_2 i_2
$$

Nous avons un dispositif qui ne peut fonctionner qu'en présence d'un flux  $\varphi$ , or ce flux ne peut pas être créé par la machine sans la présence d'une tension V1. L'énergie mécanique (active) ne peut pas créer le réactif nécessaire à la magnétisation de la machine.

## **Question 36**

L'aimant permanent assure la magnétisation. Le flux variable qu'il crée, par le mouvement de rotation, au travers des bobines statoriques permet le transfert de l'énergie mécanique en énergie électrique.

## **Question 37**

En mode îloté, génératrice synchrone. En mode connecté au réseau, génératrice asynchrone ou synchrone.

#### **Question 38**

La machine synchrone fonctionne à vitesse variable, la fréquence des grandeurs électriques est variable. Or le réseau ayant une fréquence fixe de 50 Hz, il est nécessaire que la chaîne d'énergie adapte la fréquence d'entrée à celle de sortie. Une méthode consiste à passer par l'intermédiaire du continu.

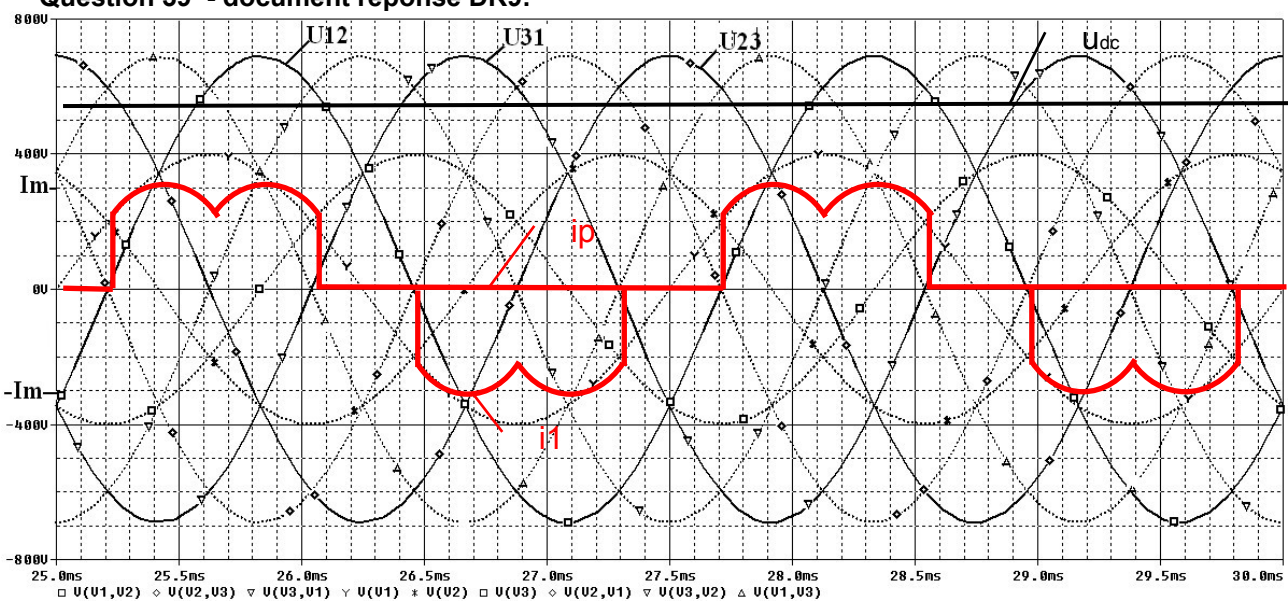

**Question 39 - document réponse DR9:** 

L'angle de conduction d'une diode est de 2π/3.

## **Question 40**

- la forme du signal est la même, à l'exclusion de la prise en compte de l'effet inductif sur l'allure du courant ;
- $-$  retard d'amorçage dû à la commande par thyristors ;
- le changement de type de charge : tension constante et courant constant.

*(L'angle de conduction d'un thyristor est de 2\*π/3 comme pour les diodes).* 

# **Question 41**

Décomposition en fonction de Fourier :

$$
A_0 = \frac{1}{2\pi} \int_0^{2\pi} i(\theta) d\theta, \ B_n = \frac{1}{\pi} \int_0^{2\pi} i(\theta) \cos(n\theta) d\theta \text{ et } C_n = \frac{1}{\pi} \int_0^{2\pi} i(\theta) \sin(n\theta) d\theta
$$

 Le courant i(t) a une symétrie ponctuelle par rapport à l'origine donc la valeur moyenne est nulle. La fonction i(t) est impaire,  $i(-t) = i(t)$ , alors les coefficients  $B_n = 0, \forall n$ .

Par symmetric : 
$$
C_n = \frac{1}{\pi} \int_0^{2\pi} i(\theta) \sin(n\theta) d\theta = \frac{2}{\pi} \int_0^{\pi} i(\theta) \sin(n\theta) d\theta
$$
  
\n
$$
C_n = \frac{2}{\pi} \int_{\frac{\pi}{6}}^{\frac{5\pi}{6}} I_m \sin(n\theta) d\theta = \frac{2I_m}{\pi} \left[ \frac{-1}{n} (\cos n \frac{5\pi}{6} - \cos n \frac{\pi}{6}) \right] = -\frac{2I_m}{n\pi} (\cos n \frac{5\pi}{6} - \cos n \frac{\pi}{6})
$$

Soit :  $\sum_{n=1}^{n}$ C<sub>n</sub> sin(*not*)  $i(t) = \sum_{n=0}^{\infty} C_n \sin(n\omega t)$  $=\sum_{n=1}$ 

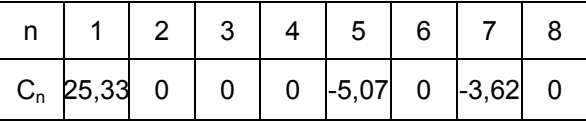

Calculer la valeur efficace leffrms de  $i_{1(t)}$  (signal complet : moyenne + fondamental + harmonique). L'expression théorique de la valeur efficace d'un signal s'obtient par la formule :

$$
I_{\text{effrms}} = \sqrt{\sum_{n=0}^{\infty} I_n^2}
$$
  
\n
$$
I_{\text{effrms}} = \sqrt{I_1^2 + I_2^2 + I_3^2 + I_4^2 + I_5^2 + I_6^2 + I_7^2 + I_8^2 + I_9^2 + I_{10}^2 + I_{11}^2 + I_{12}^2 + I_{13}^2}
$$
  
\n
$$
I_{\text{effrms}} = \frac{I_1}{10} \sqrt{c_{1\%}^2 + c_{2\%}^2 + c_{3\%}^2 + c_{4\%}^2 + c_{5\%}^2 + c_{6\%}^2 + c_{7\%}^2 + c_{8\%}^2 + c_{9\%}^2 + c_{10\%}^2 + c_{11\%}^2 + c_{12\%}^2 + c_{13\%}^2}
$$

Soit pour le quasi-sinus  $I_{\text{effms}} = 22,58 \text{ A}$  et pour le MLI  $I_{\text{effms}} = 20 \text{ A}$ .

# **Question 43**

$$
THD = \frac{\sqrt{\sum_{n=2}^{\infty} I_n^2}}{I_1}
$$

Soit pour le quasi-sinus  $THD = 52,4%$  et pour le MLI  $THD = 0,7%$ .

## **Question 44**

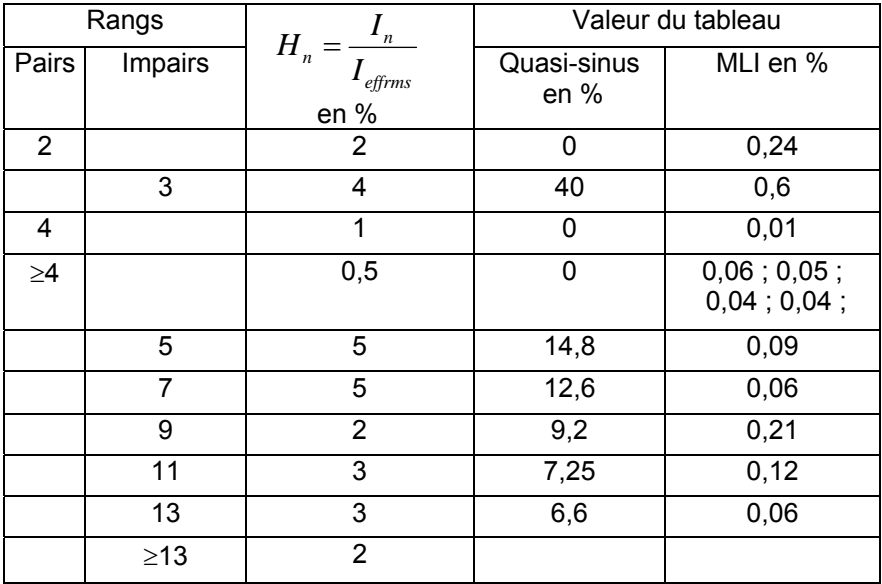

L'onduleur quasi-sinus ne respecte pas la norme pour les harmoniques lorsque l'on injecte l'énergie sur le réseau. Ce type d'onduleur se retrouve sur les systèmes autonomes de qualité médiocre : onduleur de voiture par exemple.

MLI : absorption sinusoïdale de courant car meilleure qualité de l'énergie restituée sur le réseau et respect de la norme. Peut convenir pour les deux modes de raccordement.

# **Question 45**

Pour  $V_0 = 1 \text{ m} \cdot \text{s}^{-1}$ , toutes les génératrices absorbent la puissance mécanique, il sera possible de convertir toute l'énergie mécanique en énergie électrique.

Pour  $V_0 = 2 \text{ m} \cdot \text{s}^{-1}$ , les génératrices 1M et 2M n'absorbent pas toute la puissance mécanique, la turbine risque l'emballement et la destruction.

Pour  $V_0 = 3$  m·s<sup>-1</sup>, les génératrices 1M et 2M et 4M n'absorbent pas toute la puissance mécanique (Pélec = Pméca3M. $\eta_m$ =7953 . 0.87 = 6919 W), la turbine risque l'emballement et la destruction.

Les références 6M et 8M conviennent. Nous prendrons la 6M avec bobinage basse vitesse, pour ce modèle la tension à la puissance nominale est égale à 247 V

La génératrice n'absorbe pas toute la puissance mécanique la turbine risque l'emballement et la destruction du point de vue mécanique et électrique (pour la vitesse maximale représentée sur la caractéristique Pélec = Pméca3M. $\eta_m$  = 18850.0,87=16 399 W).

## **Question 46**

- choix de la classe F ou de la classe H si on veut se donner une marge de sécurité ;
- un milieu qui ne soit pas complètement clos pour échanger l'air entre l'intérieur de l'enceinte et son extérieur. Si cela ne suffit pas une convection forcée est envisageable ;
- les principaux inconvénients résultent de la situation géographique milieu marin avec des tempêtes qui nécessite une installation à l'abri de l'humidité IP66 minimum, voir 65, 64 si l'installation est en hauteur (plus si on est immergé IP68).

De plus, la corrosion peut altérer les propriétés thermiques des surfaces et donc les échanges.

## **Question 47**

Le facteur d'échelle pour une turbine est de 5, la puissance disponible dépend de la surface (cf. loi de Betz), en considérant une tour de 4 turbines, on obtient donc un facteur de puissance = $5^{2*}$ 4=100.

# **Question 48**

La puissance fournie est d'environ 100.8000 =  $8.10<sup>5</sup>$  W. Nous sommes ici avec des turbines de faibles dimensions – par comparaison aux aérogénérateurs, ou d'autres turbines hydroliennes - qui peuvent être réalisées en série ce qui abaisse le coût de production. La faible dimension facilite la mise en place lors de l'installation et réduit l'effort hydrodynamique en phase de production. De même, l'ordre de grandeur des génératrices (environ 1MW) est standard.

# **Question 49**

*F* = 50 Hz et *N<sub>a</sub>* = 11,5 tr·min<sup>-1</sup>, soit  $Ω<sub>q</sub>$  = 1,2 rad·s<sup>-1</sup>

Donc  $F_g = \Omega_g (2\pi)^{-1}$  or p = F.(F<sub>g</sub>)<sup>-1</sup>= 260. C'est une valeur à l'échelle des génératrices synchrones à aimant permanent sur le marché des aérogénérateurs de l'ordre du MW.

# **Question 50**

Les puissances apparentes possédant le même déphasage peuvent être sommées. Avec des déphasages différents, il faut passer par les puissances actives et réactives :

- $-$  S1 = 25.8.10<sup>5</sup>=20.10<sup>6</sup> W;
- $-$  S2 = 20.8;10<sup>5</sup>=16.10<sup>6</sup> W;
- $-$  S3 = 30.8;10<sup>5</sup>=24.10<sup>6</sup> W.

 $S^2 = (S1cos\varphi_1 + S2cos\varphi_2 + S3cos\varphi_3)^2 + (S1sin\varphi_1 + S2sin\varphi_2 + S3sin\varphi_3)^2$  $S = 59.9.10^{6}$  W.

Le faible écart de S avec ou sans déphasage s'explique par la faible valeur de ces derniers (mais il est important de faire apparaitre la puissance active et réactive).

## **Question 51**

 $S = 3V/$  soit  $S = \sqrt{3} U/$ Nous avons donc 3  $I = \frac{S}{\sqrt{3}U}$  soit *I* = 1729 A.

Pour déterminer la chute de tension en ligne, nous devons avoir la valeur du déphasage  $\varphi$  :

 $v_1$  3111 $\varphi_1$  +  $\varphi_2$  3111 $\varphi_2$  +  $\varphi_3$  3111 $\varphi_3$  $v_1$   $v_2$   $v_3$   $v_2$   $v_3$   $v_3$   $v_3$   $v_3$  $\tan \varphi = \frac{Q}{P} = \frac{S_1 \sin \varphi_1 + S_2 \sin \varphi_2 + S_3 \sin \varphi_1}{S_1 \cos \varphi_1 + S_2 \cos \varphi_2 + S_3 \cos \varphi_2}$  $Q$  *S*<sub>1</sub> sin  $\varphi$ <sub>1</sub> + *S*<sub>2</sub> sin  $\varphi$ <sub>2</sub> + *S*  $\varphi = \frac{Q}{P} = \frac{S_1 \sin \varphi_1 + S_2 \sin \varphi_2 + S_3 \sin \varphi_3}{S_1 \cos \varphi_1 + S_2 \cos \varphi_2 + S_3 \cos \varphi_3}$ tan  $\omega = 14.3^\circ$ 

$$
R = \frac{\rho l}{S} = 0,14 \ \Omega
$$
  
\n
$$
X = \lambda l = 0,64 \ \Omega
$$
  
\n
$$
\Delta V = Rl \cos \varphi
$$
  
\n
$$
\Delta V = 511 \ \text{V}
$$
  
\n
$$
\frac{\Delta V}{V} = \frac{\Delta V}{U} \sqrt{3} = 4,4 \ \%
$$

L'abonné situé à proximité du transformateur verra fluctuer sa tension d'alimentation de 4,4 % en fonction de la fluctuation du courant réclamé à la source et donc suivant la gestion d'énergie à l'échelle nationale.

# **Rapport du jury de l'épreuve d'admissibilité « étude d'un système, d'un procédé ou d'une organisation »** – **option énergie**

La seconde épreuve d'admissibilité a pour but de vérifier que le candidat est capable de conduire les analyses fonctionnelle, temporelle et structurelle d'un système, afin de pouvoir critiquer les solutions et d'apporter des améliorations dans le domaine de l'efficacité énergétique et des effets sur l'environnement.

# **1. Présentation du sujet**

Le support retenu pour ce sujet est une hydrolienne à flux transverse HARVEST *(Hydrolienne à Axe de Rotation Vertical STabilisé)* dont le concept participe pleinement à la réflexion en cours pour rechercher des solutions en réponse aux enjeux énergétiques et environnementaux.

Après avoir appréhendé quelques éléments du contexte énergétique mondial et national, le questionnement porte sur les principes généraux des hydroliennes et l'analyse des solutions retenues lors du développement d'un prototype pour les phases de test. Les principes et résultats obtenus sont par la suite exploités en vue d'une transposition à l'échelle industrielle.

# **2. Analyse globale des résultats**

La quasi-totalité des candidats a traité la première partie du sujet concernant l'analyse de la situation énergétique et 29 % des candidats ont traité le sujet dans son intégralité en abordant les quatre parties. 40 % des candidats ont abordé trois parties, 27 % des candidats ont abordé deux parties sur les quatre et 4% des candidats n'ont traité qu'une partie.

Le jury constate que le sujet a souvent été traité dans l'ordre des questions. Il est recommandé aux candidats de commencer l'épreuve par une lecture rapide de l'ensemble du sujet afin d'identifier l'ensemble du questionnement et des champs abordés.

Trop de candidats n'ont pas suffisamment prêté attention aux unités et aux ordres de grandeurs des résultats numériques. Les réponses aux questions de synthèse sont trop imprécises, il est attendu des candidats plus de rigueur dans l'expression écrite et le vocabulaire employé. Une attention particulière doit également être portée sur la présentation des raisonnements et résultats numériques proposés.

# **3. Commentaires sur les réponses apportées et conseils aux candidats**

# **Questions 1 à 6**

Ces questions demandaient une analyse des documents fournis et ne faisaient pas appel à des connaissances scientifiques particulières. Cette partie a dans son ensemble été bien abordée par la majorité des candidats mais de nombreuses copies manquent de rigueur et de précision dans les réponses ou ne traitent que partiellement certaines questions.

# **Questions 7 et 8**

Seulement quelques candidats ont respecté la consigne du sujet qui était d'exprimer les résultats « en fonction des grandeurs littérales préinscrites ». Il était inutile de se lancer dans des applications numériques chronophages.

## **Questions 9 à 11**

Le jury a constaté beaucoup trop de réponses hors sujet. Une simple analyse des mesures proposées et l'application de bon sens physique permettaient de formuler des réponses satisfaisantes.

## **Questions 12 à 14**

Une simple application de formule pose problème à beaucoup trop de candidats. Les outils mathématiques de recherche d'extremum d'une fonction ne sont clairement pas maitrisés.

## **Question 15**

Cette question qui demandait une approche mécanique n'a pas été correctement traitée. Les notions de vecteur et de projection ne sont pas suffisamment maitrisées par les candidats.

## **Questions 16 à 20**

L'étude de courbes, la notion de variation, l'application de formules et la critique de résultats sont autant de points que trop de candidats ne maitrisent pas. Afin d'éviter des formulations de solutions incohérentes le jury encourage les futurs candidats à vérifier le sens logique et physique des réponses proposées.

## **Questions 21 à 24**

Ces questions ont été globalement bien traitées par les candidats qui les ont abordées.

## **Questions 25 à 33**

La question Q25 nécessitait d'avoir cerné les paramètres fondamentaux du système et n'a pas toujours été bien traitée, la majeure partie des candidats ne maitrise pas les outils de base d'analyse des systèmes linéaires continus invariants (asservissements). La notion même de fonction de transfert pose des difficultés à certains candidats.

## **Questions 34 à 38**

Ces questions abordaient des notions générales sur les génératrices à partir de documents fournis. Les réponses sont restées trop imprécises et les candidats n'ont pas suffisamment utilisé les données du sujet pour développer des raisonnements cohérents.

## **Questions 39 et 40**

Ces questions concernaient l'analyse du redresseur PD3. Trop peu de candidats maitrisent les éléments de base des systèmes triphasés qui sont largement utilisés dans le domaine de l'énergie.

## **Questions 41 à 44**

Composition en série de Fourier et analyse de la qualité de l'énergie constituaient les thèmes de ces questions. La difficulté de la question 41 reposait sur la décomposition en série de Fourier qui semble méconnue pour la majorité des candidats. Les autres questions reposant sur des données fournies et de l'analyse de résultats ont été très peu abordées.

## **Questions 45 et 46**

Beaucoup de réponses partielles à la question 45. Les candidats doivent présenter les critères et le raisonnement conduisant à leur choix, notamment en indiquant les résultats de calculs intermédiaires nécessaires.

## **Questions 47 à 51**

Ces questions sur la restitution au réseau de l'énergie électrique permettent de mettre en évidence les connaissances des candidats sur les différentes puissances triphasées et les représentations vectorielles de puissance et de Fresnel. Cette partie n'a été que partiellement traitée par la majorité des candidats. Pour ce type de question il est recommandé aux futurs candidats de faire appel à des représentations graphiques pour mettre en évidence les problèmes et les solutions.

# **4. Conclusion**

Le futur professeur de technologie au collège, de STI2D et de sciences de l'ingénieur, participera à la formation des ingénieurs, techniciens et scientifiques. L'épreuve permet de vérifier que le candidat possède les compétences pour analyser, modéliser, expérimenter et concevoir des systèmes pluri techniques en relation avec les trois champs technologiques « matière, énergie, information ». Pour cela, l'épreuve ESPO option « énergie » de ce concours n'était pas uniquement centrée sur le seul domaine de l'énergie. Par ailleurs la composante du sujet, qui fait référence au champ de l'énergie, ne se résume pas en un domaine unique, « tout électrique » par exemple, mais intègre une approche globale ou généraliste du champ concerné. Ce principe sera reconduit pour les prochaines sessions.

# **5. Résultats**

64 candidats ont composé pour cette épreuve du CAPET, la moyenne des notes obtenues est de 8,0, l'écart-type de 3,2 avec :

- 17,6 comme meilleure note ;
- 3,2 comme note la plus basse.

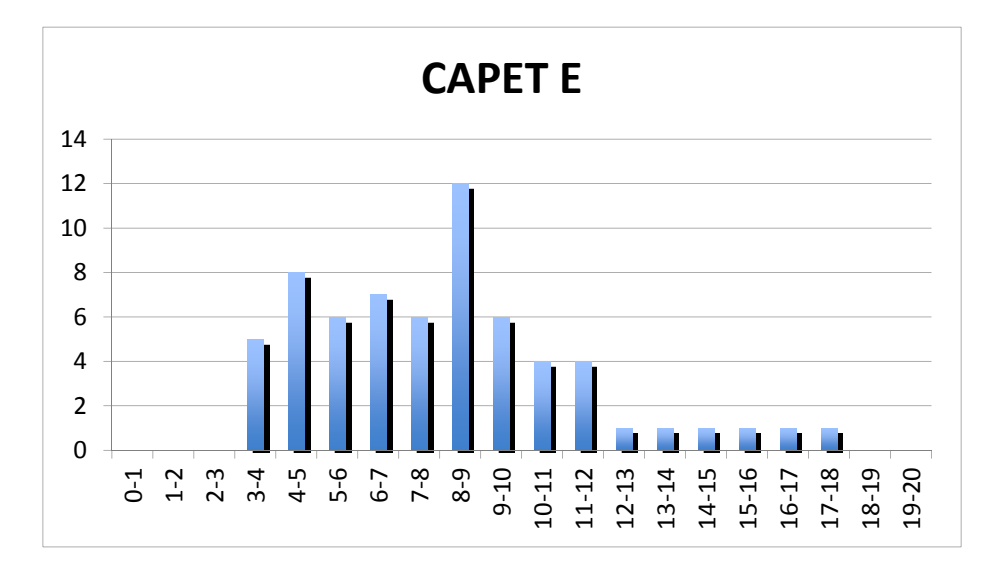

13 candidats ont composé pour cette épreuve du CAFEP, la moyenne des notes obtenues est de 8,0, l'écart-type de 3,2 avec :

- 16,6 comme meilleure note ;
- 5,1 comme note la plus basse.

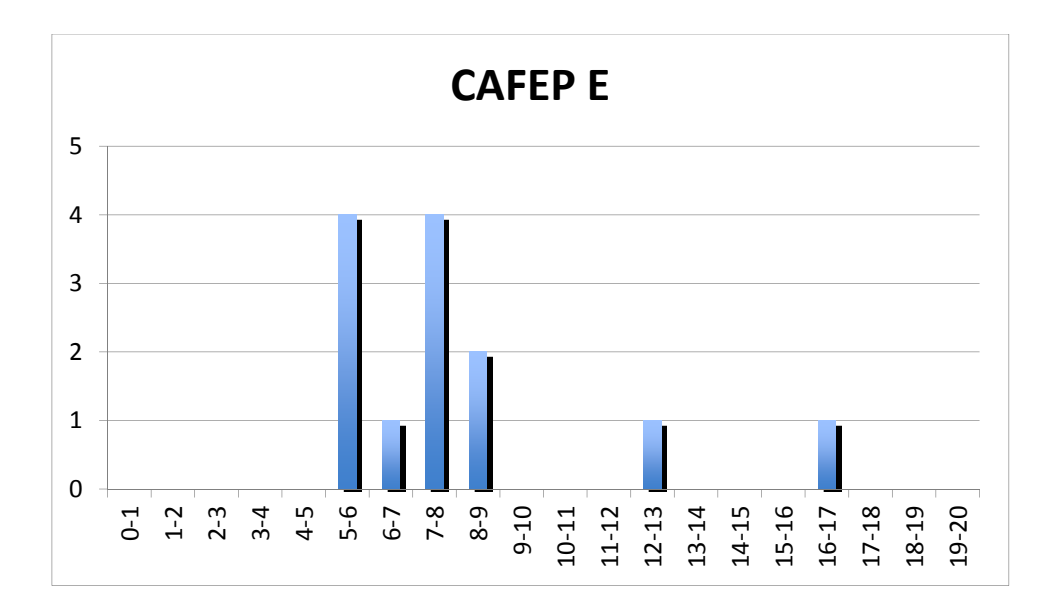

# **Éléments de correction de l'épreuve d'admissibilité « étude d'un système, d'un procédé ou d'une organisation » - option ingénierie mécanique**

## **Partie 1 – La chaîne de télescopage**

## **Question 1**

Soient :

- Gctp le centre de gravité du contrepoids ;
- G0, le cdg du tronçon fixe;
- G1, le cdg du tronçon T1 ;
- G2, le cdg du tronçon T2 ;
- G3, le cdg du tronçon T3 ;
- Gcam, le cdg de la caméra et de la tête caméra.

Le centre de gravité de l'ensemble doit appartenir à la droite verticale passant par O donc :

$$
-M_{ctp}OG_{ctp} - M_0OG_0 + M_1OG_1 + M_2OG_2 + M_3OG_3 + M_{cam}OG_{cam} = 0
$$

Où :

- $-$  OG<sub>ctn</sub> = 2 m ;
- $-$  OG<sub>0</sub> = 0,29 m;
- $-$  OG<sub>1</sub> = 0,51 + 3,88/2 = 2,45 m;
- $-$  OG<sub>2</sub> = 0,51 + 3,88-1,2+3,88/2 = 5,13 m;
- $-$  OG<sub>3</sub> = 0,51 + 3,88-1,2+3,88-1,2+3,88/2 = 7,81 m;
- $-$  OG<sub>cam</sub> = 0,51 + 3,88-1,2+3,88-1,2+3,88 = 9,75 m.

 $\overline{\phantom{0}}$ 

$$
M_{\text{exp}} = \frac{M_{\text{t}}OG_{\text{t}} + M_{\text{t}}OG_{\text{t}} + M_{\text{s}}OG_{\text{t}} + M_{\text{cam}}OG_{\text{cam}} - M_{\text{t}}OG_{\text{t}}}{OG_{\text{ct}}}
$$

Application numérique :  $M_{\text{ctp}}$  = 855 kg

# **Question 2**

Les centres de gravité sont maintenant placés à :

- $-$  OGctp =  $\dot{a}$  determiner;
- $-$  OG0 = 0,29 m;
- $-$  OG1 = 2,45 2,4 = 0,05 m;
- $-$  OG2 = 5,13  $-$  2x2,4 = 0,33 m;
- $-$  OG3 = 7.81 3x2.4 = 0.61 m;

OGcam = 9,75 -3x2,4 = 2, 55 m.

$$
\text{OG}_{\text{ctp}} = \frac{M_1 \text{OG}_1 + M_2 \text{OG}_2 + M_3 \text{OG}_3 + M_{\text{cam}} \text{OG}_{\text{cam}} - M_0 \text{OG}_0}{M_{\text{ctp}}}
$$

Application numérique :  $OG<sub>ctp</sub> = 0,12$  m

Le contrepoids s'est déplacé de 2 – 0,12 = 1,88 m alors que le tronçon T1 s'est déplacé de 2,4 m. Le rapport entre les 2 est donc de  $1,88/2,4 = 0,78$ .

La distance parcourue entre l'instant initial (à t = 0) et l'instant final (à t =  $t_3$ ) est l'intégrale de la vitesse entre 0 et t<sub>3</sub>. Cela correspond à l'aire sous la courbe V<sub>caméra</sub>(t).

$$
d = \frac{1}{2} \times t_1 \times V_{max} + (t_2 - t_1) \times V_{max} + \frac{1}{2} \times (t_3 - t_2) \times V_{max}
$$
  

$$
d = \frac{1}{2} \times (t_2 - t_1 + t_3) \times V_{max}
$$

 $t_3-t_2 = t_1$  donc  $t_3-t_1 = t_2$  soit : d=t<sub>2</sub>×V<sub>max</sub> d'où t<sub>2</sub>= $\frac{d}{v_{max}}$ <br>Application numérique : t<sub>2</sub>= $\frac{7,35}{2}$ =3,67 s  $t_1 = t_3-t_2 = t_3 - \frac{d}{V_{max}}$ Application numérique :  $t_1 = t_3 - \frac{d}{v_{max}} = 5-3.67 = 1.33$  s  $a_{_{\text{caméra}}} = \frac{V_{\text{max}}}{V_{\text{max}}}$ t<sub>1</sub>

$$
a_{\text{caméra}} = \frac{\sqrt{\frac{1}{n}}}{t_3 - \frac{d}{\sqrt{n}}}
$$

Application numérique :  $a_{\text{caméra}} = 2/1,33 \text{ m} \cdot \text{s}^{-2}$  a<sub>caméra</sub> = 1, 51 m·s<sup>-2</sup>

## **Question 4**

*Rapport de réduction :*   $V = V_{T_3} = 3V_{T_1} = 3$  $230.10^{\text{-}3}$  $\frac{\text{m} \cdot \text{m}}{2 \pi} \omega_{\text{roue}}$  = 3  $\left[\frac{230.10^{-3}}{2\pi}\left(\frac{4}{58}\omega_m\right)\right]$ V=7,57.10 $^3\omega_\text{m}$  $r = \frac{V}{\sqrt{2}}$  $\omega_{\text{m}}$  $= 7,57.10^{-3}$  m/rad

*Expression de V* $_{\textit{ctp}}$  *en fonction de*  $\bm{\omega_m}$  $V_{\text{ctp}}$ =0,78× $V_{T_1}$ = $\frac{0.78}{3}V$ = $\frac{0.78}{3}$ ×r× $\omega_{\text{m}}$  $V_{\text{ctn}}$ =1,97.10<sup>-3</sup>ω<sub>m</sub>

# **Question 5**

$$
Ec = \frac{1}{2} \times \left( J_{mot} + M_{ctp} \left( 0.78 \times \frac{r}{3} \right)^2 + M_1 \left( \frac{1}{3} r \right)^2 + M_2 \left( \frac{2}{3} r \right)^2 + M_3 r^2 + M_{cam} r^2 \right) \omega_m{}^2
$$
  
\n
$$
J_{eq} = J_{mot} + M_{ctp} \left( 0.78 \times \frac{r}{3} \right)^2 + M_1 \left( \frac{1}{3} r \right)^2 + M_2 \left( \frac{2}{3} r \right)^2 + M_3 r^2 + M_{cam} r^2
$$
  
\nApplication numérique :  $J_{eq} = 1.62.10^{-2} \text{ kg} \cdot m^2$ 

**Question 6**   $P_{ext}$ + $P_{int}$ = η $C_m$ .ω<sub>m</sub>- $f_{eq}$ ω<sub>m</sub><sup>2</sup>

# **Question 7**

*Expression littérale du couple moteur* 

$$
\frac{dE_C}{dt} = P_{ext} + P_{int} d' \text{od}
$$
\n
$$
C_m = \frac{1}{\eta} \left( J_{eq} \frac{d\omega_m}{dt} + f_{eq} \omega_m \right)
$$
\n
$$
d' = \eta \cdot C_m \cdot \omega_m - f_{eq} \cdot \omega_m^2
$$
\n
$$
C_m = \frac{1}{\eta} \left( J_{eq} \frac{d\omega_m}{dt} + f_{eq} \omega_m \right)
$$

V=r $\omega_m$  donc  $\omega_m = \frac{V}{r}$  donc  $\frac{d\omega_m}{dt}$ = V=rw<sub>m</sub> donc  $\omega_m = \frac{v}{r}$  donc  $\frac{d\omega_m}{dt} = \frac{\frac{dV}{dt}}{r} = \frac{a_{\text{caméra}}}{r}$ <br>a<sub>caméra</sub>=1, 55 m·s<sup>-2</sup> donc  $\frac{d\omega_m}{dt} = \frac{1,55}{7,57.10^{-3}} = 199 \text{ rad/s}^2$ . Du fait des frottements visqueux le couple moteur est maximal à la fin de la phase d'accélération, quand  $V = V_{max} = 2$  m/s. Å ce moment ω<sub>m<sub>max</sub> =  $\frac{2}{7,57.10^{3}}$  = 264 rad/s</sub>  $C_m = \frac{1}{0.85} (1.62.10^{-2} \times 199 + 0.38.10^{-3} .264)$  donc  $C_m = 3.91$  N·m

## *Conclusion*

Ce moteur convient, car il peut fournir un couple de 4 N·m en régime permanent pour une vitesse de rotation de 264 rad/s.

*Partie 2 - L'équilibrage de la grue* 

## **Question 9**

Δm=-μx

## **Question 10**

L'ajout de longueur de câble déroulé vaut : x. La différence de masse de câble déroulé, entre les deux configurations vaut : Δm=+μx

## **Question 11**

 $+\frac{x}{2}$ 2

Question 12  
\n
$$
\sum M_i \overrightarrow{OG_i} = \left( a\mu x + \mu \frac{x^2}{2} \right) \vec{x}
$$

## **Question 13**

On veut avoir  $\sum M_i \overrightarrow{OG_i} = \vec{0}$  donc il faut que  $\left($ aµx + µ $\frac{x^2}{2}\right)$  +  $M_{\text{ctp}}x_c = 0$ 

 $x_c =$ aμx+μ $\frac{x^2}{2}$  $\mathsf{M}_{\mathsf{ctp}}$ 

Correction maximale à apporter :  $x_c = -8.9$  mm

## **Question 14**

Résolution du codeur :  $\frac{360}{5000}$  = 0,072 ° Résolution mesure =  $\frac{180}{360} \times \frac{1}{14,5} \times 0,072 = 0,0025$  mm On a vu précédemment que V =  $7,57.10^{3} \omega_{m}$ donc  $\Delta x=7,57.10^{-3}\theta_m$  $\Delta x$  en mm et  $\theta_m$  en rad

Application numérique :  $\Delta x = 7.57.10^{-3} x 2\pi/360 = 9.52.10^{-6}$  m Le défaut sera maximal quand le bras sera totalement déplié (x = 7,350 m). En effet la pente de la courbe  $x_c = f(x)$  est strictement décroissante.

$$
\frac{dx_c}{dx} = -\frac{a \cdot \mu}{M_{ctp}} - \frac{\mu}{M_{ctp}} x \qquad d' \text{où } \Delta x_c = \left(-\frac{a \cdot \mu}{M_{ctp}} - \frac{\mu}{M_{ctp}} x\right) \Delta x \qquad \Delta x_c = -\frac{\mu}{M_{ctp}} (a+x) \Delta x
$$

Application numérique :  $\Delta x_c = -\frac{0.2}{855} \times (1.5 + 7.35) \times 0.00952$ , donc  $\Delta x_c = -19.7.10^{-6}$  mm

# **Question 15**

Le couple créé par le déséquilibre vaut :  $C_{d\acute{e}s\acute{e}q}$ =M<sub>ctp</sub>g|∆x<sub>c</sub>|=855×9,81×19,7.10<sup>-9</sup>  $C_{\text{ddes}69}$ =1,65.10<sup>-4</sup> N·m=0,000165 N·m C<sub>déség</sub><0,05 N·m donc le bras ne bougera pas si le machiniste le lâche.

*Partie 3 - L'assistance de travelling* 

# **Question 16**

Ce brevet sert à protéger l'innovation technique, et il sera valable 20 ans (en réglant chaque année une annuité).

# **Question 17**

On sait que  $lmin = 2,40$  m et  $lMax = 9,75$  m  $cos\left(\frac{\theta_{\text{Max}}}{2}\right) = \frac{I_{\text{min}}}{I_{\text{Max}}}$  $\frac{\mathsf{I}_{\mathsf{min}}}{\mathsf{I}_{\mathsf{Max}}}$  d'où  $\theta_\mathsf{Max}$ =2 cos<sup>-1</sup>  $\left(\frac{\mathsf{I}_{\mathsf{min}}}{\mathsf{I}_{\mathsf{Max}}} \right)$ <u>I<sup>min</sup>)</u><br>I<sub>Max</sub>  $\theta_{\text{max}} = 151.5$  °  $\sin\left(\frac{\theta_{\text{Max}}}{2}\right)$  =  $\frac{\text{d}_{\text{Max}}}{2}$  $\frac{d_{\text{Max}}}{d_{\text{Max}}}$  d'où d<sub>Max</sub>=2l<sub>Max</sub>sin $\left(\frac{\theta_{\text{Max}}}{2}\right)$  $d_{\text{Max}}$ =18,9 m Il est donc possible de réaliser un travelling de 17 m. **Question 18**  *Expression de l(t) en fonction de l<sub>0</sub>, α et θ(t)*  $\overrightarrow{OA} + \overrightarrow{A_0 A_{(t)}} + \overrightarrow{A_{(t)}} \overrightarrow{O} = \overrightarrow{O}$  $I_0\overrightarrow{x_{10}}$  + d(t) $\overrightarrow{x_{\text{trav}}}$  -I(t) $\overrightarrow{x_{1t}}$  = 0 Projection sur  $\overrightarrow{x_{10}}$ :<br>
Projection sur  $\overrightarrow{y_{10}}$ :<br>  $d(t) \cdot \sin \alpha - l(t) \cdot \sin \theta(t) = 0$ Projection sur  $\overrightarrow{y_{10}}$ :  $\lim_{t \to 0} \frac{\cos(t)}{\cos(t)} = d(t) \cdot \sin(\alpha)$  (2)  $\int$ I(t)·cosθ(t) -l<sub>0</sub>= d(t)·cosα (1)<br>II(t)·sinθ(t) = d(t)·sinα (2) D'où  $\frac{(2)}{(1)}$ tanα=  $\frac{I(t) \cdot \sin\theta(t)}{I(t) \cdot \cos\theta(t)}$ l(t).cosθ(t)-l<sub>0</sub> l(t)·cosθ(t)-l<sub>0</sub>= $\frac{l(t) \cdot \sin\theta(t)}{t}$ tanα l(t)·  $\left[\cos\theta(t) - \frac{\sin\theta(t)}{\tan\alpha}\right] = I_0$  $I(t) = \frac{I_0}{t}$  $cos θ(t)-\frac{sin θ(t)}{tan α}$  $=\frac{I_0 \cdot \sin \alpha}{\sin \alpha \cos \alpha}$ sinα·cosθ(t)-cosα·sinθ(t)  $I(t) = \frac{I_0 \cdot \sin \alpha}{\sin(\alpha) \cdot \alpha}$  $sin(\alpha-\theta(t))$ *Expression de l(t) en fonction de l<sub>0</sub>, α et d(t)*  $\int$ (l(t)·cos $\theta$ (t)-l<sub>0</sub>=d(t)·cosa (1) O  $\sqrt{\theta_{\sf Max}}$ I<sub>Max</sub> lmin  $d_{\text{Max}}$ l<sub>Max</sub>

 $\lim_{t \to 0} \frac{\cos(t)}{\sin\theta(t)} = d(t) \cdot \sin\alpha$  (2)

$$
Devient {|(t)\cdot cos\theta(t)=|}_0 + d(t)\cdot cos\alpha
$$
 (1')  
 
$$
((t)\cdot sin\theta(t)=d(t)\cdot sin\alpha
$$
 (2')

$$
(1')^2 + (2')^2
$$
 donne

$$
[I(t)\cdot \cos\theta(t)]^2 + [I(t)\cdot \sin\theta(t)]^2 = [I_0 + d(t)\cdot \cos\alpha]^2 + [d(t)\cdot \sin\alpha]^2
$$
  

$$
I(t)^2 = I_0^2 + d(t)^2 + 2I_0 \cdot d(t)\cdot \cos\alpha
$$

D'où comme  $I(t)$ >0,

$$
I(t) = \sqrt{I_0^2 + d(t)^2 + 2I_0 \cdot d(t) \cdot \cos \alpha}
$$

# **Question 19**

 $V_{\text{cam}(t)} = \frac{dl(t)}{dt} = \frac{2.d(t) \cdot d(t) + 2 \cdot l_0 \cdot \cos\alpha}{\sqrt{2 \cdot \sin^2\alpha + \sin^2\alpha^2}}$  $2.\sqrt{\left I_0^2+{d(t)}^2+2\cdot I_0\cdot d(t)\cdot\cos\alpha}$  $V_{\text{cam}(t)} = \frac{d(t)^{t} \cdot d(t) + I_0 \cdot \cos\alpha}{\sqrt{t^2 + I_0^2 \cdot \cos\alpha}}$  $\sqrt{\left I_0^2+{d(t)}^2+2\cdot I_0.d(t)\cdot \cos\alpha}$ 

# **Question 20**

La vitesse nominale du moteur est de 2700 tr/min, soit 283 rad/s. La vitesse correspondante du bras est de 2,14 m/s.

De plus on a vu partie 1 que le moteur avait été choisi de façon à permettre une accélération de 1,51 m/s $2$  lorsque V=2 m/s.

Pour toutes ces raisons, le travelling se fera en environ 10 s minimum.

# **Question 21**

18,9 m parcouru en 10 s, cela fait une vitesse de 1,89 m/s soit 6,8 km/h. Cela permet donc par exemple de suivre une personne marchant vite.

# **Question 22**

# *Comportement le plus adéquat*

Le réglage 3 permet un temps de réponse court et la meilleure précision. Mais la rapidité génère des oscillations lors des changements brusques, donc ce réglage ne convient pas.

Le réglage 1 est fluide mais lent et donne la plus mauvaise précision.

Le réglage 2 est le meilleur : pas d'oscillation donc le mouvement est fluide, et la précision est acceptable.

# *Conclusion*

Le défaut de positionnement maximal de la caméra par rapport à la direction du travelling pour le réglage 2 est de 0,38 mm.

Le cahier des charges spécifiait un travelling fluide (sans godille), et avec une erreur de suivi de trajectoire inférieure à 1 mm. Le réglage 2 permet de respecter ces exigences.

*Partie 4 - La structure mécanique du bras de télescopage* 

# **Question 23**

 $p_{(M)} = -\frac{M}{L} = cte$ 

$$
\{\tau_{\text{coh}}\}_{G_{(x)}} = \{\tau_{\text{ext}\to x^{+}}\}_{G_{(x)}} = \{\tau_{\text{pes}\to x^{+}}\}_{G_{(x)}} = \int_{G(x)} \left\{-p(L-x)\vec{y} - Pc.\vec{y} \atop 2} \vec{z} - Pc(L-x)\vec{z}\right\}
$$

**Question 25**  
\n
$$
\frac{d^2v_{(x)}}{dx^2} = \frac{Mf_{(x)}}{El_{Gz}}
$$
\n
$$
O\hat{u} Mf_{(x)} = -p \frac{(L-x)^2}{2} - Pc(L-x)
$$
\net less conditions limits  $\frac{dv_{(0)}}{dx} = \theta z_{(0)} = 0$  et  $v_{(0)} = 0$   
\n
$$
\frac{d^2v_{(x)}}{dx^2} = \frac{Mf_{(x)}}{El_{Gz}}
$$
\n
$$
\frac{d^2v_{(x)}}{dx^2} = -\frac{p(L-x)^2}{2El_{Gz}} - \frac{Pc(L-x)}{El_{Gz}}
$$
\n
$$
\frac{d^2v_{(x)}}{dx^2} = -\frac{p(L^2+x^2-2xL) + 2Pc(L-x)}{2El_{Gz}} = -\frac{(2Pc \cdot L + pL^2) + px^2 - x(2pL + 2Pc)}{2El_{Gz}}
$$
\n
$$
\frac{dv_{(x)}}{dx} = -\frac{(2.Pc \cdot L + pL^2)x + \frac{px^3}{3} - \frac{x^2}{2}(2pL + 2Pc)}{2El_{Gz}} + A
$$
\n
$$
o\hat{u} A \text{ est une constante}
$$
\n
$$
v_{(x)} = -\frac{(2Pc \cdot L + pL^2)\frac{x^2}{2} + \frac{px^4}{12} - \frac{x^3}{6}(2pL + 2Pc)}{2El_{Gz}} + Ax + B
$$

où A et B sont des constantes

$$
v_{(0)} = 0
$$
 donc B = 0 et  $\frac{dv_{(0)}}{dx} = 0$  donc A = 0

D'où :

$$
v_{(x)} = -\frac{\left(2Pc \cdot L + pL^2\right) \frac{x^2}{2} + \frac{px^4}{12} - \frac{x^3}{6} (2pL + 2Pc)}{2.El_{Gz}}
$$

$$
v_{(L)}{=}\frac{\left(2.Pc.L{+}p.L^2\right).\frac{L^2}{2}+\frac{p.L^4}{12}-\frac{L^3}{6}.(2.p.L{+}2.Pc)}{2.E.l_{Gz}}{=}-\frac{pL^4}{8El_{Gz}}-\frac{PcL^3}{3El_{Gz}}
$$

# **Question 26**

Il faut diminuer les valeurs des termes du numérateur et augmenter ceux du dénominateur :

- p alléger la masse du bras en agissant sur le matériau et sur la forme de la structure ;
- L diminuer la longueur maxi du bras ; c'est IMPOSSIBLE ;
- Pc diminuer la masse de la caméra, indépendant de l'étude ; c'est IMPOSSIBLE ;
- E augmenter le module d'Young (choix de matériau, rejoint le premier point) ;
- $I_{Gz}$  augmenter le moment quadratique en jouant sur les formes des bras (rejoint également le premier point).

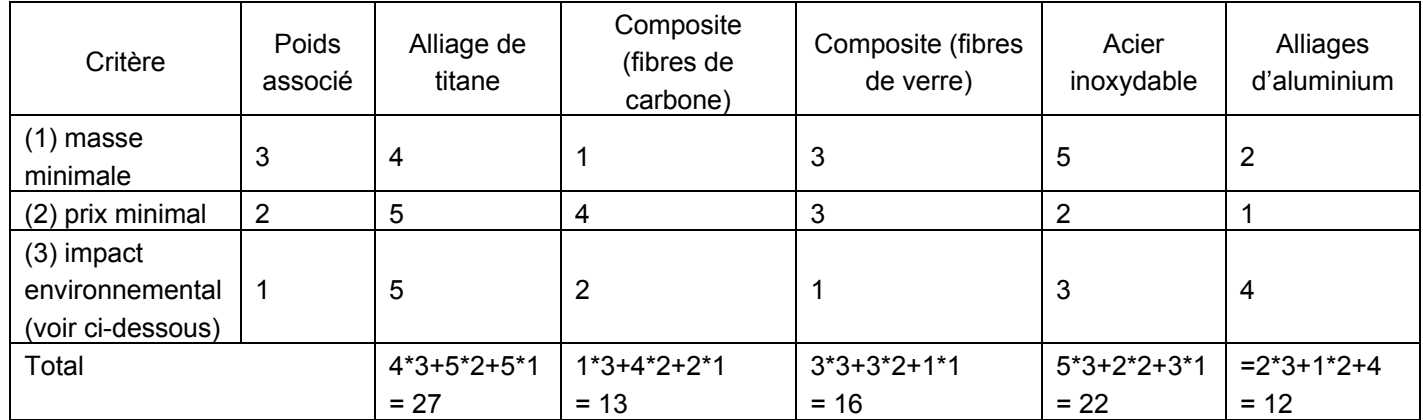

Critère (1) : pour minimiser la masse, à rigidité donnée il faut maximiser l'indice de performance  $\frac{E^{1/2}}{E}$ ρ

Critère (2) : prix minimal, lecture sur le graphique

Critère (3) : impact environnemental, lecture sur les graphiques :

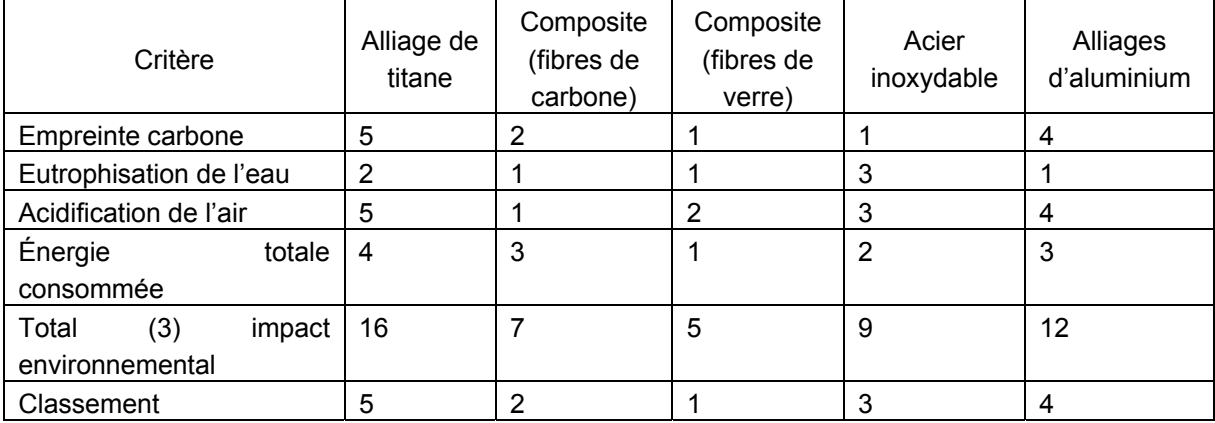

Le matériau répondant au mieux aux trois critères hiérarchisés est l'alliage d'aluminium.

*Remarque :* si aucun poids n'est affecté aux critères, les 3 matériaux – composite à fibres de carbone, composite à fibre de verre et alliage d'aluminium – arrivent à égalité. Dans ce cas, l'argument du coût de mise en forme permet de choisir l'alliage d'aluminium.

# **Question 28**

Le module de Young de l'alliage d'aluminium n'est pas donné dans l'énoncé. Cela fait partie de la culture technologique.

On prend ici  $E = 72$  GPa

$$
v_{(L)} = v_{(9,75)} = -\frac{180.(9,75)^{4}}{8 \times 72.10^{9} \times 1,71.10^{-1}} - \frac{110 \times 9.81 \times (9,75)^{3}}{6 \times 72.10^{9} \times 1,71.10^{-1}}
$$
  
\n
$$
v_{(9,75)} = -4,36.10^{-5} \text{ m}
$$
 soit  $v_{(9,75)} = -4,36.10^{-2} \text{ mm}$ 

La flèche obtenue par calcul est très inférieure à 1 mm attendu dans le cahier des charges : le cahier des charges est respecté.

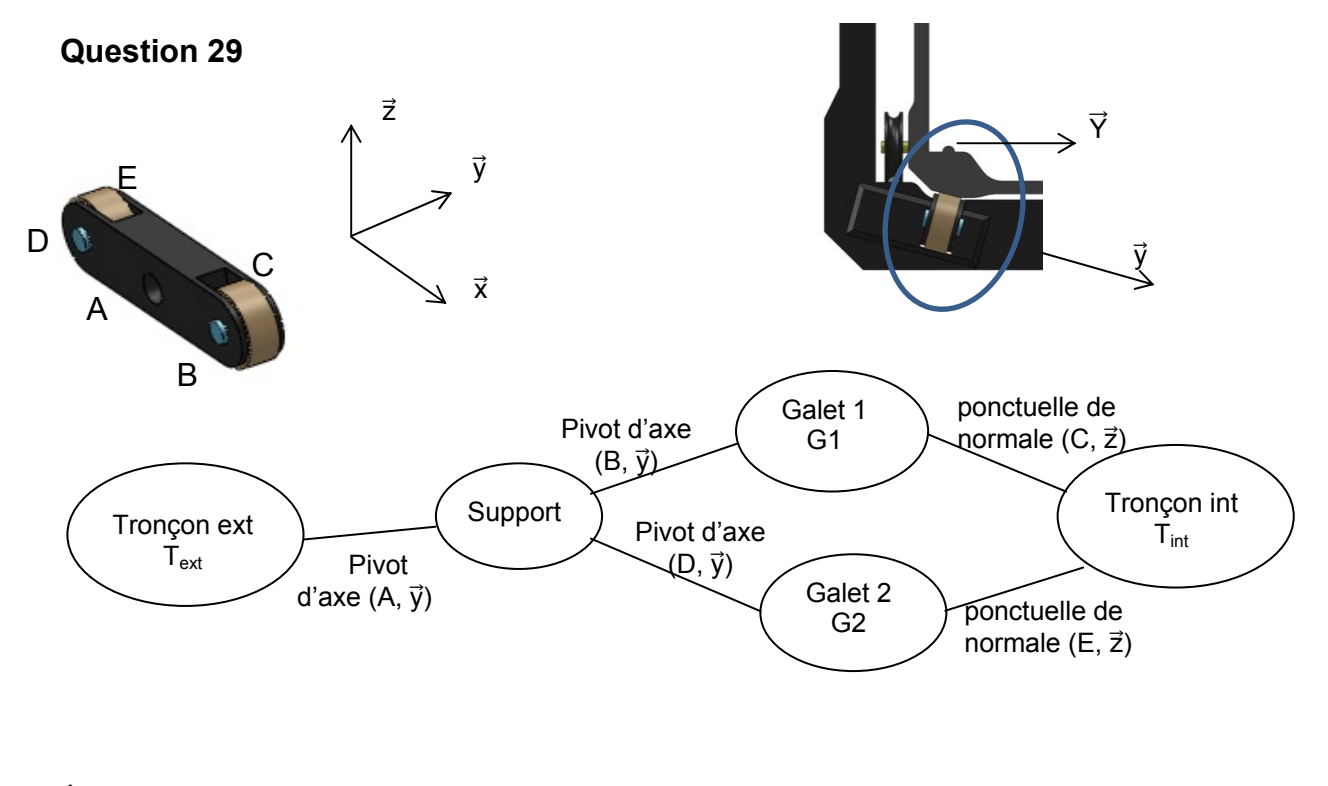

Équivalent à :

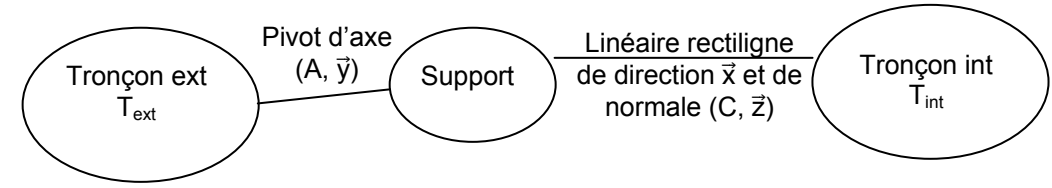

Remarque : dans la dernière norme la liaison linéaire rectiligne n'existe pas.

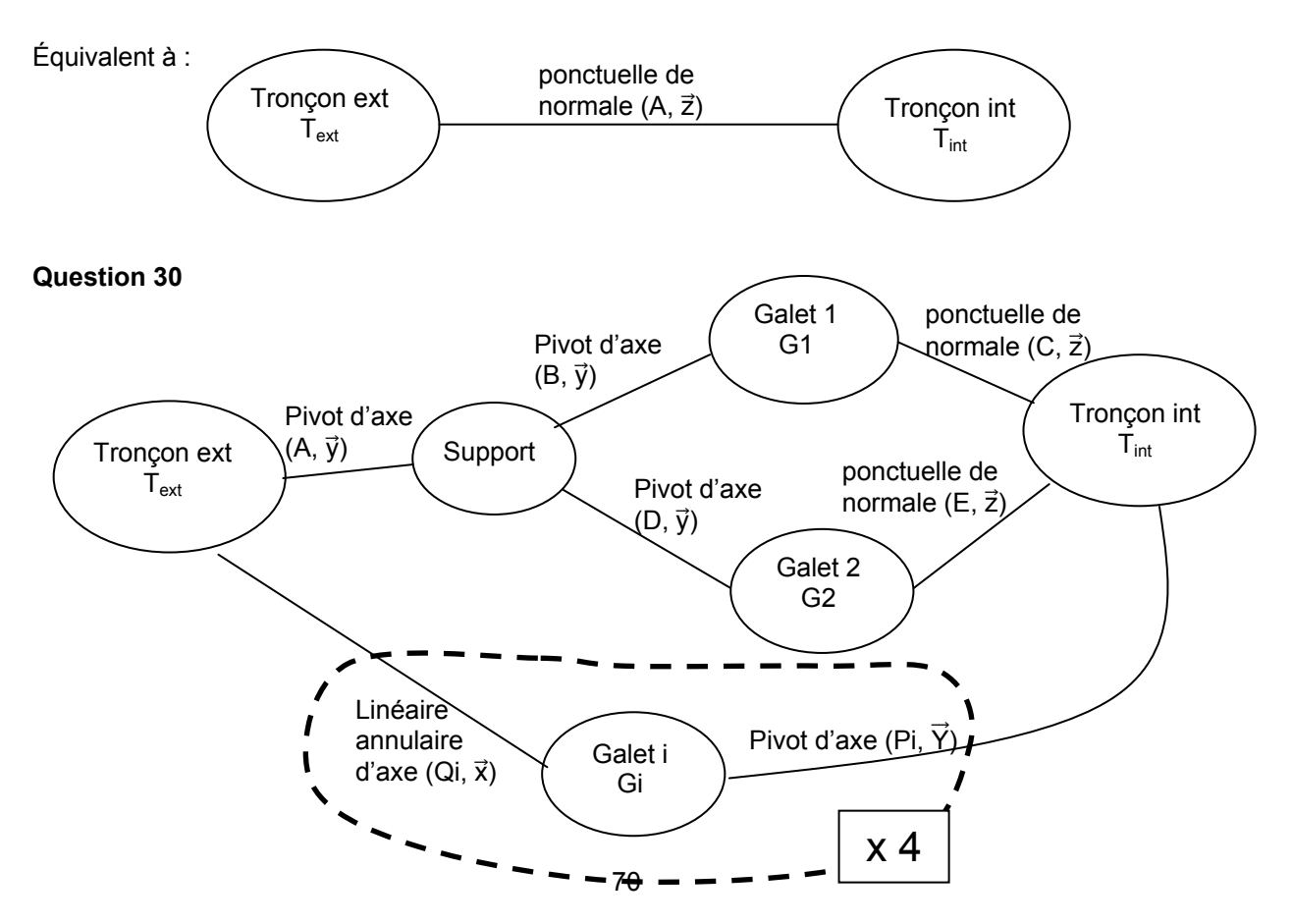

 $h = Is - 6 (N-1)+m$ 

 $Is = inconnues statiques = 2 \times (5+5+5+1+1) + 4 \times (2+5) = 62$ 

$$
N = nb de pieces = 12
$$

m = mobilités = 1 utile + 8 internes (les rotations des galets autour d'eux-mêmes)

 $h = 62 - 66 + 9$  soit :  $h = 5$ 

Le guidage est hyperstatique d'ordre 5. Cela permet de garantir un guidage rigide et précis. En contrepartie, des conditions de bon fonctionnement devront être respectées.

Ces conditions seront :

- coaxialité des axes des liaisons sphère/cylindre ;
- entraxe entre les liaisons sphère cylindre précis ;
- orientation des liaisons ponctuelles par rapport aux sphère/cylindre.

Ces conditions induisent pour chacune des pièces entrant en jeu des conditions géométriques.

# **Question 31**

Partant de plaques d'aluminium matricées pour obtenir les évidements, celles-ci sont maintenues par des profilés d'angles extrudés également en aluminium. Les rails d'angles sont en acier montés précontraints afin de maintenir les tubes en compression. Le tout assemblé par éléments filetés.

*Partie 5 - Synthèse* 

## **Question 32**

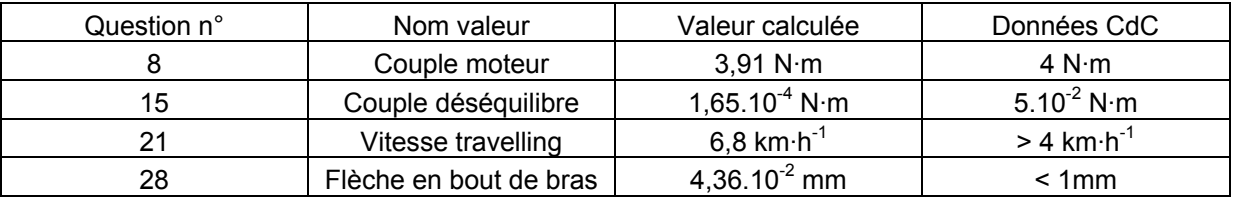

Les valeurs calculées et présentées dans le tableau ci-dessus montrent que le bras grue LOUMA satisfait aux exigences du cahier des charges.

# **Rapport du jury de l'épreuve d'admissibilité « étude d'un système, d'un procédé ou d'une organisation »** – **option ingénierie mécanique**

# **1. Présentation du sujet**

Le support du sujet est une grue de prise de vues de cinéma. Ce produit de conception française supporte en bout de bras une caméra et permet la programmation et la répétition de mouvements complexes de la caméra.

Le déplacement de celle-ci peut être réalisé manuellement ou piloté depuis un poste de contrôle.

L'enchaînement des différentes parties du sujet permet aux candidats de comprendre le fonctionnement global du système, d'entrer plus avant dans l'appropriation fine de ce fonctionnement puis d'en valider les différents choix technologiques ainsi qu'une évolution du produit.

Les compétences attendues des candidats étaient, outre celles qui sont propres à l'ingénierie mécanique, des aptitudes à l'analyse et à la synthèse de documents.

# **2. Analyse globale des résultats**

Sur 55 items à traiter répartis sur 32 questions, 14 candidats en ont traité plus de 45 et 15 candidats moins de 15.

Il est à noter que la plupart des candidats a traité les différentes parties et questions dans l'ordre de la numérotation.

Peu de candidats ont rédigé de façon exhaustive leurs réponses, beaucoup ne donnant que leurs résultats sans explication.

# **3. Commentaires sur les réponses apportées et conseils aux candidats**

# **Partie 1**

Partie traitée par l'ensemble des candidats. Le fonctionnement global a été bien compris.

Des questions faisant appel à des connaissances de base de l'ingénierie mécanique ont été mal réussies.

Question 3, beaucoup de candidats n'ont tenu compte que de la première phase du mouvement.

Question 4, les correcteurs ont observé une confusion fréquente entre le système poulie/courroie de transmission de la puissance aux tronçons de mise en mouvement de la caméra et celui du contrepoids.

L'expression des puissances galiléennes (question 6) n'a pas été traitée correctement.

Peu de candidats ont correctement exprimé le couple de frottement.

# **Partie 2**

Les premières questions d'analyse et faisant appel au bon sens ont été relativement bien traitées. La question 12 a été mal comprise par les candidats.

Peu de candidats connaissent la notion de résolution d'un capteur, de plus trop peu de réponses sont données avec une unité.
## **Partie 3**

Les questions 16 et 17 ont été bien traitées.

Le jury a noté un manque de méthode et de rigueur pour la détermination de la relation à la question 18. Peu de candidats écrivent correctement la fermeture géométrique et projettent sans erreur cette relation.

## **Partie 4**

Le début de cette partie (questions 24, 25 et 26), pourtant le plus spécifique à l'ingénierie mécanique, a été mal abordé.

Les analyses demandées questions 26 et 27 ont été bien réussies.

L'analyse du mécanisme, questions 29 et 30, a mis en difficulté la plupart des candidats.

## **4. Conclusion**

Il est attendu des candidats qu'ils soignent la présentation de leur copie tant dans la qualité graphique que rédactionnelle. Les questions doivent être correctement repérées et il est également conseillé de souligner ou d'encadrer les résultats.

Les démarches et les méthodes doivent être clairement explicitées.

Une réponse se limitant à l'écriture du résultat n'est pas admise. En revanche, le jury a apprécié tout schéma expliquant des calculs.

Il est également tenu compte de la bonne utilisation des unités accolées aux résultats et *a minima* de la bonne concordance de ces unités dans les équations (une relation présentant un défaut d'homogénéité ne peut être acceptée).

Enfin, il est recommandé aux candidats de se munir d'une calculatrice et de bien réaliser les calculs attendus.

Les questions faisant appel au « bon sens » ou à l'analyse de documents fournis ont été en général plus et mieux traitées que celles faisant appel aux connaissances spécifiques à l'ingénierie mécanique.

Enfin, le jury a noté de façon positive le recul qu'ont su prendre les candidats face à leurs résultats ; un résultat leur semblant aberrant ou erroné a été correctement analysé. Ces recul et analyse sont des qualités attendues d'un enseignant.

## **5. Résultats**

98 candidats ont composé pour cette épreuve du CAPET, la moyenne des notes obtenues est de 8,0, l'écart-type de 3,2 avec :

- 16,0 comme meilleure note ;
- 3,2 comme note la plus basse.

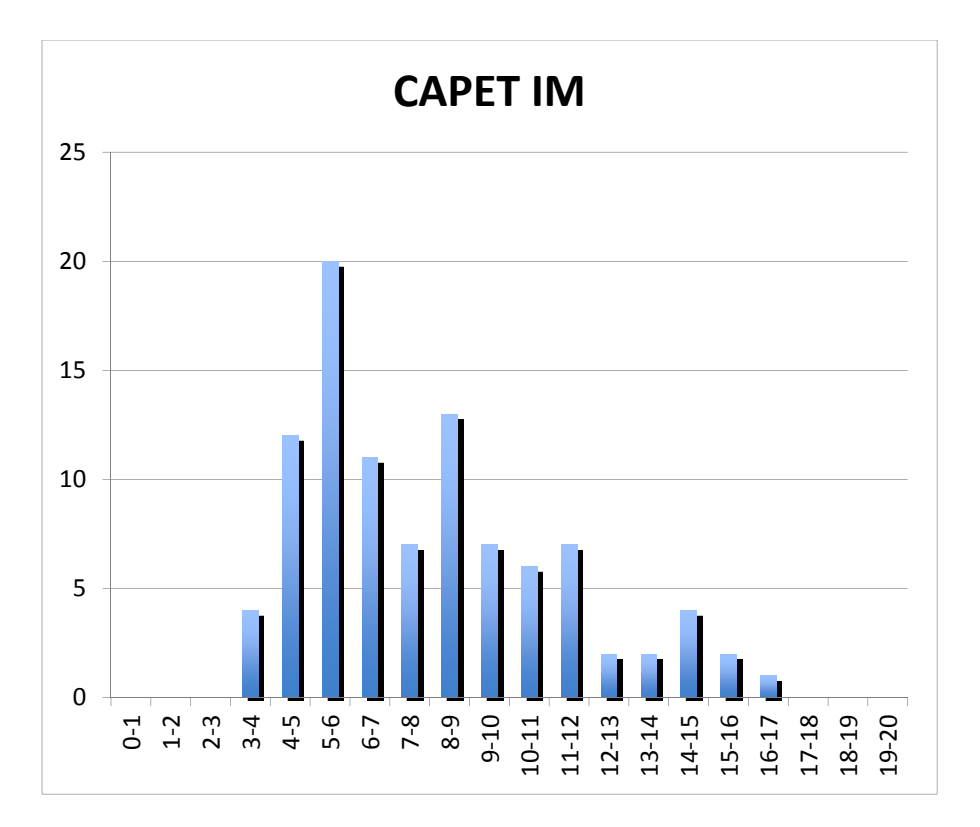

18 candidats ont composé pour cette épreuve du CAFEP, la moyenne des notes obtenues est de 8,0, l'écart-type de 3,2 avec :

- 13,7 comme meilleure note ;
- 4,2 comme note la plus basse.

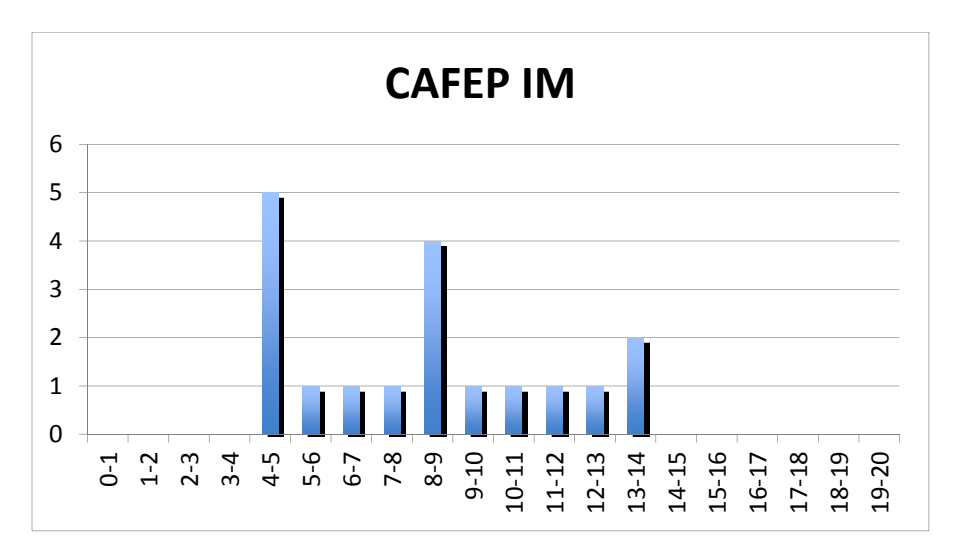

# **Éléments de correction de l'épreuve d'admissibilité « étude d'un système, d'un procédé ou d'une organisation » - option information et numérique**

## **PARTIE 1 : P1**

#### **P1.1) Réglage des angles pour l'optimisation du point d'écoute**

#### **Question 1**

Une condition suffisante est que les points se situent sur un cercle de centre I et de rayon AI.

#### **Question 2**

Le système doit être irréversible. On peut utiliser un système roue-vis sans fin irréversible. C'est la solution utilisée par le constructeur.

#### **Question 3**

*AI*  $\cdot$  *O*<sub>1</sub> $\vec{A}$  = 0; or  $\vec{A}$  =  $\vec{A}$ O<sub>1</sub> +  $\vec{O}$ <sub>1</sub> +  $\vec{O}$ <sub>1</sub> =  $(O_1 A \sin \alpha + 4) \vec{x}$  +  $(-O_1 A \cos \alpha - O_1 A + 1,2) \vec{y}$  et  $\overrightarrow{O_1A}$  = -  $O_1Asin \alpha \overrightarrow{x}$  +  $O_1Acos \alpha \overrightarrow{v}$ En effectuant le produit scalaire :  $O_1A = -4\sin \alpha + (1,2 - OO_1)\cos \alpha$ 

#### **Question 4**

Application numérique pour α avec *OO*1 = 0,2 m et *O*1 A = 0,63 m :  $\cos \alpha - 4\sin \alpha = 0.63$ ; posons : tan  $\psi = 4$  soit  $\psi = 76^{\circ}$ cos  $\alpha$  cos  $\psi$  - sin  $\alpha$  sin  $\psi$  = 0,63 cos  $\psi$  = 0,152  $cos(\alpha + \psi) = cos 81.2$  $\alpha$  = 5.2°

## **Question 5**

AB étant une corde du cercle de centre I et de rayon AI, on a la relation :

$$
AB = 2 \text{ Al } \sin \left( \alpha_{12}/2 \right) \text{ ; } \text{ d'où : } \alpha_{12} = 2 \arcsin \left( \frac{AB}{2AI} \right) \text{ ; } \text{ de même : } \alpha_{23} = 2 \arcsin \left( \frac{BC}{2AI} \right) \text{ ;}
$$
\n
$$
\alpha_{34} = 2 \arcsin \left( \frac{CD}{2AI} \right) \text{ ; } \alpha_{45} = 2 \arcsin \left( \frac{DE}{2AI} \right).
$$

#### **P1.2) Amélioration de l'insonorisation de la pièce**

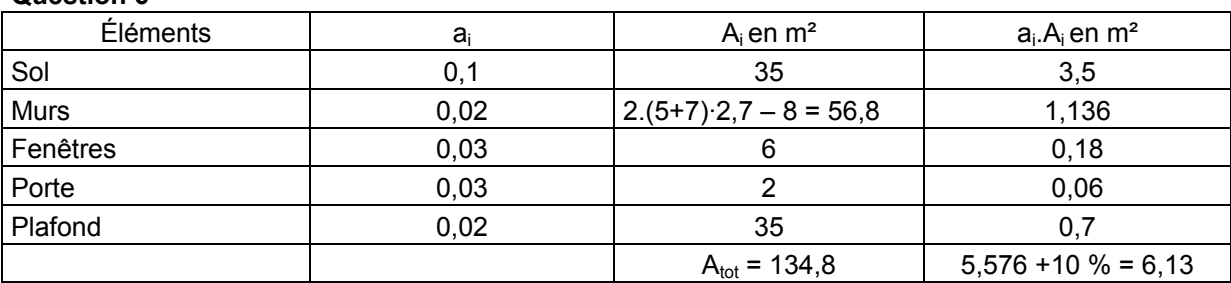

## **Question 6**

$$
a_{\text{mov}} = \frac{\sum a_i A_i}{A_{\text{tot}}} = \frac{6,13}{134,8} = 0,0455.
$$

 $N = 10 \log \frac{a_{\text{mov2}}}{a_{\text{mov}}}$  $\Delta N$  = 10 log  $\frac{amoy_2}{a_{moy}}$  avec  $\Delta N$  = 5 dB ; d'où :  $a_{moy_2}$  =  $a_{moy}$  10  $\Delta N$ <sup>10</sup> ; Application numérique :  $a_{\text{mov2}} = 0.0455.10^{5/10} = 0.144$ .

#### **Question 8**

$$
a_{\text{mov2}} = \frac{1,1 \ (a_{\text{mat}} A_{\text{pl}} + \sum a_{\text{i}} A_{\text{i}})}{A_{\text{tot}}}, \ d' \text{où}: a_{\text{mat}} = \frac{a_{\text{mov2}} A_{\text{tot}} / 1,1 - \sum a_{\text{i}} A_{\text{i}}}{A_{\text{pl}}}
$$
\n
$$
\text{Application numérique}: a_{\text{mat}} = \frac{0,144 \cdot 134,8 / 1,1 - (5,576 - 0,7)}{35} = 0,365
$$

Les matériaux qui peuvent convenir sont « Plafond acoustique permacoustic », « Plafond acoustique sonobel 205 », « Plaques de fibres minérales collées ; e = 25 mm », « Mousses 50mm (pores ouverts) » ou éventuellement « plaques de plâtre ».

#### **PARTIE 2 : P2**

#### **P2.1) Recherche du modèle électromécanique du haut-parleur**

#### **Question 9**

La force exercée par le champ magnétique sur la bobine est la force de Laplace.

#### **Question 10**

La force élémentaire de Laplace a pour expression :  $\overrightarrow{dF} = i \overrightarrow{d\ell} \wedge \overrightarrow{B}$  soit :  $\overline{dF}$  = *i*  $d\ell \overline{e_{\theta}}$   $\wedge$   $\overline{Be_r}$  = - Bi  $d\ell \overline{e_{\theta}}$ 

La force est obtenue par intégration sur toute la longueur ℓ de la bobine.

 $\vec{F} = -B i \int_a^b d\ell \vec{e}_x$  $\overrightarrow{F}$  = -B  $\overrightarrow{i}$  ex

#### **Question 11**

Elle est orientée suivant *ex* si i(t) est positif (sens de *e<sup>θ</sup>* ) ou suivant *ex* si i(t) est négatif (sens de  $-\vec{e}_{\theta}$ ).

#### **Question 12**

Le théorème de la résultante dynamique appliqué à l'équipage mobile de masse m s'écrit :

$$
m\overrightarrow{a_{(GR)}} = \overrightarrow{F} - mg\overrightarrow{e_y} + \overrightarrow{F_r} + \overrightarrow{F_a} + \overrightarrow{R} \text{ avec : } \overrightarrow{F} = -Bi\ell \overrightarrow{e_x}; \overrightarrow{F_r} = \frac{-x}{C_m} \overrightarrow{ex}; \overrightarrow{F_a} = -R_m x \overrightarrow{e_x}.
$$

R représente l'action mécanique radiale exercée par la suspension et le spider sur l'équipage.

$$
m \overrightarrow{a_{(G/R)}} = - B i \ell \overrightarrow{e_x} - \frac{1}{C_m} x \overrightarrow{e_x} - R_m \overrightarrow{x} \overrightarrow{e_x} - mg \overrightarrow{e_y} + \overrightarrow{R}
$$

En projetant l'équation vectorielle suivant  $\vec{e}_x$  :

$$
m \overset{\circ}{x} + R_m \overset{\circ}{x} + \frac{1}{C_m} x = -Bi\ell \quad \text{(equation 1)} \quad (\overrightarrow{R} = mg \ \overrightarrow{e_y})
$$

Les mouvements de l'équipage mobile sont réduits aux translations le long de l'axe  $[0, e_x]$ .

#### **Question 13**

La « force électromotrice » induite par le déplacement de la bobine à la vitesse <sup>x ex</sup> dans le champ magnétique radial de l'entrefer peut être calculée grâce au flux magnétique coupé par la bobine pendant son déplacement :  $e_i = -\frac{d\Phi_c}{dt}$ .

Soit d<sup>2</sup>Φ<sub>*c*</sub> le flux élémentaire coupé par un élément d  $\ell$  e<sup>∂</sup> qui se déplace de dx ex :  $d^2\Phi_c = \vec{B} \; d^2S = B \; e_r \; (dx \; e_x \wedge d\ell \; e_\theta) = -B d\ell dx ;$ 

D'où le flux élémentaire coupé par toute la bobine dΦ<sub>*c*</sub> = - B ℓ d x et par conséquent :

$$
e_i = -\frac{d\Phi_c}{dt} = B\ell \overset{\circ}{x} = B\ell v.
$$

#### **Question 14**

Soit *Φp* = *Li* le flux propre de la bobine ; les variations de i(t) dans la bobine provoquent une variation du champ magnétique propre qu'elle produit, et donc du flux magnétique propre Φ<sub>P</sub> de ce champ à travers la bobine elle-même.

D'après la loi de Faraday, les variations de ce flux magnétique propre induisent dans la bobine une « force électromotrice » d'auto-induction :  $e_a = -\frac{d\Phi_p}{dt} = -L \cdot \frac{di}{dt}$ d  $= - \frac{d \Phi_p}{dt} = -L$ 

#### **Question 15**

Compte tenu des deux phénomènes d'induction, le schéma électrique équivalent de la bobine comporte en série :

- une résistance R ;
- une inductance L siège de la f.e.m.  $e_{a}$
- une source de tension ei .

Les deux f.e.m. étant orientées dans le sens de i(t) d'après les calculs précédents en convention générateur.

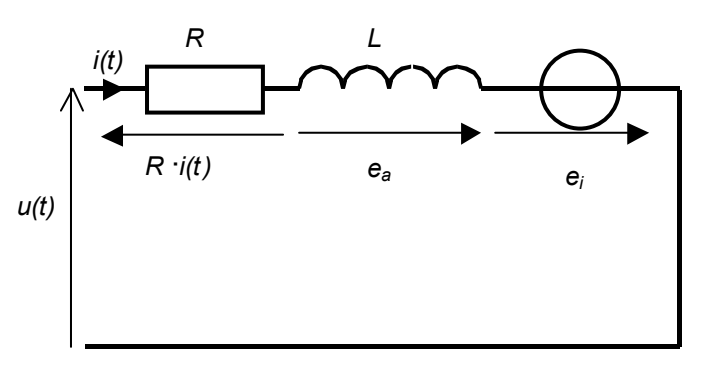

 $\circ$ 

## **Question 16**

L'équation électrique du circuit est donc  $u + e_a + ei - Ri = 0$ , d'où :

$$
u + B \stackrel{\circ}{\ell} x - L \frac{di}{dt} - R \stackrel{\cdot}{i} = 0 \text{ (\'equation 2)}
$$

#### **Question 17**

En régime sinusoïdal, les équations (1) et (2) s'écrivent dans le domaine de Laplace :

$$
(m p^2 + R_m p + \frac{1}{C_m}) X(p) = - B \ell I(p)
$$

$$
U(p) + B \ell p X(p) = (R + Lp) I(p)
$$

Après élimination de X(p) de ces deux équations, on obtient U(p) en fonction de I(p) et donc l'impédance  $Z(p) = \frac{U(p)}{I(p)}$ du haut-parleur.

En éliminant X(p) des deux équations, on obtient :  $Z(p) = R + L p + \frac{L}{C_m} + R_m$  $Z(p) = R + L p + \frac{B^2 \ell^2 p}{4}$  $\frac{1}{C_m}$  +  $R_m p$  +  $m p^2$  $= R + L p +$  $+$   $R_m p +$  $\ell$ 

L'expression de  $Z(p)$  apparaît comme la somme d'une impédance  $Z_e(p) = R + L p$  et d'une impédance Z<sub>em</sub>(p) =  $\frac{1}{Y_{em}(p)}$  où  $Y_{em}(p)$ désigne l'admittance électromécanique.  $Z(p) = Z_e(p) + \frac{1}{Y_{em}(p)}$  $p(\rho) = R + L \rho + \frac{B^2}{\frac{1}{C_m} + R_m \rho}$  $Z(p) = R + L p + \frac{B^2 l^2 p}{4}$  $\frac{1}{C_m}$  +  $R_m$   $p + m p^2$  $= R + L p +$  $+$  Rm  $p +$  $\frac{\ell^2 \, p}{\ell^2 \cdot p}$  et en divisant par  $B^2 \cdot \ell^2 \cdot p$  $(p) = R + L p + \frac{1}{R_m}$  1 *m*   $Z(p) = R + L p + \frac{R_m}{B^2 \ell^2} + \frac{m}{B^2 \ell^2} p + \frac{1}{C_m B^2 \ell^2 p}$  $= R + L p +$  $+ \frac{m}{2a} p +$  $\ell^2$   $B^2$   $\ell^2$   $C_m$   $B^2$   $\ell$ 

Question 19  
\n
$$
Y_{em}(p) = \frac{R_m}{B^2 \ell^2} + \frac{m}{B^2 \ell^2} p + \frac{1}{C_m B^2 \ell^2 p}
$$

#### **Question 20**

L'impédance du circuit électrique est : 
$$
Z(p) = R_e + L_e p + \frac{1}{\frac{1}{R_e s} + C_{es} p + \frac{1}{L_{es} p}}
$$
  
\nPar identification à :  $Z(p) = R + L \cdot p + \frac{1}{\frac{R_m}{B^2 \cdot \ell^2} + \frac{m}{B^2 \cdot \ell^2} \cdot p + \frac{1}{C_m \cdot B^2 \cdot \ell^2 \cdot p}}$ , on  
\nobtient :  $R_e = R$ ;  $L_e = L$ ;  $R_{es} = \frac{B^2 \ell^2}{R_m}$ ;  $L_{es} = C_m B^2 \ell^2$ ;  $C_{es} = \frac{m}{B^2 \ell^2}$ .

#### **Question 21**

Application numérique : on donne : B = 1,1 T ; R = 6,35  $\Omega$  ; L = 2,15 mH ; R<sub>m</sub> = 8,29 kg·s<sup>-1</sup> ;  $C_m = 3,1.10^{4}$  m $\cdot$ N<sup>-1</sup>; m = 137,5 g ;  $\ell$  = 16,4 m. On obtient les valeurs des éléments équivalents :

 $R_e$  = 6,35 Ω ; L<sub>e</sub> = 2,15 mH ;  $R_{es}$  = 39,3 Ω ; L<sub>es</sub> = 101 mH ; C<sub>es</sub> = 422 μF.

#### **P2.2) Comportement acoustique du haut-parleur**

#### **Question 22**

Avec des conditions initiales nulles :  $V(p) = pX(p)$ 

$$
V(\rho) = \frac{-B\ell p}{\frac{1}{C_m} + R_m p + mp^2} l(\rho)
$$

**Question 23**  
\n
$$
I(p) = \frac{U(p)}{Z(p)} \text{ et } V(p) = p X(p) = \frac{-B \ell p}{\frac{1}{C_m} + R_m p + m p^2} I(p)
$$
\n
$$
V(p) = \frac{-B \ell p}{\frac{1}{C_m} + R_m p + m p^2} \frac{U(p)}{R\left(1 + \frac{L}{R}p\right)\left(1 + C_m\left(R_m + \frac{B^2 \ell^2}{R}\right)p + m C_m p^2\right)}
$$
\n
$$
1 + C_m R_m p + m C_m p^2
$$

$$
V(p) = \frac{-B \ell C_m}{R} \frac{p U(p)}{\left(1 + \frac{L}{R} p\right) \left(1 + C_m \left(R_m + \frac{B^2 \ell^2}{R}\right) p + m C_m p^2\right)}
$$

En identifiant à : 
$$
V(p) = \frac{K p U(p)}{\left(1 + \frac{L}{R}p\right)\left(1 + \frac{2\xi_{ts}}{\omega_0}p + \frac{p^2}{\omega_0^2}\right)}
$$
, on obtient :  
\n
$$
K = \frac{-B \ell C_m}{R} ; \xi_{ts} = \frac{1}{2}\left(R_m + \frac{B^2 \ell^2}{R}\right)\sqrt{\frac{C_m}{m}}; \omega_0 = \frac{1}{\sqrt{m C_m}}.
$$

#### **Question 25**

La pression acoustique (en Pa) émise par le haut-parleur est calculée à partir de la formule de l'énoncé : *P*<sub>ac</sub>(*p*) ≈  $\frac{\rho_0 a^2 p V(p)}{2}$ 

$$
V(p) = \frac{K \ p U(p)}{\left(1 + \frac{2 \ \xi_{ts}}{\omega_0} p + \frac{p^2}{\omega_0^2}\right) \left(1 + \frac{L}{R} p\right)}
$$
avec  $K = \frac{-B \ \ell C_m}{R}$   
\n
$$
P_{ac}(p) = \frac{-B \ \ell C_m}{2R} \frac{\rho_0 a^2 p^2 U(p)}{\left(1 + \frac{2 \xi_{ts}}{\omega_0} p + \frac{p^2}{\omega_0^2}\right) \left(1 + \frac{L}{R} p\right)}
$$
et en identifiant à :  
\n
$$
P_{ac}(p) = \frac{K_{ac} p^2 U(p)}{\left(1 + \frac{2 \xi_{ts}}{\omega_0} p + \frac{p^2}{\omega_0^2}\right) \left(1 + \frac{L}{R} p\right)}
$$
  
\n
$$
K_{ac} = \frac{-B \ \ell C_m}{2R} \rho_0 a^2
$$

On définit le niveau de pression sonore  $L_{p} = 20$ log  $\left(\frac{p_{\text{accept}}(\omega)}{p_{\text{acc}}} \right)$  $L_{p} = 20$  log  $\left(\frac{p_{\text{aceff}}}{p_{\text{ac}}}\right)$  $= 20$ log $\left(\frac{p_{\text{accept}}(\omega)}{p_{\text{acc}}}\right)$  où  $p_{\text{acc}}$  désigne la pression acoustique correspondant au seuil minimal audible.  $p_{ac0} = 2.10^{-5}$  Pa. p<sub>aceff</sub> (ω) désigne le module de p<sub>aceff</sub> (j·ω).

$$
p_{\text{accept}}(\omega) = \frac{B \ell C_m}{2\sqrt{2} R} \frac{\rho_0 a^2 U \omega^2}{\left|1 + \frac{2 \xi_{\text{ts}}}{\omega_0} j \omega - \frac{\omega^2}{\omega_0^2}\right| \cdot \left|1 + \frac{L}{R} j \omega\right|}
$$
  

$$
L_p(\omega) = 20 \log \left(\frac{p_{\text{accept}}(\omega)}{2.10^{-5}}\right)
$$

$$
L_{p}(\omega) = 20 \log \left( \frac{B \ell C_{m} \rho_{0} a^{2} U}{4.10^{5} \sqrt{2} R} \cdot \frac{\omega^{2}}{\sqrt{\left(1 - \frac{\omega^{2}}{\omega_{0}^{2}}\right)^{2} + \left(\frac{2 \xi_{ts}}{\omega_{0}} \omega\right)^{2} \sqrt{1 + \frac{L^{2}}{R^{2}} \omega^{2}}}} \right)
$$

Les pulsations de cassure sont : 
$$
\omega_{\text{ca1}} = \omega_0 = \frac{1}{\sqrt{m C_m}} = 153 \text{ rad} \cdot \text{s}^{-1} \text{ et } \omega_{\text{ca2}} = \frac{R}{L} = 2953 \text{ rad} \cdot \text{s}^{-1}
$$

## **Question 27**

Pour 
$$
\omega \ll \omega_{\text{ca1}}, L_{\text{p1}} = 20 \log \left( \frac{B \ell C_m \rho_0 a^2 U}{4.10^5 \sqrt{2} R} \omega^2 \right)
$$
 soit encore :

\n $L_{\text{p1}} = 20 \log \left( \frac{B \ell C_m \rho_0 a^2 U}{4.10^5 \sqrt{2} R} \right) + 40 \log \omega$ ; la pente est de 40 dB-decade<sup>-1</sup>.

Pour 
$$
\omega_{\text{ca1}} \ll \omega \ll \omega_{\text{ca2}} \, L_{p2} = L_{p1} - 40 \log \left( \frac{\omega}{\omega_0} \right)
$$

\n $L_{p2} = 20 \log \left( \frac{B \ell C_m \rho_0 a^2 U}{4 \, 10^5 \, \sqrt{2} R} \, \omega_0^2 \right)$ 

\n $L_{p2} = 20 \log \left( \frac{B \ell \rho_0 a^2 U}{4 \, 10^5 \sqrt{2} m R} \right)$ ; la pente est nulle.

\n
$$
\omega \quad \text{by} \quad \omega
$$
\n

\n\n $\omega_{\text{ca2}} \quad L_{\text{p3}} = L_{\text{p2}} - 20 \log \left( \frac{L \omega}{R} \right) = 20 \log \left( \frac{B \ell \rho_0 a^2 U}{4.10^5 \sqrt{2} m R} \right) - 20 \log \left( \frac{L \omega}{R} \right)$ \n

\n\n $L_{\text{p3}} = 20 \log \left( \frac{B \ell \rho_0 a^2 U}{4.10^5 \sqrt{2} m L} \right) - 20 \log \omega$ \n

\n\n $\text{by} \quad \omega = \text{ab} \quad \omega = 20 \log \left( \frac{L \omega}{R} \right)$ \n

Le tracé de la courbe et des asymptotes est le suivant :

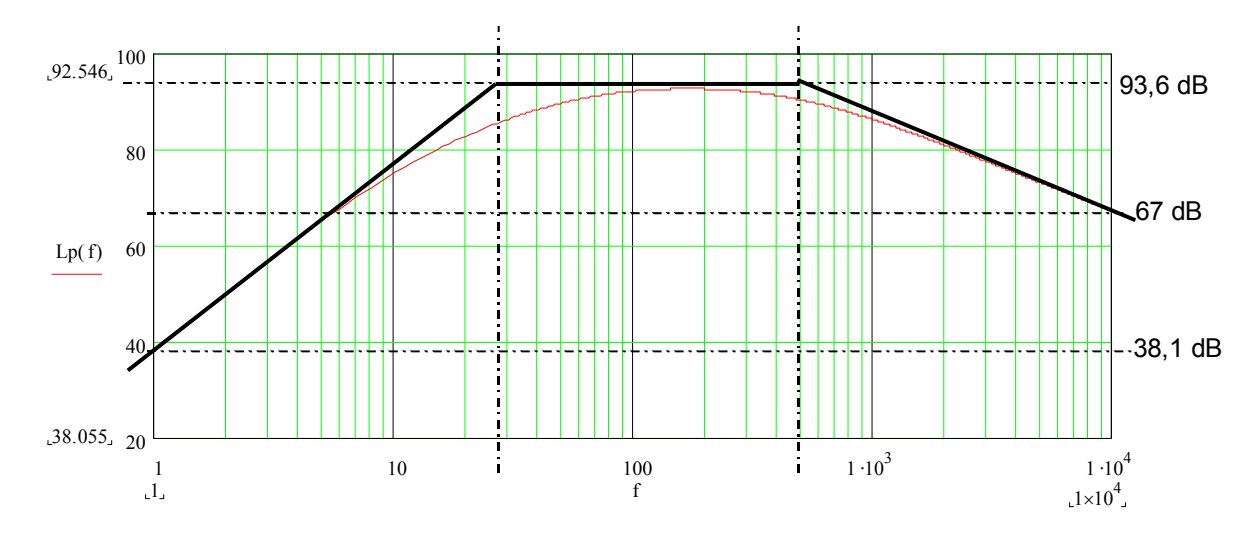

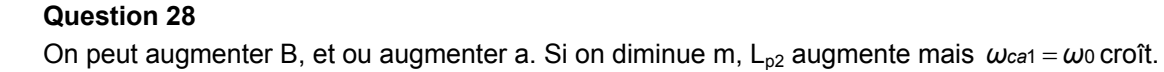

Pour diminuer  $\omega_{c=1} = \omega_0 = \frac{1}{\sqrt{m C_m}}$ , on peut augmenter C<sub>m</sub>, L<sub>p2</sub> restant inchangé. Augmenter C<sub>m</sub>

signifie diminuer la raideur de l'ensemble {spider, suspension}. Il faut choisir des matériaux plus souples (faible raideur axiale) mais capables de supporter le poids de l'équipage mobile (raideur radiale suffisante).

Pour diminuer  $ω<sub>ca1</sub> = ω<sub>0</sub>$ , on peut également augmenter la masse m, mais L<sub>p2</sub> diminue ; il faut donc augmenter B.

## **Question 30**

On peut diminuer R soit augmenter la section du fil. On peut également augmenter la longueur utile dans l'entrefer ℓ.

Il en résulte une augmentation du coefficient d'auto-induction L.

La deuxième pulsation de cassure *ωca*<sup>2</sup> *R* / L diminue, la bande passante diminue mais qu'importe, puisqu'il y a un haut-parleur pour les medium.

#### **PARTIE 3 : P3**

#### **P3.1) Vérification des performances à l'encartonnage (descente de l'enceinte)**

#### **Question 31**

Chaque enroulement doit être soumis à 230 V. Il faut faire un câblage en étoile.

#### **Question 32**

 $P_a = \sqrt{3}$  *UI*cos  $\varphi = \sqrt{3}$  ·400 · 1,1 · 0,75 = 572 W

Sur la plaque signalétique du moteur, 230 / 400 V,  $P_m$  = 370 W ;  $\eta_{mot} = \frac{370}{572} = 0,647$ .

#### **Question 33**

 $P_m = C_N \omega_m$ , d'où :  $C_N = \frac{60 P_m}{2 \pi N_N} = \frac{60 \cdot 370}{2 \cdot \pi \cdot 1400} = 2{,}52 \text{ N} \cdot \text{m}$ 

## **Question 34**

 $N_s = 60 \frac{f}{p}$  avec  $N_s = 1500$  tr  $\cdot$  min<sup>-1</sup> et  $f = 50$  Hz, donc  $p = 2$  soit 4 pôles.

#### **Question 35**

Schéma des trois enroulements câblés en étoile :

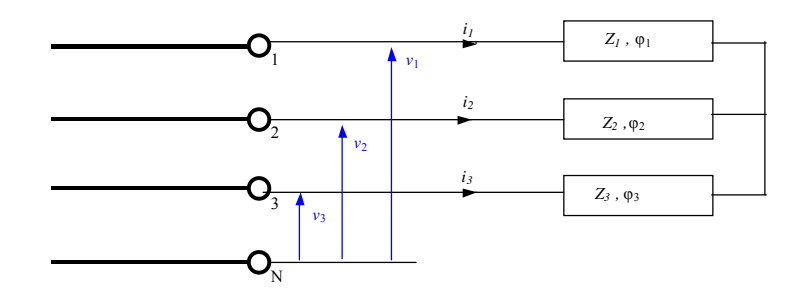

Chaque récepteur est soumis à une tension simple v<sub>i</sub>. Le moteur triphasé est équilibré, les impédances Z<sub>i</sub> sont identiques, il en est de même pour les déphasages.

## **Question 36**

Diagramme de Fresnel :

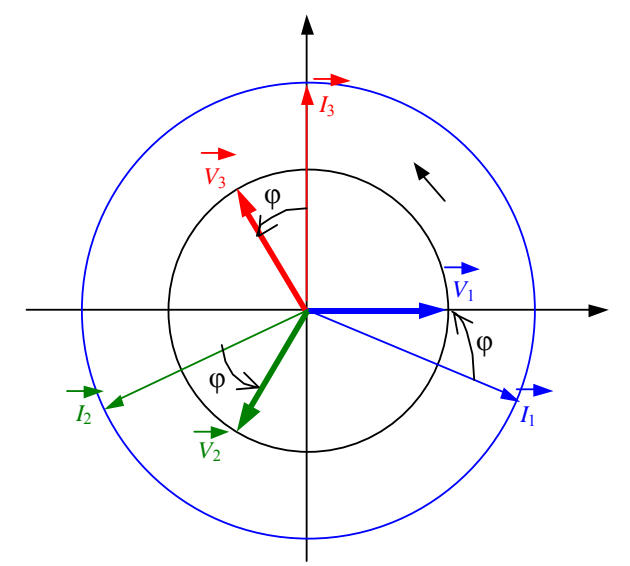

## **Question 37**

Avec une ligne de 400V (tension efficace entre phases), le couplage s'effectue en étoile: (chaque enroulement a 230V à ses bornes).

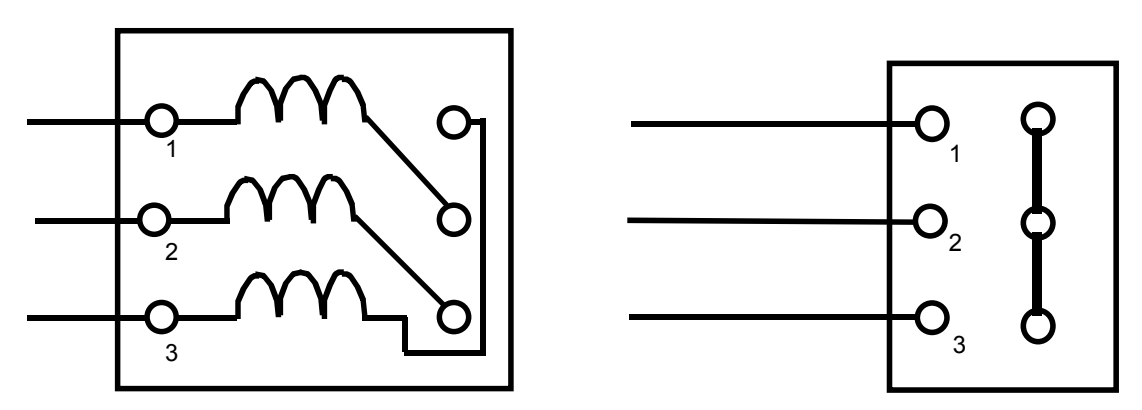

## **Question 38**

Graphe des liaisons :

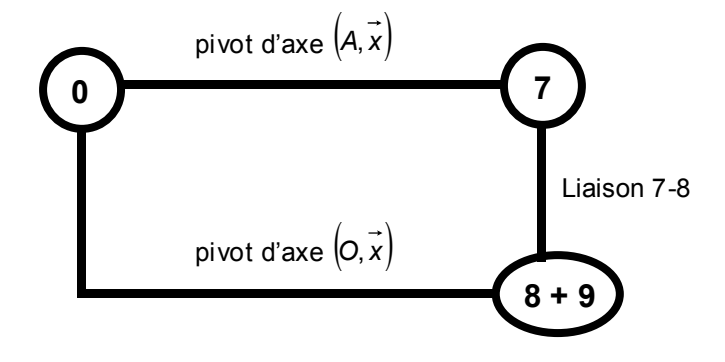

K étant le point de contact entre les deux diamètres primitifs de chacun des pignons 7 et 8 :

a) Cas des pignons à denture droite de faible largeur : en adoptant comme liaison 7-8, une liaison sphère-plan au point K et de normale  $\overline{n_k}$  avec  $\overline{n_k} = k_z \overline{z} - k_z \tan \alpha_p \overline{y}$ ,  $\alpha_p$  désignant l'angle de pression de l'engrenage :

Degré d'hyperstatisme : *h* = 6 ⋅ *γ* - *Nc* + *mc* = 6 - 7 + 1 = 0 ; Avec :

- γ, nombre de cycles indépendants ;
- $-$  N<sub>c</sub> nombre total d'inconnues cinématiques ;
- $-$  m<sub>c</sub>, mobilité.

Comme le mécanisme est isostatique, il n'y a pas de contraintes géométriques particulières de montage avec ce modèle utilisé.

b) Cas des pignons à denture droite de largeur plus importante : en adoptant comme liaison 7-8, une liaison cylindre-plan d'axe  $(K,\vec{x})$  et de normale  $\vec{n}$ *k* :

Degré d'hyperstatisme : *h* = 6 · γ - *Nc* + *mc* = 6 - 6 + 1 = 1;

Comme le mécanisme est hyperstatique de degré 1, il y a une condition géométrique à respecter qui correspond à une contrainte de parallélisme entre les axes des pignons.

#### **Question 39**

Rapport de réduction :  $R_2 = \frac{\omega_{00}}{\omega_{7/0}} = -\frac{27}{Z_8}$ 7 7/0  $R_2 = \frac{\omega_{8/0}}{\omega_{7/0}} = -\frac{Z_7}{Z_8}$  avec  $Z_7 = 15$  dents et  $Z_8 = 3 \cdot 20 = 60$  dents.  $R_2 = -0.25$ . Comme  $R_2$  est négatif, les arbres 7 et 9 tournent en sens contraire.

## **Question 40**

 $\overrightarrow{M_{O(\text{pe} s \cup 9)}} = \overrightarrow{OG_9} \wedge (-m_9 g \overrightarrow{z}) = (a \overrightarrow{x_9} + c \overrightarrow{y_9} + d \overrightarrow{z_9}) \wedge (-m_9 g \overrightarrow{z})$  $\overrightarrow{M_{O(\text{pes}\Box 9)}} = m_{9} g [(d \sin \alpha_{9} - \cos \alpha_{9}) \overrightarrow{x} + a \overrightarrow{v}]$ 

 $Remarque: on a aussi  $\overrightarrow{M_{O(\rho e s \cup 9)}} = m_9 g$   $[(d sin \alpha_9 - c cos \alpha_9) \overrightarrow{x} + a (cos \alpha_9 \overrightarrow{v_9} - sin \alpha_9 \overrightarrow{z_9})]$$ 

#### **Question 41**

D'après le système d'axes choisi, α<sup>9</sup>/0 est positif lors de la descente et comme le produit R<sub>1</sub> ·R<sub>2</sub> est positif  $\omega_m$  l'est aussi.

#### **Question 42**

 $P$ (stator  $\rightarrow$  rotor/R) =  $C$ m $\omega$ m

#### **Question 43**

Pour chacun des solides i, i ∈[1 ; 7] ;  $P_{\text{(pes }\rightarrow \text{liR})} = \frac{1}{\text{Gi}} \left\{ -mg\,\vec{z} \, ; \, \vec{0} \, \right\} \cdot \frac{1}{\text{Gi}} \left\{ \nabla_{\text{(G/R)}} \, ; \, \nabla_{\text{(G/R)}} \, \right\};$ 

Or, *Ω*(*i/R* ) *ω*<sup>i</sup> *x* et *V* (*Gi/R* ) 0 si Gi Є à l'axe de rotation de la pièce i ce qui doit être le cas car on peut supposer que les solides i sont équilibrés statiquement.  $\forall$  **i**  $\in$  [1 ; 7],  $P(\text{pes} \rightarrow \text{i/R}) = 0$ 

**Question 44**   $(P_{(pes \rightarrow 9/R)} = \begin{cases} -m_9 g \overrightarrow{z}; \overrightarrow{0} \end{cases} \cdot \frac{1}{c_9} \left\{ \overrightarrow{\Omega_{(9/R)}}; \overrightarrow{V_{(G9/R)}} \right\}$  $(P_{(\text{pes}\rightarrow 9/R)} = \begin{cases} -m_9 g \vec{z}; \vec{0} \end{cases}$   $\cdot \frac{1}{\text{GB}} \left\{\omega_{9/0} \vec{x}; \vec{V}_{(\text{GB/R})}\right\}$ Or,  $\overrightarrow{V_{(G9/R)}} = \overrightarrow{V_{(G9,9/R)}} = \overrightarrow{V_{(O,9/R)}} + \omega_{9/0} \overrightarrow{x} \wedge \overrightarrow{OG9} = \omega_{9/0} \overrightarrow{x} \wedge (\overrightarrow{ay} + \overrightarrow{cy9} + \overrightarrow{d} \overrightarrow{z9})$  $\overrightarrow{V(G9/R)} = \omega$ 9/0  $\overrightarrow{x} \wedge (\overrightarrow{a} \times \overrightarrow{y} + \overrightarrow{c} \times \overrightarrow{y} + \overrightarrow{d} \times \overrightarrow{z}) = \omega$ 9/0 (*- d y*  $\overrightarrow{y}$  + c  $\overrightarrow{z}$ 9) d'Où :  $P_{(pes \rightarrow 9/R)} = -mg\vec{z} \omega_{9/0} (-d\vec{y}_{9} + c\vec{z}_{9})$  $P_{(pes \rightarrow 9/R)} = m_9 g (d \sin \alpha_9 - c \cos \alpha_9) \omega_{9/0}$  $P(\text{pes} \rightarrow 9/R) = m9 \cdot g \cdot (d \cdot \sin \alpha_9 - c \cdot \cos \alpha_9) \cdot R_1 \cdot R_2 \cdot \omega_m$ 

#### **Question 45**

 $P_{(0 \rightarrow 9/R)} = -C_f |_{\omega 9/0} | = -C_f R_1 R_2 \omega_m$ 

## **Question 46**

Pertes dans le réducteur et le moteur :  $P_p = -C_p \omega_m$ 

#### **Question 47**

Le solide **9** étant assimilé à un point matériel :

$$
E_{c(9/R)} = \frac{1}{2} m_9 \overline{V_{(G9/R)}}^2 = \frac{1}{2} m_9 \omega_{9/0}^2 (-d \overline{y_9} + c \overline{z_9})^2
$$
  

$$
E_{c(9/R)} = \frac{1}{2} m_9 (c^2 + d^2) \omega_{9/0}^2 = \frac{1}{2} m_9 (c^2 + d^2) R_1^2 R_2^2 \omega_{m}^2
$$

Ou bien :  $E_{c(9/R)} = \frac{1}{2} J_{9,ox}$   $\omega_{9/0}^2$  et  $J_{9,ox} = J_{9,G9x} + mg \cdot (c^2 + d^2)$ ; d'après le théorème de Huygens :  $\gamma_{(9/R)} = -$  M<sub>9</sub> (C<sup>2</sup> + Q<sup>2</sup>)  $\omega_{9/0}$ <sup>2</sup> =  $-m_9$  (C<sup>2</sup> + Q<sup>2</sup>) K<sub>1</sub><sup>2</sup> K<sub>2</sub><sup>2</sup>  $\omega_{\rm m}$  $E_{c(9/R)} = \frac{1}{2} m_9 (c^2 + d^2) \omega_{9/0}^2 = \frac{1}{2} m_9 (c^2 + d^2) R_1^2 R_2^2 \omega_{\text{m}}^2$ 

#### **Question 48**

$$
E_{c(\text{red }I\,R)} = \frac{1}{2} J_{\text{red }}\omega_{\text{m}}^2
$$

**Question 49**   $E_{c(7/R)} = \frac{1}{2} J_7 \omega_{7/0}^2 = \frac{1}{2} J_7 R_1^2 \omega_{m}^2$ 

**Question 50**   $(E/R) = -|J_m + J_{red} + J_7 \cdot R_1^2 + M_9 (C^2 + G^2) R_1^2 R_2^2|_{\omega_m}$  $E_{c(E/R)} = \frac{1}{2} [J_m + J_{red} + J_7 \cdot R_1^2 + m_9 (c^2 + d^2) R_1^2 R_2^2] \omega m^2$  $E_{c(E/R)} = \frac{1}{2} J_{eq} \omega_{m}^{2}$ Par identification :  $J_{eq} = J_m + J_{red} + J_7 R_1^2 + m_9 (c^2 + d^2) R_1^2 R_2^2$ 

Application numérique :  $J_m = 9.7.10^{-4}$  kg·m<sup>2</sup>;  $J_{\text{red}} = 0.7.10^{-4}$  kg·m<sup>2</sup>;  $J_7 = 3.3.10^{-4}$  kg·m<sup>2</sup>; c = 0.45 m; d = 0.8 m;

$$
m_9 = 55 \text{ kg}
$$
;  $R_1 = \frac{-1}{87,1}$ ;  $R_2 = -0.25$ ;  $J_{eq} = 14,2.10^{-4} \text{ kg} \cdot \text{m}^2$ .

Le théorème de l'énergie cinétique appliqué à E en mouvement par rapport à R supposé galiléen s'écrit :

$$
\frac{d}{dt}E_{c(E/R)}=\frac{d}{dt}\sum_{i=1}^nE_{c(Si/R)}=P(\overline{E}\rightarrow E/R)+P_{int}(E)
$$

La dérivée par rapport au temps de l'énergie cinétique galiléenne d'un ensemble de solides est égale à la somme de la puissance galiléenne des actions extérieures à E et des puissances des actions mutuelles entre chaque solide de (E) (ou puissances des actions intérieures).

*Jeq @m @m = Cm @m* + *m*9 g (d sin  $\alpha$ 9 - c cos  $\alpha$ 9) R1 R2 @m - Cp @m - Cf R1 R2 @m  $J_{eq}$   $\omega_m$  =  $C_m$  +  $m_9$  g (d sin  $\alpha_9$  - c cos  $\alpha_9$ )  $R_1$   $R_2$  -  $C_p$  -  $C_f$   $R_1$   $R_2$  $C_m = J_{eq} \omega_m + C_f R_1 R_2 + C_p$  *m* a  $R_1 R_2$  (dsin  $\alpha_9$  - c cos  $\alpha_9$ )

#### **Question 52**

*α*<sup>1</sup> *= ωm* ; *α*<sup>1</sup> = *ω*m Or  $\alpha_9$  =  $R_1 R_2 \alpha_1$ ; en intégrant avec des conditions initiales nulles :  $\alpha_9$  =  $R_1 R_2 \alpha_1$  $C_m = J_{eq} a_1 + C_f R_1 R_2 + C_p$  *m* g  $R_1 R_2 (d \sin(R_1 R_2 a_1) - c \cos(R_1 R_2 a_1))$ 

Application numérique (non demandée) :

 $C_p$  =1,01 N·m;  $C_f$  = 10 N·m; c = 0,45 m; d =0,8 m; m<sub>9</sub> = 55 kg; R<sub>2</sub> = - 0,25; R<sub>1</sub> =  $\frac{-1}{87,1}$ .

 $C_m$  = 15  $\cdot$  10<sup>-4</sup>  $\alpha_1$  + 1,04- 1,55 (0,8 sin0,00287 $\alpha_1$  - 0,45 cos0,00287 $\alpha_1$ )

#### **Question 53**

Après avoir modélisé et numérisé la courbe constructeur du couple moteur *Cm* (en N·m) en fonction de *ωm*, on obtient l'équation différentielle du mouvement complexe, non linéaire, qui ne peut être résolue que numériquement.

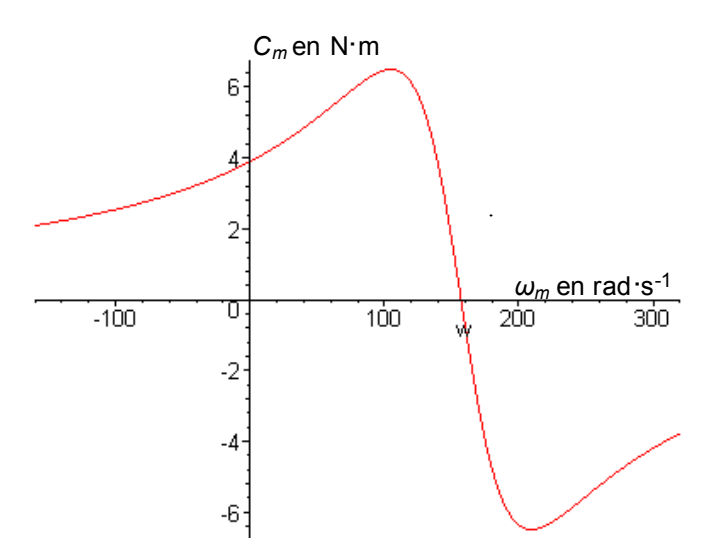

En adoptant cette démarche, on fait l'hypothèse simplificatrice que l'expression du couple moteur  $C_m(\omega_m)$  obtenu en régime établi reste vraie en régime transitoire.

La durée du transitoire est d'environ 0,07 s.

#### **Question 55**

La vitesse angulaire varie car le couple dû à la pesanteur varie en fonction de  $\alpha_9$  ou  $\alpha_1$ .

#### **Question 56**

La machine asynchrone fonctionne en moteur jusqu'à  $\omega$ s = 157,1 rad  $\cdot$  s<sup>-1</sup>. À partir de  $t = 3.05$  s la machine fonctionne en génératrice. Cela correspond à un angle de  $α_1 = 450$  rad soit  $α_9 = 1,29$  rad ou 74°.

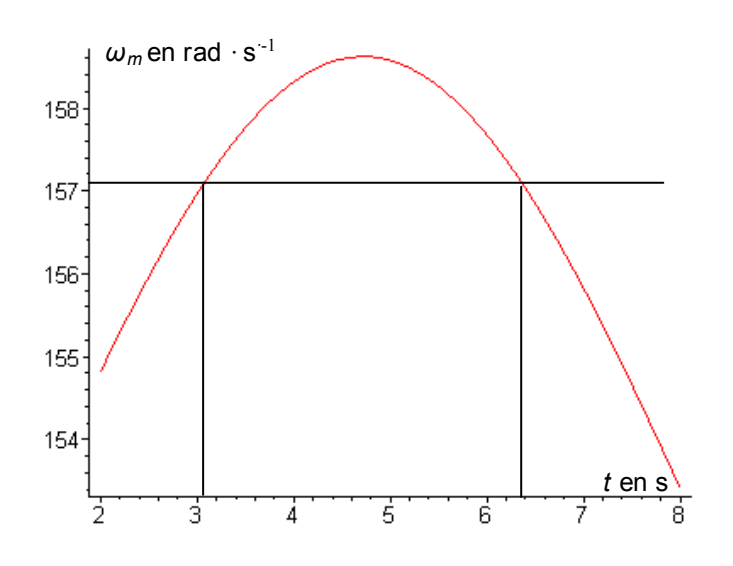

#### **Question 57**

La durée du cycle correspond à un angle  $\alpha_9 = 1,57$  rad, soit  $\alpha_1 = R_1 R_2 \alpha_9 = 547,3$  rad. Sur la courbe, on lit  $t_c = 3.6$  s environ.

#### **Question 58**

La fonction technique FT21 n'est pas satisfaite car  $t_c$  < 6 s.

#### **Question 59**

Changer de réducteur avec un rapport de réduction divisé par 2 de l'ordre de :  $R_1 = \frac{-1}{175}$ .

Agir sur la deuxième réduction, elle aussi divisée par 2 avec *R*<sub>2</sub> = - 0,125.

Prendre un moteur avec 8 pôles ( $N_s$  = 750 tr·min<sup>-1</sup>).

Commander le moteur avec un variateur de fréquence.

#### **P3.2) Vérification des critères de la fonction technique FT24**

#### **Question 60**

En appliquant le théorème de l'énergie cinétique à l'ensemble (E), déterminer l'angle de freinage. On assimilera cos(*Δα*9) à 1 et sin(*Δα*9) à Δα9. On note *Cfrein* le couple de freinage avec *Cfrein* 7,5 N m . .

Travail du couple moteur :  $δW$  (stator  $\rightarrow$  rotor/R) =  $C_m$  d $α_1$  = 0 car  $C_m$  = 0  $W$ 1 - 2(*stator*  $\rightarrow$  *rotor*/*R* ) = 0

Travail du couple de freinage :  $\delta W$  (bâti  $\rightarrow$  1/R) = -  $C$  *frein*  $d \alpha_1$  $W_{1\text{-}2\text{(báti)}} \rightarrow 1/R$  = -  $C_{\text{frein}}$   $(\alpha_{1f} - \alpha_{1f})$ 

Pour chacun des solides i, i ∈[1 ; 7] : *δ*W(pes → i/R) = - *m*i · g  $\vec{z}$  · d( $\vec{OGi}$ ) = 0 car G<sub>i</sub> ∈ à l'axe de rotation de la pièce i ce qui doit être le cas car on peut supposer que les solides i sont équilibrés statiquement.

Travail de la pesanteur sur 9 :

 $\delta W_{\text{(pes }\rightarrow\text{9/R)}} = -m_9 g \vec{z} d(\vec{OG9})$  $\delta W_{\text{(pes }\rightarrow\text{9/R)}} = -m_9 g \text{ d}(\vec{z} \text{ (a X} + c \vec{y} + d \vec{z}))$  $\delta W_{\text{(pes }\rightarrow\text{9/R)}} = -m_9 g \text{ d}(\text{c sin }\alpha_9 + \text{d cos }\alpha_9)$  $\delta W_{\text{(pes }\rightarrow\text{9/R)}} = -m_{9} g$  (c cos  $\alpha_{9}$  - d sin  $\alpha_{9}$ ) d $\alpha_{9}$  $W$ <sub>1-2(pes  $\rightarrow$  9/R)</sub> = -m9 $g\int\frac{a^{9f}}{a^{9f}}(c\,\cos\,\alpha$ 9 - d sin  $\alpha$ 9 ) d $\alpha$ 9  $W_{1\text{-}2(\text{pes}\rightarrow 9/R)} = -m_9 g [c (sin \alpha_{9f} - sin \alpha_{9i}) + d (cos \alpha_{9f} - cos \alpha_{9i})]$  $W_{1-2(\text{pes}\rightarrow 9/R)} = -m_9 g$  *c* sin  $\alpha_{9f}$  -  $c$  + d cos  $\alpha_{9f}$  $W_{1\text{-}2(\text{pes}\rightarrow\,9/\text{R})}$  = -  $m_9$  g [ csin  $(\pi/2 + \Delta\alpha_9)$  - c+ d cos  $(\pi/2 + \Delta\alpha_9)$  ]  $W_{1-2(\text{pes}\rightarrow 9/R)} = -m_9 \text{ g} [c \cos (\Delta \alpha_9) - c - d \sin (\Delta \alpha_9)]$ 

En approximant cos( $\Delta$ α<sub>9</sub>) à 1 et sin( $\Delta$ α<sub>9</sub>) à  $\Delta$ α<sub>9</sub> : *W*<sub>1-2(*pes* → 9/R) = *m*<sub>9</sub> g *d*  $\Delta$ α9 = *m*<sub>9</sub> g *d*  $R$ <sub>1</sub>  $R$ <sub>2</sub> (α<sub>1f</sub> - α<sub>1i</sub>)</sub>

Travail intérieur dû aux pertes dans le réducteur :  $\delta W_0 = -C_0 \, d\alpha_1$ 

$$
W_{12p} = -C_p (\alpha_{1f} - \alpha_{1i})
$$

Théorème de l'énergie cinétique : 1

$$
E_{c2(E/R)} - E_{c1(E/R)} = \sum_{i=1}^{n} W_{1 \text{-} 2(E \rightarrow S i/R)} + \sum_{i=1}^{n-1} \sum_{j=i+1}^{n} W_{1 \text{-} 2(S i \rightarrow S j)}
$$

$$
E_{c1(E/R)} = \frac{1}{2} J_{eq} \omega m^{2} ; E_{c2(E/R) = 0 ;
$$

$$
-\frac{1}{2}J_{eq} \omega_{m}^{2} = -C_{frein} (\alpha_{1}f - \alpha_{1}i) - C_{p} (\alpha_{1}f - \alpha_{1}i) - C_{f} R_{1} R_{2} (\alpha_{1}f - \alpha_{1}i) + m_{9} g d R_{1} R_{2} (\alpha_{1}f - \alpha_{1}i)
$$
  

$$
-\frac{1}{2}J_{eq} \omega_{m}^{2} = [-C_{frein} - C_{p} - C_{f} R_{1} R_{2} + m_{9} g d R_{1} R_{2}] (\alpha_{1}f - \alpha_{1}i)
$$
  

$$
\frac{1}{2}J_{eq} \omega_{m}^{2} = [C_{frein} + C_{p} + C_{f} R_{1} R_{2} - m_{9} g d R_{1} R_{2}] (\alpha_{1}f - \alpha_{1}i)
$$

$$
\alpha_{1f} - \alpha_{1i} = \Delta \alpha_1 = \frac{1}{2} J_{eq} \omega_m^2 / [C_{\text{frein}} + C_p + C_f R_1 R_2 - m_9 g d R_1 R_2 ]
$$

#### **Question 61**

Application numérique :

 $d = 0.8 \text{ m}$ ;  $m_g$  = 55 kg;  $R_1 = \frac{-1}{87,1}$ ;  $R_2$  = -0,25;  $J_{eq}$  = 15.10<sup>-4</sup> kg·m<sup>2</sup>;  $\omega_m$  = 79 rad·s<sup>-1</sup>; C<sub>frein</sub> = 7,5 N·m;  $C_p = 1,01$  N·m;  $C_f = 10$  N·m.

 $4,68 = 7,30 \cdot (\alpha_{1f} - \alpha_{1i})$  soit  $\Delta \alpha_{1} = \alpha_{1f} - \alpha_{1i} = 0,641 \text{ rad} = 36.7^{\circ}$  $\Delta \alpha$ <sup>9</sup> =  $\alpha$ <sup>9*f*</sup> -  $\alpha$ 9*i* =  $R$ <sub>1</sub> $R$ <sub>2</sub> $\Delta \alpha$ <sub>1</sub> = 0,105<sup>°</sup>.

La fonction technique « le freinage doit s'effectuer sur un angle inférieur à 1 » est satisfaite.

#### **Question 63**

En reprenant le théorème de l'énergie cinétique de la question 51 avec C<sub>m</sub> = 0 et en tenant compte du couple de freinage *C<sub>frein</sub>*, on obtient :

$$
J_{eq} \cdot \stackrel{\circ}{\omega_{m}} = -C_{\text{frein}} + m_9 g (d \sin \alpha_9 - c \cos \alpha_9) R_1 R_2 - C_p - C_f R_1 R_2
$$

En approximant cos *α<sup>9</sup>* à 0 et sin *α<sup>9</sup>* à 1, on obtient :

$$
\hat{\omega}_{m} = -[C_{\text{frein}} + C_{p} + C_{f} R_{1} R_{2} - m_{9} g d R_{1} R_{2}] / J_{eq}
$$
\n
$$
\hat{\omega}_{m} = -\frac{7.3}{15 \cdot 10^{4}} = -4870 \text{ rad} \cdot \text{s}^{2}
$$
\n
$$
\hat{\omega}_{9} = R_{1} R_{2} \hat{\omega}_{m} = -14.0 \text{ rad} \cdot \text{s}^{2}
$$

#### **Question 64**

Soit  $t_f$  le temps de freinage :

 $\alpha$ <sup>1</sup> =  $\omega$ <sup>2</sup>m<sup>t</sup> +  $\omega$ <sup>m</sup> et à *t* = *tr* on a :  $\alpha$ <sup>1</sup> =  $\omega$ <sup>2</sup>m *t*<sub>1</sub> +  $\omega$ <sup>m</sup> = 0  $t_f = -\frac{\omega_m}{\omega}$  $\omega_{\rm m}$ 

#### **Question 65**

 $t_f = -\frac{79}{-4870} = 16.2 \cdot 10^{-3}$  s soit 16,2 ms.

#### **Question 66**

Comme  $t_f$  est inférieur à 0,1 s le deuxième critère de la FT24 est satisfait.

# **Rapport du jury de l'épreuve d'admissibilité « étude d'un système, d'un procédé ou d'une organisation »** – **option Information et numérique**

## **1. Présentation du sujet**

Des enceintes acoustiques haut de gamme constituées de cinq haut-parleurs, chacun monté sur un bloc articulé, servent de support à cette épreuve.

La première partie qui porte sur l'architecture géométrique de l'enceinte et l'amélioration de l'insonorisation de la pièce permet d'identifier l'incidence des paramètres sur le comportement du système dans son environnement.

La seconde partie qui traite de l'amélioration des performances du haut-parleur permet d'identifier les paramètres du système en vue de proposer des évolutions visant à améliorer son efficacité.

Enfin, la troisième partie qui s'intéresse à l'emballage de l'enceinte conduit le candidat à proposer des modifications structurelles du système de basculeur.

## **2. Analyse globale des résultats**

La diversité des questions a permis à la majorité des candidats d'exprimer leur capacité à aborder un sujet dans sa transversalité. Peu de candidats ont traité le sujet dans sa globalité, mais toutes les parties ont été abordées partiellement. Ainsi, les conclusions des six problématiques ont particulièrement éveillé leur intérêt.

La première partie plus généraliste a eu la faveur des candidats ce qui ne les a pas empêchés d'aborder les suivantes de manière équilibrée.

Le jury constate que la présentation des copies est soignée, avec une mise en valeur des résultats. Le sujet a été souvent traité dans l'ordre des questions.

## **3. Commentaires sur les réponses apportées et conseils aux candidats**

## **PARTIE 1 : P1**

#### **Questions 1 à 5**

Ces questions ont été traitées par la très grande majorité des candidats, mais pas toujours avec la réussite escomptée. Pourtant, cette partie ne nécessitait aucune connaissance particulière. Quant à la question 2 plus précisément, peu de candidats connaissent la notion de réversibilité/irréversibilité et quand ils la connaissent, ils ne savent pas la réaliser simplement.

## **Questions 6 à 8**

Ces questions ont été également traitées par la très grande majorité des candidats avec une relative satisfaction dans l'ensemble sauf pour la question de synthèse 8 où trop peu de candidats ont pensé à recalculer le nouveau coefficient d'absorption du plafond.

#### **Partie 2 : P2**

## **Questions 9 à 11**

La force de Laplace est souvent connue, mais de manière très approximative.

Le théorème de la résultante dynamique appliqué à l'équipage mobile en projection sur  $e_x$  n'est pas toujours réalisé avec rigueur (oubli de certaines forces, oubli de la résultante dynamique, erreurs de signes).

## **Questions 13 à 16**

Quelques candidats ne connaissent pas la notion de fem induite ni la notion de fem d'auto-induction ou ne savent pas les déterminer. Les schémas électriques correspondant s'en sont trouvés incomplets.

## **Questions 17 à 19**

Certains candidats ne connaissent pas la transformée de Laplace et n'ont pu obtenir les expressions de l'impédance  $Z(p)$  et de l'admittance  $Y_{em}(p)$ .

## **Questions 20 et 21**

L'impédance du circuit électrique a été en général correctement écrite quand la question a été abordée, mais l'identification des paramètres n'a pas toujours été finalisée.

## **Questions 22 à 25**

Les candidats ayant abordé ces questions les ont en général assez bien traitées. Il fallait combiner les équations dans le domaine de Laplace.

## **Question 26**

En général, les candidats savent déterminer les pulsations de cassure à partir d'une fonction de transfert mise sous forme canonique factorisée.

## **Question 27**

Question très peu traitée.

## **Questions 28 à 30**

L'influence des paramètres mécaniques, électriques et géométriques pour augmenter les performances du haut-parleur a bien été analysée et dénote d'une aptitude certaine à l'étude des systèmes.

## **PARTIE 3 : P3**

## **Questions 31 à 37**

Il s'agissait de vérifier des connaissances de base sur le moteur asynchrone triphasé présent sur le système.

Beaucoup de candidats ont abordé ces questions, de manière très satisfaisante pour certains.

## **Question 38**

Une majorité de candidats ne connait pas le graphe des liaisons, ni la notion d'hyperstatisme ainsi que les contraintes géométriques induites.

## **Questions 39 à 41**

Ces questions ont bien été abordées, mais avec un formalisme très approximatif.

## **Questions 42 à 46**

Les formules de base sont connues, mais leurs applications dans un contexte précis manquent de rigueur.

#### **Questions 47 à 50**

Les formules de l'énergie cinétique n'ont pas toujours été utilisées à bon escient. Peu de candidats ont trouvé l'expression exacte de l'inertie équivalente ramenée sur l'arbre moteur.

#### **Questions 51 et 52**

Peu de candidats ont abordé ces questions.

#### **Questions 53 à 59**

Le fonctionnement du moteur asynchrone n'est pas assez connu pour permettre une interprétation exhaustive des courbes.

#### **Questions 60 à 66**

Globalement, cette partie a été très peu abordée. Le théorème de l'énergie cinétique est peu connu des candidats. Cependant, la maitrise de quelques notions de base a permis à certains de trouver l'expression du temps de freinage.

#### **4. Conclusion**

Le futur professeur de technologie au collège, de STI2D et de sciences de l'ingénieur, doit pouvoir analyser, modéliser, expérimenter et concevoir des systèmes pluri techniques et ainsi participer à la formation des futurs ingénieurs, techniciens et scientifiques. Même si l'épreuve se rapporte à l'option information et numérique de ce concours, il est impératif aujourd'hui de pouvoir aborder un système pluri technique sur les trois champs technologiques « matière, énergie, information », ce que mettait en avant cette épreuve. Si la partie relative à la spécialité reste prépondérante, l'analyse des résultats montre que la majorité des candidats a exploré ces différents champs sans faire de priorité.

## **5. Résultats**

81 candidats ont composé pour cette épreuve du CAPET, la moyenne des notes obtenues est de 8,0, l'écart-type de 3,2 avec :

- 20 comme meilleure note ;
- 3,6 comme note la plus basse.

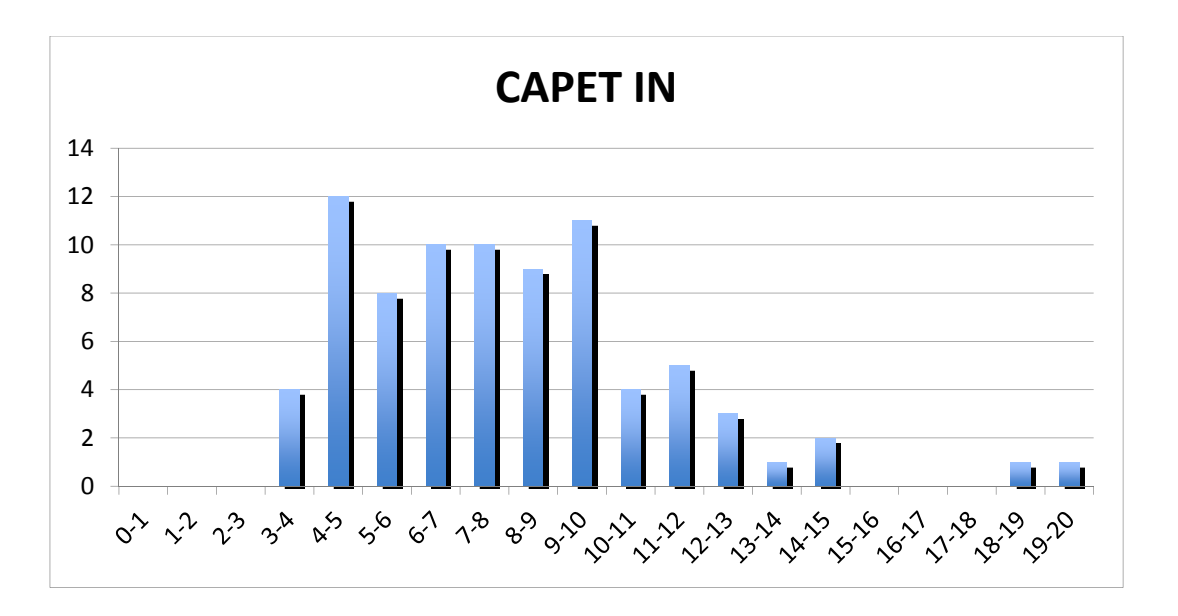

12 candidats ont composé pour cette épreuve du CAFEP, la moyenne des notes obtenues est de 8,0, l'écart-type de 3,2 avec :

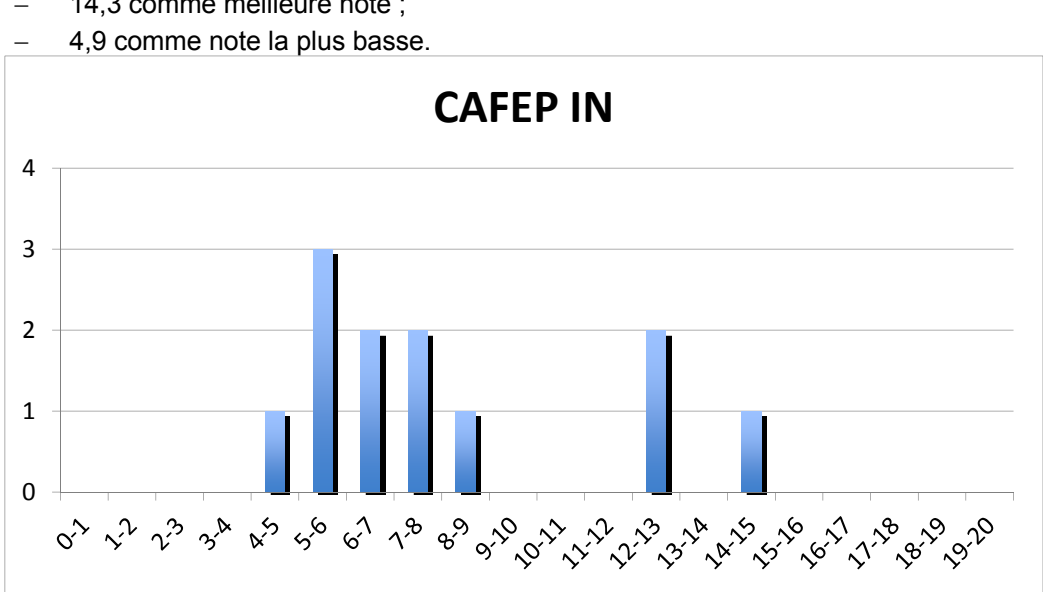

- 14,3 comme meilleure note ;

# **Exemple de sujet de l'épreuve d'admission de leçon et travail pratique**

# **Objet technique support : aspirateur automatique Roomba**

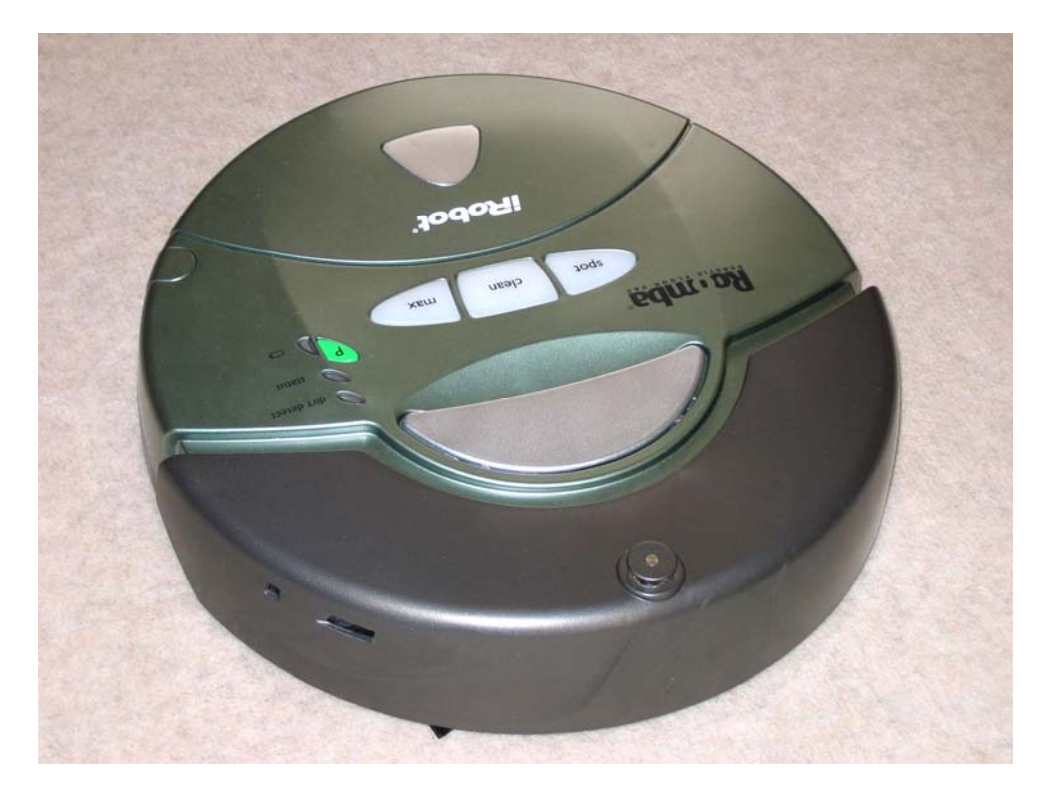

uc [Modèle] Data [ Cas d'utilisation ]

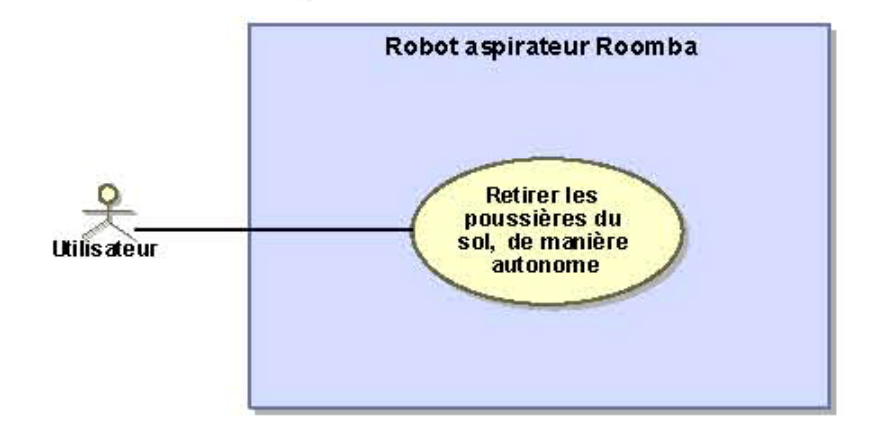

Cette épreuve n'est pas une épreuve écrite, il n'est donc pas demandé de rédiger un compte-rendu. Toutefois, il est demandé d'élaborer avec soin les dessins, les schémas, les graphes et les documents décrivant les méthodes de résolution qui seront ensuite utilisées comme illustrations lors de la prestation orale. Pour préparer les réponses aux questions posées, il faut utiliser les feuilles remises comme brouillon en début d'épreuve. Á la fin de l'épreuve le matériel sera rangé sur les tables mais l'ordinateur restera allumé.

# **Définition de l'épreuve**

Arrêté du 17 mars 2001 (JORF du 2 avril 2011) modifié par l'arrêté du 26 juillet 2012 JORF du 31 août 2012)

Le support du travail pratique proposé est pluri technique et permet une démarche systémique globale. La leçon, directement liée aux activités pratiques réalisées, est relative aux enseignements de technologie du collège ou aux enseignements technologiques du cycle terminal « sciences et technologies de l'industrie et du développement durable » (STI2D) ou aux sciences de l'ingénieur de la voie scientifique du lycée (S-SI).

L'épreuve a pour but d'évaluer l'aptitude du candidat à :

- concevoir et organiser une séquence de formation pour un objectif pédagogique imposé et un niveau de classe donné. Elle prend appui sur les investigations et les analyses effectuées au préalable par le candidat au cours de travaux pratiques relatifs à un système technique ;
- analyser et vérifier les performances de tout ou partie d'un système pluri technique, notamment à partir de modèles de comportement et de mesures ;
- conduire une expérimentation, une analyse de fonctionnement d'une solution ;
- mettre en œuvre des matériels ou équipements, notamment des systèmes informatiques associés à des logiciels de traitement, de simulation, de représentation ;
- $-$  iustifier les solutions constructives retenues et les choix relatifs à la réalisation (hypothèses, comparaison multicritère des choix techniques et des organisations, évaluations économiques, etc.) ;
- exploiter les résultats obtenus et formuler des conclusions.

Le candidat est amené au cours de sa présentation orale à expliciter sa démarche méthodologique, à mettre en évidence les informations, données et résultats issus des investigations conduites au cours des travaux pratiques qui lui ont permis de construire sa séquence de formation, à décrire et situer la séquence de formation qu'il a élaborée, à présenter de manière détaillée une partie significative des séances de formation constitutives de la séquence.

Au cours de l'entretien, le candidat est conduit plus particulièrement à préciser certains points de sa présentation ainsi qu'à expliquer et justifier les choix de nature didactique et pédagogique qu'il a opérés dans la construction de la séquence de formation présentée.

## **Objectif pédagogique et niveau de classe**

La séquence de formation sera conçue et organisée pour être proposée à des élèves d'une classe de **quatrième**.

L'objectif pédagogique de la séquence attendue consiste à développer chez les élèves des capacités parmi celles listées sur le document DGESCO « Ressources pour faire la classe », autour du centre d'intérêt : **« Par quoi et comment sont réalisées l'acquisition et la transmission de l'information ? »**, mais une autre question pourra être formulée pour justifier cette séquence.

# **Travaux pratiques – Partie 1** (durée conseillée : 30 à 45 min) **Prise en main du système**

## **Matériel à votre disposition :**

Le système Droombas est issu de l'aspirateur Roomba avec sa propre didactisation lui permettant d'être piloté soit par ordinateur soit par un programme paramétré par les élèves.

De plus, la maquette DMPIC permet de tester les programmes relatifs à l'acquisition d'une entrée analogique, à la commande d'un moteur à vitesse variable et à la détection par télémètre ultrasonore.

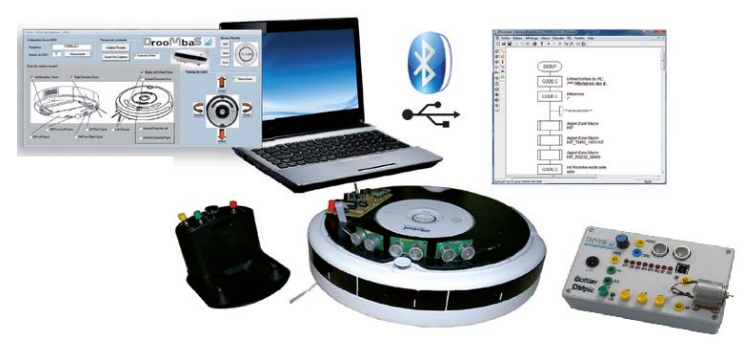

*Aspirateur Roomba didactisé et maquette DMPIC* 

Enfin, une télécommande et une cellule photovoltaïque sont à disposition afin par exemple de caractériser une transmission de données par signal infrarouge.

Il est possible pour un candidat de faire appel à un examinateur pour obtenir de l'aide à la mise en œuvre d'un équipement ou pour faire constater un résultat.

## **Mise en œuvre du système**

La liste des documents et matériels mis à disposition est la suivante :

- le robot didactisé avec sa base de chargement ;
- le dossier informatisé de présentation du Droombas ;
- $\blacksquare$  le logiciel d'acquisition DrooMbaS avec sa notice ;
- la maquette numérique sous Solidworks du robot ;
- la description SysML complète sous forme numérique ;
- une télécommande infrarouge ;
- une cellule photovoltaïque ;
- un oscilloscope numérique et une sonde différentielle ;
- du ruban adhésif opaque;
- la maquette DMPIC programmée (commande à vitesse variable du moteur).

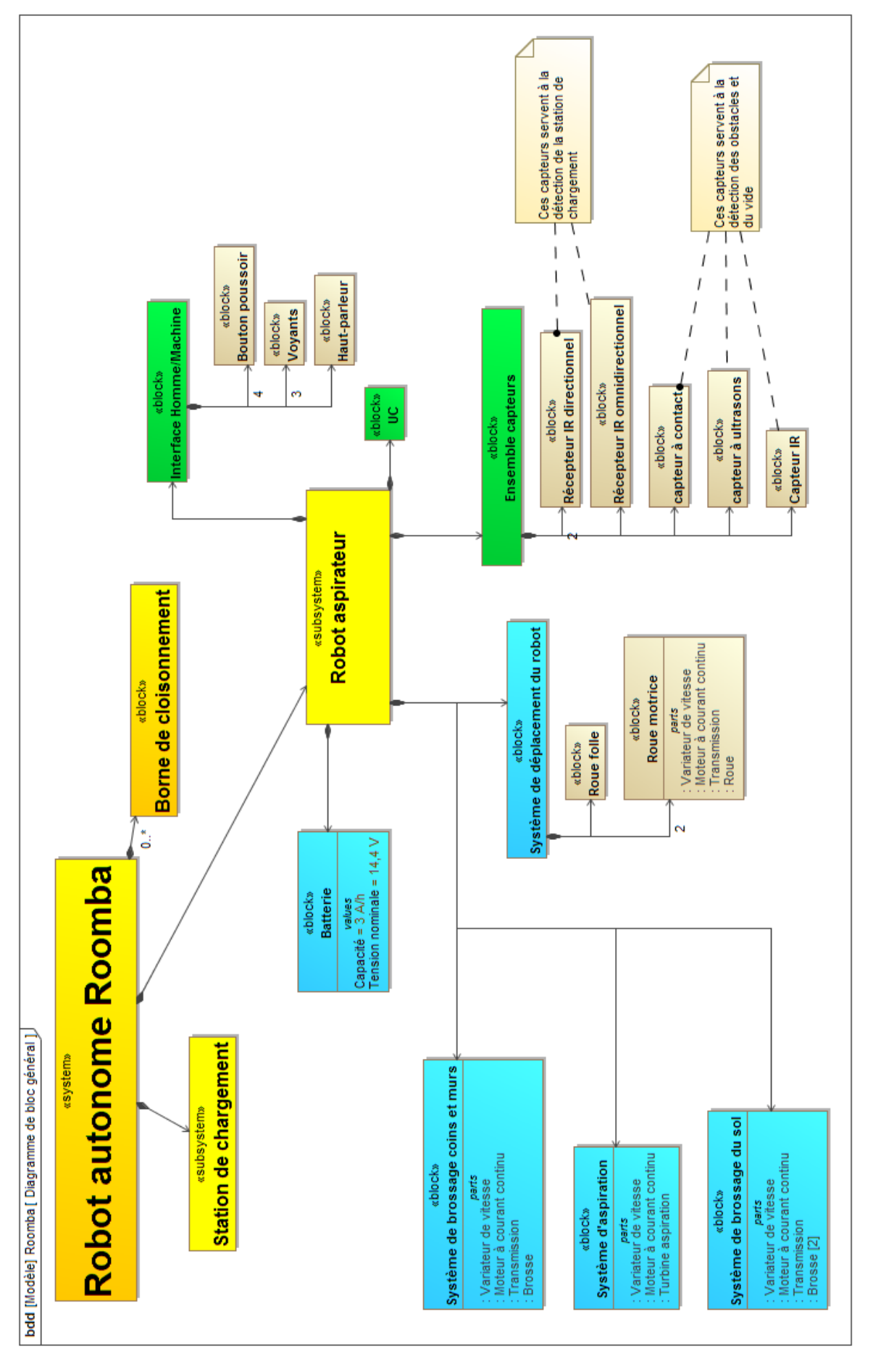

*Dans les documents ressources, ouvrir le dossier de présentation du Droombas (dans « version HTML », lancer « index ») puis consulter celui-ci* 

*Vu le temps imparti, il est préférable de ne consulter initialement que le contenu des répertoires :*

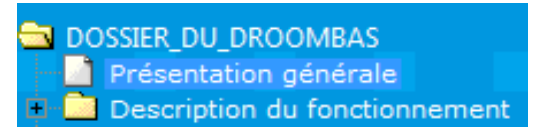

*Mettre le système en service dans la configuration de base sans utiliser le logiciel de pilotage en testant les trois modes de fonctionnement CLEAN, SPOT et DOCK.* 

*Tester le fonctionnement et décrire oralement les trois modes de fonctionnement.* 

## **Travaux pratiques – Partie 2** (durée conseillée 2 heures 15 min à 2 heures 30 min) **Résolution d'une problématique particulière et étude d'une fonction technique**

## **Problématique générale proposée :** « c**omment le robot détecte-t-il et gère-t-il les obstacles ?** »

## **Informations acquises par le système**

À l'aide des documents ressources (notice du logiciel DrooMbaS et du dossier informatisé du Droombas : analyse fonctionnelle et structurelle) ainsi que du système dans sa configuration de base sans le logiciel de pilotage, indiquer le nom et la fonction des capteurs utilisés sur le robot.

Forcer ou inhiber lorsque cela est possible sur le système les capteurs désignés précédemment, conclure par rapport au comportement du robot sur l'utilité des capteurs désignés.

Nota : Pour mettre en évidence le rôle du capteur « DIRT-DETECT », vous pouvez par exemple remplacer la brosse par celle donnée par l'examinateur :

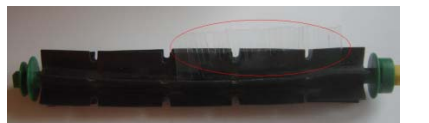

Identifier les capteurs utilisés dans la chaîne d'information du système (non didactisé). Indiquer à laquelle des deux familles ci-dessous appartient chaque capteur désigné précédemment :

- les capteurs proprioceptifs qui fournissent des informations propres au comportement interne du robot, c'est-à-dire sur son état à un instant donné ;
- les capteurs extéroceptifs qui fournissent des informations sur l'environnement extérieur au robot.

## **Éléments de la chaîne d'énergie**

À l'aide du dossier ressource, décrire oralement les éléments constitutifs de la chaîne d'énergie permettant de :

déplacer le robot ;

- brosser le sol ;
- brosser les coins et les bords des murs.

## **Pilotage de la chaîne d'énergie**

Le robot possède deux roues motorisées et une roue folle. Les mesures ci-dessous ont pour objectif de répondre à la question : **« comment sont commandées les roues motorisées du robot afin d'obtenir la trajectoire désirée ?»**

Vous disposez de la notice du logiciel DrooMbaS dans le dossier ressource.

## ISRA DrooMbaS V1.1.5

Suivre la procédure décrite dans la notice pour commander les déplacements du robot et sauvegarder dans un fichier texte la succession des valeurs courantes des compteurs associés aux codeurs des roues lors des déplacements.

Page 1 du logiciel :

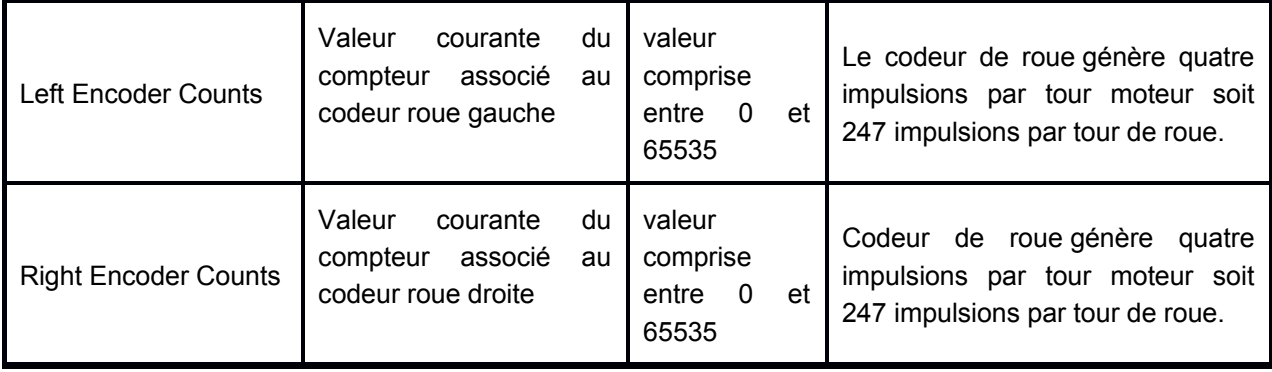

Ouvrir le fichier texte et copier l'ensemble des mesures sous Excel.

Utiliser alors les fonctionnalités du tableur afin de tracer :

- la position angulaire de la roue droite et gauche lors du déplacement du robot ;
- l'écart de position angulaire entre les deux roues.

Identifier sur les courbes les zones correspondantes aux quatre déplacements réalisés par le robot.

Sur la maquette DM PIC, relier les bornes POT avec A1. Le bouton poussoir A2 sert à modifier le sens de rotation.

Proposer une mesure afin de mettre en évidence la grandeur permettant d'imposer le sens et la vitesse de rotation d'une roue du robot.

**Conclure** en expliquant les solutions techniques utilisées sur le robot afin d'obtenir la trajectoire désirée.

# **Travaux pratiques – Partie 3** (durée conseillée 1 heure)

Les investigations qui vont être proposées pour cette partie de l'épreuve doivent permettre d'acquérir des données sur le système pour construire la séquence de formation qui sera présentée dans la dernière partie de l'épreuve. Il est conseillé au candidat de préalablement construire le plan de sa séquence qui comporte plusieurs séances, pour définir les informations qui lui seront utiles pour ultérieurement la concevoir et l'organiser.

## **Capteurs de détection**

Comment repérer sur le robot, par une mesure « électrique », les capteurs de détection d'un obstacle ? Quelle est la nature du signal émis ?

Évaluer l'influence de certains paramètres sur la détection d'un obstacle :

- l'éclairage ambiant ou les appareils de communication infrarouges perturbent-t-ils le fonctionnement du robot ;
- la couleur, sombre ou claire de l'objet détecté ;
- $-$  sa plage de détection.

Préciser le comportement du robot :

- lors de la détection d'un obstacle ;
- lors de la détection d'un choc avec un obstacle ;
- si sa coque mobile est bloquée.

Définir à chaque fois le protocole de mesure sachant que vous disposez notamment d'une cellule photovoltaïque, d'un oscilloscope numérique, du logiciel de pilotage DrooMbaS, de ruban adhésif opaque.

## **Autres exploitations possibles**

Dans le cadre de l'élaboration d'une séquence pédagogique, vous disposez également du logiciel de simulation de robot autonome avec sa notice dans le dossier ressource.

Ce logiciel permet d'établir une stratégie de commande du robot afin d'éviter les obstacles. Cette stratégie pouvant être ensuite testée sur le robot à l'aide du programme inférence.fcf paramétrable sous Flowcode.

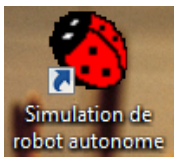

# **Rapport du jury de l'épreuve d'admission de leçon et travail pratique**

## **1. Présentation de l'épreuve**

La durée de cette épreuve est de 6 heures. Elle est scindée en trois temps :

- 4 heures de travaux pratiques sur un système ;
- 1 heure en loge pour concevoir une application pédagogique et sa présentation ;
- 1 heure organisée en 40 minutes de soutenance et 20 minutes d'échanges avec le jury.

Les supports utilisés sont des systèmes pluri techniques actuels :

- un solex électrique :
- un pilote automatique de bateau ;
- une barrière de péage ;
- une pompe à chaleur ;
- un banc d'expérimentation de résistance des matériaux ;
- une boite de vitesse robotisée ;
- un banc d'étude des structures de charpentes bois ;
- un banc d'étude d'interaction sol/paroi ;
- un aspirateur autonome.

L'évaluation des compétences est indépendante des supports.

Les candidats disposent :

- d'un espace numérique personnel qu'ils conservent pendant les six heures de l'épreuve ;
- d'un poste informatique équipé des logiciels classiques ;
- d'une connexion internet ;
- de toutes les ressources numériques en lien avec le TP.

Les postes de travaux pratiques sont équipés des matériels usuels de mesure des grandeurs physiques, par exemple des oscilloscopes numériques, des multimètres, des dynamomètres, des tachymètres, éventuellement des cartes d'acquisition associées à un ordinateur. Cette liste n'est pas exhaustive.

## **2. Analyse globale des résultats**

Le jury est satisfait de la prestation d'un grand nombre de candidats qui ont bien préparé l'épreuve. Certains d'entre eux ont même atteint l'excellence. Les outils numériques de présentation sont bien utilisés. Le jury apprécie l'effort de formation de nombreux candidats pour acquérir les compétences transversales du programme de sciences industrielles de l'ingénieur aux différents cycles. Toutefois, il reste encore des candidats insuffisamment préparés.

De trop nombreux candidats n'appréhendent pas l'épreuve dans sa globalité. Il est rappelé qu'il s'agit d'une épreuve pédagogique au cours de laquelle les travaux pratiques ont pour objet de produire des ressources exploitées lors de la partie soutenance. Les candidats doivent, dès le début de l'épreuve, engager un travail de réflexion sur la séquence qui sera proposée.

Pour la partie travaux pratiques, certains candidats sont en difficulté lors de la mise en œuvre du système technique et ne réussissent pas à mesurer les grandeurs physiques nécessaires à la validation des performances. La faiblesse des compétences expérimentales ralentit les candidats dans le déroulement de l'épreuve et ne leur permet pas de mettre à profit les informations apportées par le jury. Des candidats sont par ailleurs en difficulté pour utiliser un modèle numérique de tout ou partie du système matériel ou pour modifier un des paramètres du modèle visant à obtenir des performances simulées.

Pour la partie soutenance, le temps imparti est rarement exploité en totalité. Les résultats expérimentaux sont trop rarement valorisés pédagogiquement et intégrés avec pertinence dans une séance développée. Les candidats négligent parfois de lire les programmes et les documents ressources pour faire la classe, au niveau qui est imposé par le sujet. Il est également regretté l'absence de prise en compte des compétences et connaissances acquises au cycle précédent. Cela conduit les candidats à proposer des séquences qui reprennent trop largement des acquis déjà réalisés. Les objectifs pédagogiques sont trop rarement définis. Les propositions de séquences restent trop souvent artificielles, sans le pragmatisme indispensable à leur mise en œuvre. Les ressources didactiques ne sont pas assez explicitées. Les activités des élèves et l'organisation des enseignements sont peu développées, voire absentes des soutenances.

Le jury regrette que les candidats :

- trop souvent, ne présentent aucune synthèse de ce que doit retenir l'élève ;
- ne proposent aucune évaluation des compétences acquises.

Enfin, le jury déplore de trouver trop de fautes d'orthographe dans les documents présentés.

## **3. Commentaires et recommandations à l'attention des candidats**

Le système pluri technique, support du sujet de travaux pratiques, est à disposition du candidat pendant les quatre premières heures de l'épreuve. Celles-ci permettent d'évaluer les compétences d'analyse, de simulation et d'expérimentation. Il est également demandé aux candidats de justifier des résultats et d'avoir une approche critique des solutions et des choix de réalisation. Les candidats doivent pendant ces quatre heures de travaux pratiques élaborer des ressources exploitables pour la construction de la leçon. L'heure de préparation en loge permet d'élaborer un plan de séquence, de préparer les documents de présentation d'une séquence à un niveau imposé exploitant le support de travaux pratiques et les résultats expérimentaux. L'heure consacrée à la leçon permet au candidat de présenter l'organisation de la séquence de formation et de présenter de manière détaillée une partie significative d'une séance de formation constitutive de la séquence.

La réussite à cette épreuve passe par :

- l'analyse précise du support, notamment de la structure et de l'enveloppe du système, des chaines d'énergie et d'information ;
- le choix et la réalisation de mesures adaptées :
- l'exploitation des résultats de mesures et la comparaison aux valeurs théoriques attendues ;
- l'exploitation des résultats de simulation et la comparaison aux valeurs attendues ou relevées ;
- l'adaptation des relevés et résultats en vue d'une exploitation pédagogique à un niveau donné ;
- l'identification des compétences et connaissances pour la séquence pédagogique ciblée ;
- des choix didactiques réalistes ;
- la description précise des activités des élèves pendant une séance :
- la proposition d'une structuration des connaissances et de l'évaluation des compétences ;

- l'utilisation pertinente des moyens de communication.

Afin d'exploiter toutes les phases de cette épreuve, il est conseillé aux candidats d'enrichir la diversité de leurs connaissances pour aborder les systèmes pluri techniques dans leur globalité. Le niveau de réflexion doit permettre aux candidats de démontrer leurs capacités à enseigner du collège au lycée dans le cycle terminal des baccalauréats STI2D et S-SI. La présentation de la leçon doit clairement faire apparaitre comment sont utilisés les programmes d'enseignement, les documents ressources pour la classe, les documents relatifs aux supports et les résultats de mesures pour la construction de la séquence.

Le jury regrette que plusieurs candidats n'aient pas joint de CD présentant les fichiers numériques complets.

## **4. Conclusion**

Cette épreuve est transversale et commune aux quatre options du CAPET sciences industrielles de l'ingénieur. Elle n'est donc pas centrée sur un champ technologique particulier.

Il faut rappeler aux candidats que l'élaboration des séquences pédagogiques, qui intègrent des expérimentations et des simulations, est indispensable en sciences industrielles de l'ingénieur. Il est donc important de se préparer en conséquence, car la réussite à cette épreuve ne s'improvise pas.

## **5. Résultats**

119 candidats ont composé pour cette épreuve du CAPET, la moyenne des notes obtenues est de 11,84 et l'écart-type de 4,02 avec :

19,6 comme meilleure note ;

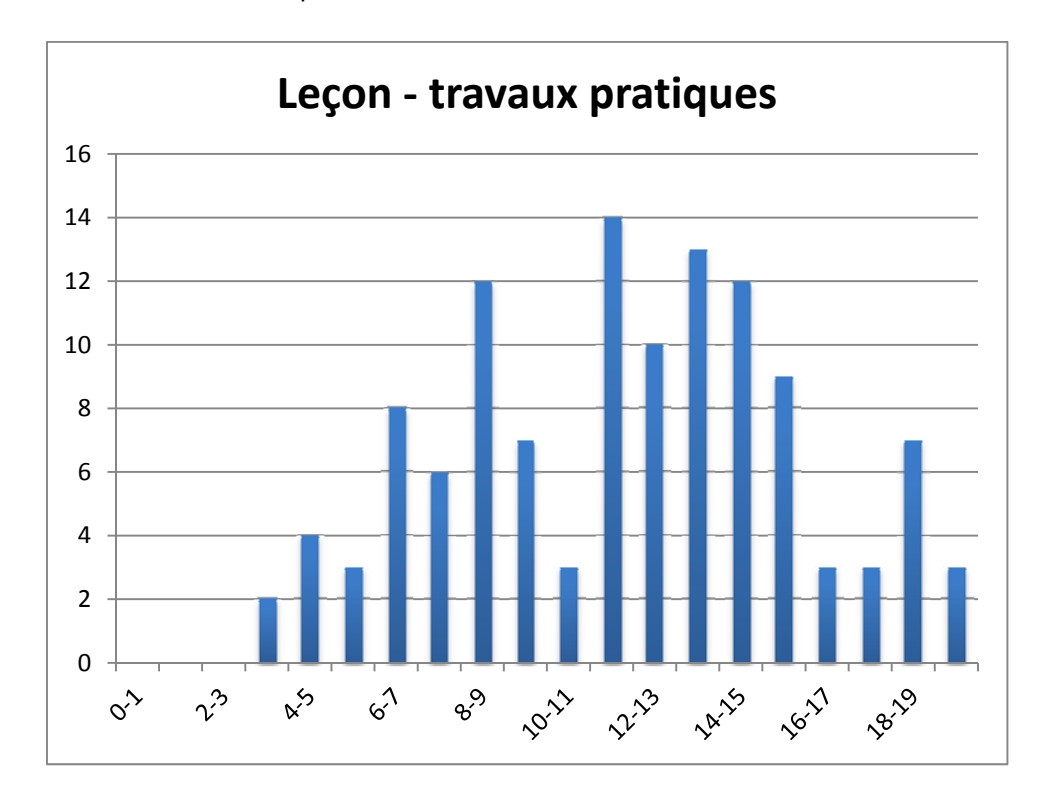

3,1 comme note la plus basse.

10 candidats ont composé pour cette épreuve du CAFEP, la moyenne des notes obtenues est de 15,05 avec :

- 19,0 comme meilleure note ;
- $-$  11,3 comme note la plus basse.

# **Rapport du jury de l'épreuve d'admission de l'épreuve sur dossier**

## **1. Présentation de l'épreuve**

Le candidat dispose d'une heure et trente minutes pour préparer le sujet relatif à l'interrogation portant sur la compétence « agir en fonctionnaire de l'État de façon éthique et responsable (AEFE) » et installer l'environnement matériel de son exposé sur le dossier technique et pédagogique. Il dispose pour cela d'un poste informatique multimédia avec accès à l'Internet. Le sujet AEFE comporte des liens hypertextes vers des textes susceptibles d'être exploités comme ressources.

Le candidat est libre de présenter les deux parties de l'épreuve dans l'ordre de son choix et d'utiliser les moyens multimédias mis à disposition pour ses présentations.

## **2. Analyse globale des résultats**

Les deux parties de cette épreuve ne conduisent pas à des résultats identiques. L'analyse de l'étude de cas de la partie AEFE donne des résultats globalement convenables prouvant une bonne préparation de cette épreuve par la plupart des candidats. En revanche, la présentation du dossier donne des résultats plus mitigés. En effet, le dossier remis par le candidat ne doit pas être un rapport de stage en entreprise ou un compte rendu d'échanges téléphoniques mais doit préciser des transferts de technologie et leur exploitation de l'industrie vers l'éducation. Ce point mérite toute l'attention des futurs candidats.

En ce qui concerne la forme, si dans la grande majorité, la présentation est tout à fait rigoureuse, le jury constate, encore fréquemment, trop de fautes d'orthographe**.** 

Le jury a apprécié l'utilisation par les candidats des moyens multimédias mis à leur disposition pour exposer leurs réponses aux questions posées.

## **3. Commentaires et recommandations à l'attention des candidats**

## **3.1. Première partie : soutenance du dossier technique et scientifique**

**Rappels :** cette partie de l'épreuve doit permettre au candidat de démontrer :

- sa connaissance des contenus d'enseignement et des programmes de la discipline au collège et au lycée ;
- sa réflexion quant aux finalités et à l'évolution de la discipline ainsi que sur les relations de celle-ci aux autres disciplines ;
- ses aptitudes à l'expression orale, à l'analyse, à la synthèse et à la communication.

L'épreuve a pour but :

- d'apprécier, pour la discipline, la connaissance que le candidat a de son évolution, de ses enjeux dans la société, de ses applications, de sa situation vis à vis des autres disciplines ;
- de vérifier les aptitudes à la relation, à la communication et à l'expression orale du candidat.

L'épreuve permet de valoriser les expériences et/ou les réflexions du candidat sur les objectifs, les contenus et les méthodes susceptibles d'être appliquées à la discipline.

Le candidat expose, dans un premier temps, sans être interrompu par le jury, le résultat de ses travaux. Il doit mettre en évidence :

- les raisons qui ont présidé au choix du support ;
- $\overline{a}$  la pertinence du support choisi pour une exploitation pédagogique ;
- la documentation technique rassemblée ;
- dans le cas d'un travail de groupe, son travail personnel repéré clairement dans le dossier et mis en évidence lors de l'exposé, tant dans les développements scientifiques et techniques que dans l'exploitation pédagogique ;
- les objectifs pédagogiques choisis ;
- la structure de la ou des séquence(s) choisie(s), en particulier le travail demandé aux élèves et les connaissances nouvelles apportées ainsi que leur évaluation.

Le jury, au cours de l'entretien, pose des questions destinées à :

- approfondir certains points du projet ;
- demander la justification des solutions adoptées ;
- faire préciser les exploitations pédagogiques possibles.

## **3.1.1. Dossier : partie scientifique et technologique**

Les candidats doivent veiller à proposer une étude prenant appui sur un objet technique réel commercialisé (ou en voie de commercialisation) ou un ouvrage resitué dans son contexte.

Il est nécessaire que l'étude menée par le candidat fasse apparaitre une analyse détaillée de l'objet technique choisi. Afin que les candidats puissent démontrer leur culture scientifique et leur culture technique, le jury apprécie que cette étude soit menée :

- en référence aux performances attendues par le cahier des charges ;
- à travers une exploitation approfondie des principes scientifiques mobilisés
- par une mise en perspective des principes constructifs mis en jeu

Dans ce contexte, il est attendu que les performances de l'objet technique réel soient décrites, de façon à ce que le comportement réel puisse être comparé aux performances attendues.

La richesse technologique et scientifique du support retenu est évaluée par le jury (le choix ne peut se limiter à l'étude d'un simple composant en dehors de tout contexte).

L'utilisation de systèmes déjà didactisés et l'exploitation des dossiers pédagogiques fournis avec ces équipements ne sont pas recommandées.

Le jury a regretté le peu de développements scientifiques et technologiques constatés dans certains dossiers et le manque d'un fond documentaire attaché au support. Il conseille fortement aux candidats de ne pas multiplier les modèles de description fonctionnelle inutilement et au risque de ne pas pouvoir garantir leur cohérence.

Les futurs candidats sont invités à orienter le temps consacré à l'élaboration du dossier vers :

- le transfert de technologie de l'industrie vers l'enseignement ;
- une réflexion les conduisant à concevoir des séquences pédagogiques à partir d'objets techniques réels.

Bien que le dossier s'appuie sur un support permettant des développements caractéristiques de la spécialité choisie par le candidat, celui-ci ne doit pas négliger les autres champs technologiques. Les aspects liés au développement durable sont parfois encore très inégalement pris en compte.

Le jury a apprécié la préoccupation des candidats à exploiter dans la partie pédagogique les problématiques techniques identifiées, lorsqu'elles l'ont été, dans la partie technologique.

## **3.1.2. Dossier : partie pédagogique**

Il est souhaitable que, pour la séquence choisie, les candidats expriment clairement :

- leurs intentions pédagogiques en lien avec le référentiel et la problématique retenus ;
- l'adaptation des documents techniques ;
- l'organisation pédagogique et les situations d'apprentissage ;
- la situation de la séquence au sein de la progression du cycle de formation ;
- la description de l'activité de synthèse ;
- l'évaluation des acquis.

Il est nécessaire de préciser les compétences à développer aux autres niveaux de formation afin de valider ou d'invalider la pertinence du support à ces niveaux. Pour autant, il n'est pas nécessaire de développer de façon précise des activités élèves à tous les niveaux.

Le travail d'équipe pluridisciplinaire n'est quasiment jamais abordé, pourtant des thèmes d'études exposés par des candidats rendent toujours possible ce travail transversal sur les contenus d'enseignement.

## **3.1.3. Exposé**

Le temps imparti pour cette partie d'épreuve est toujours utilisé et rend la présentation du dossier argumentée. Attention cependant, à garder un temps suffisant pour présenter l'exploitation pédagogique.

La plupart des candidats a utilisé de manière opportune un diaporama de qualité. Toutefois, pour quelques-uns, il serait nécessaire de veiller à la lisibilité des informations projetées, à l'orthographe et de numéroter les diapositives afin de faciliter les échanges avec le jury.

Le jury a noté un effort dans l'expression et le vocabulaire utilisés. Pour certains candidats des lacunes ou un manque de rigueur dans ce registre persistent (terminologie technique, expressions inadaptées, etc.).

## **3.1.4. Entretien**

Le manque d'investigation scientifique et technologique et de maitrise des solutions utilisées dans le support présenté a fortement pénalisé certains candidats.

Quelques candidats se sont malheureusement limités à une description externe des constituants du système ou de l'ouvrage.

Les candidats doivent démontrer qu'ils maîtrisent les démarches pédagogiques (investigation, résolution de problèmes techniques, projet) utilisées dans l'enseignement de la technologie et des sciences de l'ingénieur, ainsi que des outils didactiques employés.

## **3.1.5. Recommandations générales**

Il est demandé aux candidats de lire attentivement les textes relatifs à ce concours afin de s'informer, d'appréhender et de respecter les modalités et les contenus à mettre en œuvre pour chaque partie de l'épreuve. Il est impératif de prendre connaissance des programmes d'enseignement du collège au lycée.

Sur le plan de l'organisation pédagogique, les activités des élèves doivent être au centre des préoccupations du candidat. La réflexion à engager pourrait être la suivante :

 définition d'objectifs de formation en adéquation avec le programme, en prenant en compte les acquis des élèves et la continuité des travaux réalisés ;

- démarche utilisée (leçon, application, expérimentation, démonstration, etc.), méthodologie envisagée pour atteindre les objectifs visés (démarche d'investigation, démarche de résolution de problèmes techniques) ;
- mise en activités des élèves, niveau d'autonomie ;
- utilisation et exploitation des productions des élèves et de leurs savoir-faire ;
- procédure d'évaluation pour les productions écrites et pratiques ;
- remédiations éventuelles.

## **3.2. Seconde partie : « agir en fonctionnaire de l'État et de façon éthique et responsable »**

Le jury constate une bonne préparation de cette partie de l'épreuve par les candidats en amont du concours et observe que ces derniers ont su tirer profit des ressources mises à leur disposition. Il regrette une analyse parfois trop succincte de la situation et un exposé de proposition d'actions très réduit.

Les candidats ayant passé trop de temps sur l'aspect règlementaire se sont pénalisés.

Le jury note également un manque de connaissance des rôles et des missions des différentes instances d'un EPLE. Il apprécierait de la part des candidats une plus grande implication personnelle dans l'expression de leurs recommandations et conclusions.

## **4. Conclusion**

Chacune des parties de cette épreuve demande une préparation spécifique qui gagne à être entreprise le plus en amont possible.

Le dossier doit être élaboré à partir d'un produit « grand public », de type « équipement industriel » non unitaire ou sur un ouvrage. La richesse et la pertinence de son contenu sont à construire au travers des relations réelles avec les professionnels ; les candidats doivent donc prévoir de consacrer du temps pour le constituer, et se l'approprier totalement. Le dossier ne s'élabore pas uniquement à partir de ressources Internet. Les candidats qui se sont limités à une analyse superficielle du support étudié se sont pénalisés. Le jury conseille aux candidats d'explorer plus largement la piste de l'amélioration des performances.

La seconde partie « agir en fonctionnaire de l'État de facon éthique et responsable » demande également une préparation qui doit commencer dès l'inscription au concours. Les candidats ont à s'imprégner de leur projet professionnel : un professeur doit être conscient de la variété des situations dans lesquelles il aura à agir, et des principes qui devront gouverner ses actes. Ceci s'acquiert bien entendu par la prise de connaissance des textes règlementaires, mais aussi par la curiosité à manifester au sujet des situations vécues en établissement, ou décrites dans l'actualité.

Cette épreuve ne s'improvise pas, elle doit se préparer dès l'inscription au concours.

## **5. Résultats**

119 candidats ont composé pour la première partie de cette épreuve du CAPET, la moyenne des notes obtenues (sur 14) est de 6,44 et l'écart-type de 3,58 avec :

- 14,0 comme meilleure note ;
- $-$  0 comme note la plus basse.

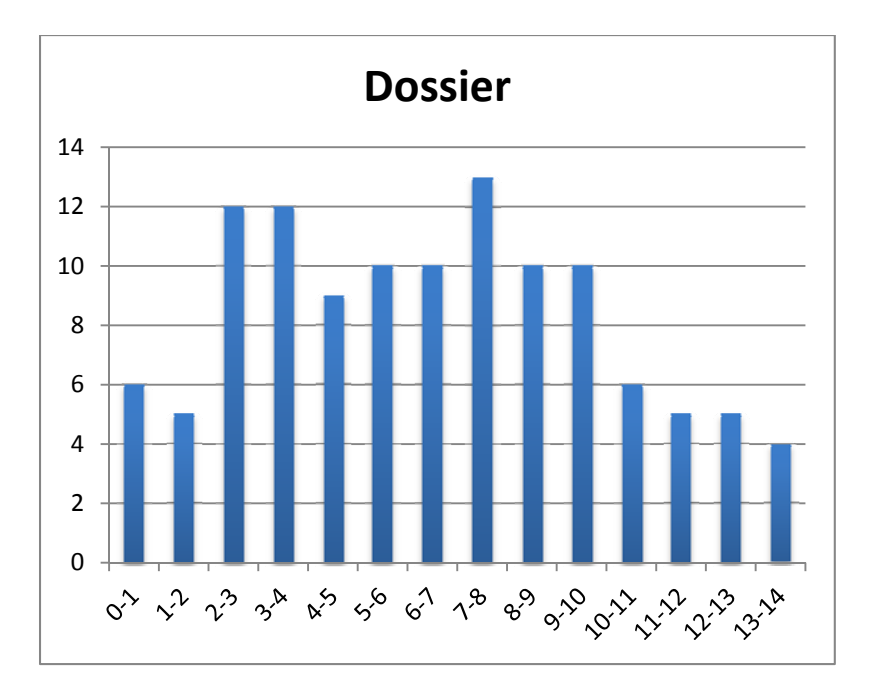

10 candidats ont composé pour la première partie de cette épreuve du CAFEP, la moyenne des notes obtenues (sur 14) est de 7,25 avec :

- 12,4 comme meilleure note ;
- 1,9 comme note la plus basse.

119 candidats ont composé pour la seconde partie de cette épreuve du CAPET, la moyenne des notes obtenues (sur 6) est de 3,50 et l'écart-type de 3,53 avec :

- 6,0 comme meilleure note ;
- 0 comme note la plus basse.

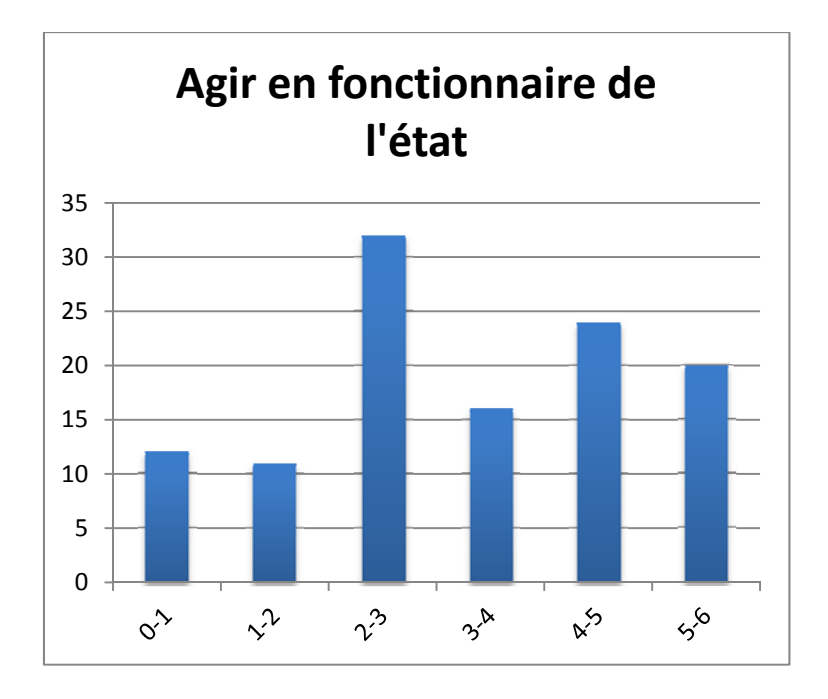

10 candidats ont composé pour la seconde partie de cette épreuve du CAFEP, la moyenne des notes obtenues (sur 6) est de 3,56 avec :

- 6 comme meilleure note ;
- 2 comme note la plus basse.